WenQuanYi Micro Hei [Scale=0.9]WenQuanYi Micro Hei Mono song-WenQuanYi Micro Hei sfWenQuanYi Micro Hei "zh" = 0pt plus 1pt

# **FleetX** åŔŚåÿČ 0.1.0.beta

**PaddlePaddle** 

2020 åźť 11 ælJĹ 24 æŮě

# å£ńéçåijĂåğŃ

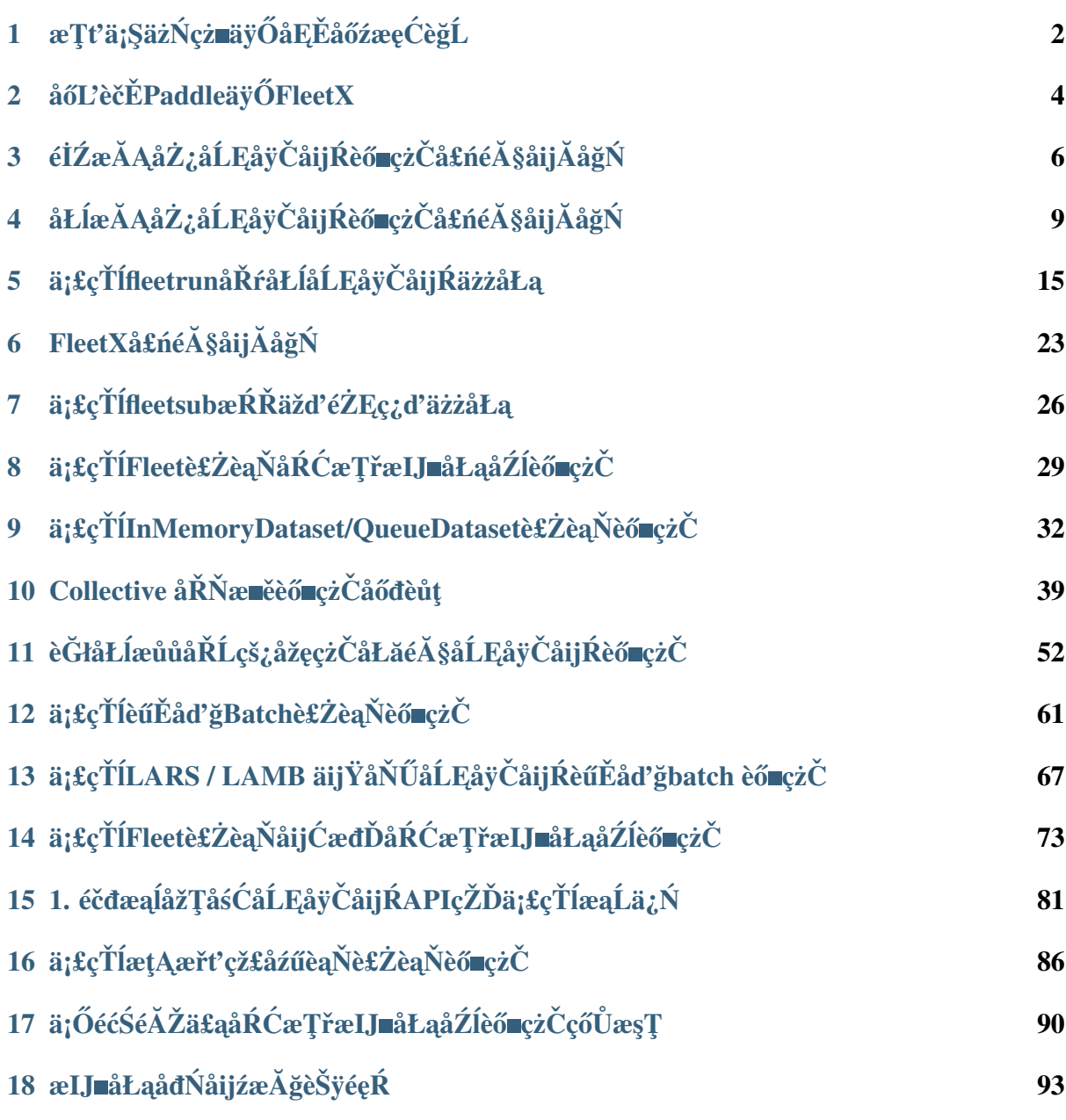

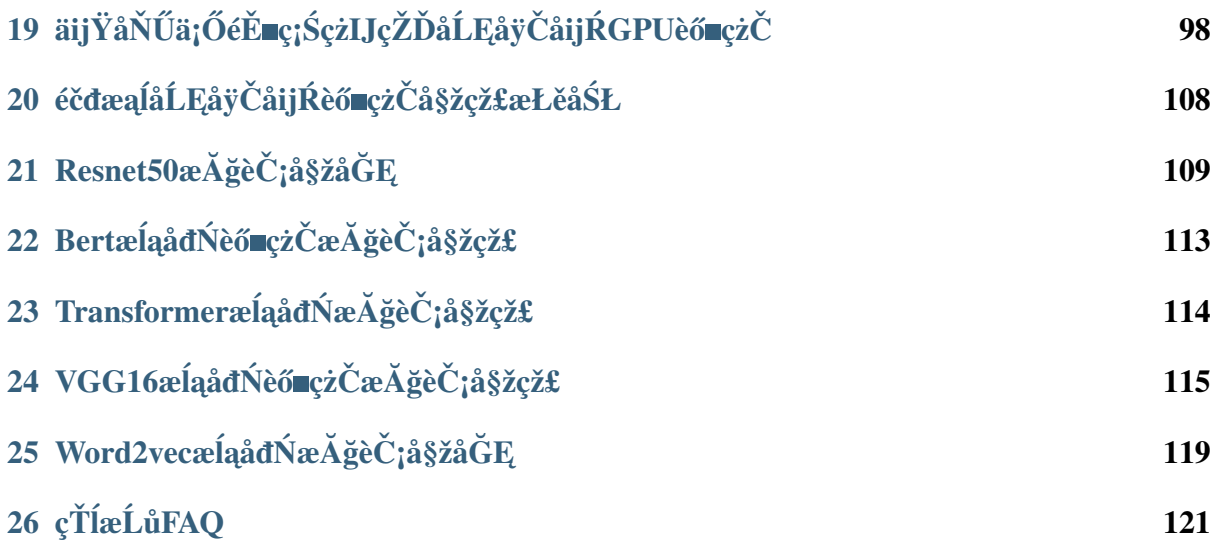

• æňćè£ŐæĆĺåĚşæşĺéčđæąĺåĹĘåÿČåijŔèő∎çżČïijŇæĹŚäżňåÿŇæIJŻèČ¡åÿőåŁľæfŔäÿĂäÿłçŤĺæĹůèţřäÿł

## **CHAPTER 1**

## <span id="page-5-0"></span>æŢťä¡ŞäżŃçż∎äÿŐåĘĚåőźæęĆèğĹ

#### 1.1 æňćè£ŐåĚşæşĺåďğèğĎæĺąæůśåžęå eäžăæŁĂæIJŕ

è£Śå∎Ąåźť ælĕïijŇæůśåžęå∎ęäźăæŁĂæIJŕäÿ∎æŰ∎åĹůæŰřèğĘèğĽãĂĄèĞłçĎűèŕ∎èĺĂãĂĄèŕ∎é§şãĂĄæl

# 1.2 éčdæąlaLĘayČaijŔèő czČæŔŘä¿ŻçŽĎæăÿa£ČäżůaĂij

- 1. æžŘèĞłäžğäÿŽåőđèůtçŽĎçżŔéłŇïijŽ
- éčđæąĺçŽĎåĹĘåÿČåijŔèő∎çżČæŁĂæIJŕæžŘèĞłçŹ<sub>i</sub>,åžęçŽĎäÿŽåŁąåőđèůţïijŇæŸŕçżŔè£ĞèűĚåd'ğèğĎ
- éčđæaĺåĹĘåÿČåijŔèő∎çżČçżŔè£ĞåőđèůţæčĂéłŇçŽĎåžŤçŤĺéćĘå§§åŇĚæŃňèĞłçĎűèí∎èĺĂåď ĎçŘĘïi
- 2. åőŇåď ĞçŽĎåźűèąŇæĺąåijŔïijŽ
- æŢřæ∎őåźűèąŇïijŽéŠĹåŕźäžğäÿŽçŢŇæIJĂåÿÿçŤĺçŽĎæŢřæ∎őåźűèąŇæĺąåijŔïijŇéčđæąĺéŠĹåŕźåőđéŹĚ
- ætAæřť 瞣åźűèąŇïijŽéİćåŘŚåijĆæđĎçąňäżűïijŇætAæřť 瞣åźűèąŇèȦåď §åřĘæĺąåđŃèőąçőŮéČĺåĹĘ;
- æĺąåđŃåźűèąŇïijŽåŕźäžŐèűĚåď ğèğĎæĺąåĹĘçśżéŮőéćŸïijŇéčđæąĺæŔŘä¿ŻèőąçőŮäÿŐå∎ŸåĆĺåŘŇæl
- 3. élćå،䞌çńŕåIJžæŹŕçŽĎåźűèąŇèő∎çżČçżĎäżűïijŽ
- éčđæaléŠĹåŕźéŻĘç¿ďç¡ŚçżIJçŐŕåćČãĂĄçaňäżűèő¿åď ĞæŕŤè¿Čä¡ŐéĚ∎çŽĎåIJžæŹŕæŔŘä¿ŻåďŽçğ∎å
- · éŠĹåŕźäžŚçńŕçőŮåŁŻåĚůæIJĽåijźæĂğçŽĎ缟çĆźïijŇéčđæąĺäź§åğŃçżĹåIJĺæŐćçť ćåijźæĂğæůśåžęå

# 1.3 aijĂağŃä¡ăçŽĎaLĘayČaijŔèő çżČäźŃæŮĔ

- æŢťä¡ŞåĘĚåőźïijŽæĹŚäżňæŐĺè∎ŘæĆĺ篝æŐěæăźæ∎őäÿżéątïijŇæŇĽçĚğçńăèŁĆéąžåžŔéĂŘäÿłæţŔè
- FAQïijŽåŕźäžŐéńŸéćŚåĞžçŐřçŽĎéŮőéćŸïijŇæĹŚäżňäijŽåőŽæIJ§æTťçŘEçŻÿåĚṣåEĚåőźåĹřFAQ
- å£néçäÿŁæL'ŃïijŽåęĆæđIJæČşæIJĂä¡ŐæĹŘæIJňçŽĎäžĘèğčéčđæąĺçŽĎåĹĘåÿČåijŔèő∎çżČïijŇæĹŚ
- GPUåď ŽæIJžèő∎çżČïijŽåęĆæđIJæĆĺåůšçżŔåijĂåğŃä¡£çŤĺGPUè£ŻèąŇåď ŽæIJžåď Žå∎ąèő∎çżČïijŇæ
- åŔĆæŢřæIJ∎åŁąåŹĺïijŽä£ąæĄŕæčĂçť ćãĂĄæŐĺè∎Řçşżçż§éćĘå§§åÿÿçŤĺçŽĎåźűèąŇèő∎çżČæŰźåijŔïi
- åĚňæIJĽäžŚçŐŕåćČåőđèůtiijŽåęĆæđIJæĆĺåIJĺåĚňæIJĽäžŚäÿŁèůŚèĞłåůśçŽĎGPUåďŽå∎ąäżżåŁąïijŇ
- åijźæĂğèő çzČïijŽåęĆæđIJåŕźåęĆä;ŢåĹľçŤĺ䞌çńŕåijźæĂğèţĎæžŘè£ŻèąŇåď ğèğĎæĺąèŠÿéęŔèő çzČ æIJ∎åŁąåđŃåijźæĂğèŠÿéęŔ

### 1.4 RoadMap

- æĹŚäżňäź§äijŽæŐĺéĂĄåď ğèğĎæĺąæůśåžęå∎ęäźăæŁĂæIJŕéćĘå§§æIJĂåĽ∎暣çŽĎæŁĂæIJŕåĹřè£Źé¢
	- è£ŚæIJ§ïijŽå∎Č䞣èğĎæĺąæĺąåđŃåŔĆæŢřçŽĎGPUåďŽæIJžåďŽå∎ąèő∎çżČïijŇæŢňèŕůæIJ§å¿Ě

# CHAPTER<sub>2</sub>

#### åőL'èčĚPaddleäÿŐFleetX

#### <span id="page-7-0"></span>2.1 Paddle

äj£çŤĺéčđæaĺè£ŻèaŇåĹĘåÿČåijŔèő∎çżČçŽĎæIJĂåřŔåőĽèčĔéŻĘåŘĹåřśæŸŕåőĽèčĔPaddleãĂĆäżŐPac 2.0cL'LæIJňåijĂåğŃïijŇæĹŚäżňéİćåŘŚäÿ∎åŘŇçŤĺæĹůç¿ďä;ŞæŔŘä¿Żäÿ∎åŘŇçśżåđŃçŽĎåĹĘåÿČåijŔèő∎ç

- · élćåŘŚçőŮæşŢåůěçĺŃåÿĹäÿžäÿżçŽĎéńŸçžğAPI paddle.distributed.fleetãĂĆ
- · élćåŘŚåĚůæIJĽåĹĘåÿČåijŔèő çżČåžŢåśĆåůěçĺŃåijĂåŔŚèČ;åŁŻçŽĎåůěçĺŃåÿĹæŔŘä¿ŻçŽĎAPI paddle.distributedãĂĆ
- · æĆĺåŔłéIJĂèęĄåőĽèčĚPaddleïijŇåřśåŔŕäżěèŐůå¿ŮéčđæąĺåŻć韧åőŸæŰźæŔŘä¿ŻçŽĎæĽĂæIJĽåĹ

```
pip install paddlepaddle-gpu
```
åĚşäžŐåőL'èčĚPaddleïijŇè£ŹéĞŇ æIJL'æŻť åőŇåď ĞçŽĎåőL'èčĚæŇĞå∎Ůä¿ŻæĆĺåŔĆèĂČãĂĆ

#### 2.2 FleetX

æŻť åď ğèğĎæĺąçŽĎæŢřæ∎őãĂĄèČ<sub>i</sub>åď §èőřå£ĘåźűæşŻåŇŰåď ğæŢřæ∎őçŽĎæĺąåđŃãĂĄèűĚåď ğèğĎæ<br>FleetX åůěåĚůåŇĚãĂĆ

- åIJÍæTřæ∎őçżť åžęïijŇæŔŘä¿ŻçŤÍæĹůåŔŕäżěå£ńéçåőŽäźĽçŽĎæăĞåĞĘåĚňåijĂæTřæ∎őéŻĘäżěåŔŁ
- · åIJĺæĺąåđŃçżť åžęïijŇFleetXæŔŘä¿ŻåĚÿåđŃçŽĎåĹĘåÿČåijŔèő∎çżČåIJžæŹŕäÿŃæIJĂåÿÿçŤĺçŽĎæăĞ
- · åIJÍåĹľ çŤÍåď ğèğĎæĺąçőŮåŁŻéŻĘç¿ď æŰźélćïijŇFleetXä;£çŤĺPaddleåէ獧æŔŘä¿ŻçŽĎåĹĘåÿČåij

pip install fleet-x==0.0.7

æĹŰèĂĚä¡£çŤĺæĹŚäżňäÿžçŤĺæĹůæŔŘä¿ŻäžĘåůšçżŔçijŰèŕŚåě¡çŽĎåőĽèčĚåŇĚïijŇåŔŕäżěäÿŃè¡¡åĹřa

```
# python2
wget --no-check-certificate https://fleet.bj.bcebos.com/fleet_x-0.0.
→7-py2-none-any.whl
pip install fleet_x-0.0.4-py2-none-any.whl
# python3
wget --no-check-certificate https://fleet.bj.bcebos.com/fleet_x-0.0.
→7-py3-none-any.whl
pip3 install fleet_x-0.0.4-py3-none-any.whl
```
# CHAPTER 3

## <span id="page-9-0"></span>éİŹæĂĄåŻ¿åĹĘåÿČåijŔèő<u>eç</u>żČå£ńéçåijĂåğŃ

åŕźäžŐåď ğéČĺåĹĘçŤĺæĹůæİěèőšïijŇæŢřæ∎őåźűèąŇèő∎çżČå§žæIJňåŔŕäżěèğčåĘşåőđéŹĚäÿŽåŁąäÿ∎çŽ paddle.distributed.fleetè£ŻèaŇæŢřæ∎őåźűèaŇèő∎çżČãĂĆåIJĺæŢřæ∎őåźűèaŇæŰźåijŔäÿŃïijŇé TrainingïijL'åŠŇåŔĆæŢřæIJ∎åŁąåŹĺèő∎çżČïijĹParameter Server TrainingïijL'ïijŇæŐĕäÿŃæİĕçŽĎä¿Ńå■ŘäijŽäżĕåŘŇæăůçŽĎæĺąåđŃæİĕèŕť æŸŐäÿď çğ∎æđűæđĎçŽĎæŢřæ■őåźű

### **3.1 çL'´LæIJnè ˛e ˛Aæ ˇ s´C´**

• paddlepaddle-2.0.0-rc-cpu / paddlepaddle-2.0.0-rc-gpuåŔŁäżěäÿŁ

## $3.2$  æĺąådŃæŔŔè£ř

äÿžäžĘæŰźä¿£èŕť æŸŐïijŇæĹŚäżňéĞĞçŤĺäÿď åśĆåĚĺè£đæŐěç¡ŚçżIJçŽĎåĹĘçśżæĺąåđŃïijŇåźűä¡£çŤĺ

py

```
import paddle
import paddle.static.nn as nn
paddle.enable_static()
def mnist_on_mlp_model():
   train_dataset = paddle.vision.datasets.MNIST(mode='train')
   test_dataset = paddle.vision.datasets.MNIST(mode='test')
    x = paddle.data(name="x", shape=[64, 1, 28, 28], dtype='float32
˓→')
    y = paddle.data(name="y", shape=[64, 1], dtype='int64')
    x flatten = paddle.reshape(x, [64, 784])
```
(äÿŃéątçżğçż■)

(çż äÿŁéąt)

```
fc_1 = nn.fc(input=x_flatten, size=128, act='tanh')
   fc_2 = nn.fc(input=fc_1, size=128, act='tanh')
   prediction = nn.fc(input=[fc_2], size=10, act='softmax')cost = padding. fluid. layers. cross_entropy(input=prediction,
\rightarrowlabel=y)
   acc\_top1 = paddle.fluid.layers.accuracy (input=prediction,\rightarrowlabel=y, k=1)
   avg\_cost = padding.fluid.layers.mean(x=cost)return train_dataset, test_dataset, x, y, avg_cost, acc_topl
```
### 3.3 éGĞçŤÍGPUåd'ŽælJžåd'Žå aè£ZèaŇåŘŇæ éèő czČ

collective\_trainer.py

```
import os
import paddle
import paddle.distributed.fleet as fleet
from model import mnist_on_mlp_model
train_data, test_data, x, y, cost, acc = mnist_on_mlp_model()
place = padde. CUDAPlace (int (os. environ. get ('FLAGS_selected_gpus', \Box\rightarrow () () ()
train_dataloader = paddle.io.DataLoader(
    train_data, feed_list=[x, y], drop_last=True,
    places=place, batch_size=64, shuffle=True)
fleet.init(is_collective=True)
strategy = fleet.DistributedStrategy()
#optimizer = paddle.optimizer.Adam(learning_rate=0.01)
optimizer = padding1, full.config, and sampling_rate = 0.001)optimizer = fleet.distributed_optimizer(optimizer,
\rightarrowstrategy=strategy)
optimizer.minimize(cost)
exe = padde.setatic.Executor(place)exe.run(paddle.static.default_startup_program())
epoch = 10step = 0for i in range (epoch):
    for data in train_dataloader():
        step += 1loss_val, acc_val = exe.run(paddle.static.default_main_program(),
          feed=data, fetch_list=[cost.name, acc.name])
```
• å∎TæIJžåŻŻå∎aèő∎cżČåŘŕåŁĺåŚ;äżď

fleetrun --qpus 0, 1, 2, 3 collective\_trainer.py

#### 3.4 éGĞçŤĺåŔĆæŢřælJmåŁąåŹĺè£ŻèąŇåďŽælJžèőmçżČ

parameter\_server\_trainer.py

```
import paddle
import paddle.distributed.fleet as fleet
from model import mnist_on_mlp_model
paddle.enable static()
train_data, test_data, x, y, cost, acc = mnist_on_mlp_model()
fleet.init()
strategy = fleet.DistributedStrategy()
strategy.a_sync = Trueoptimizer = paddle.fluid.optimizer.Adam(learning_rate=0.001)
optimizer = fleet.distributed_optimizer(optimizer, strateqy)
optimizer.minimize(cost)
if fleet.is_server():
   fleet.init server()
   fleet.run_server()
else:
  place = padding.CPUPlace()exe = paddle.static.Executor(place)
   exe.run(paddle.static.default_startup_program())
   fleet.init_worker()
   train_dataloader = paddle.io.DataLoader(
      train_data, feed_list=[x, y], drop_last=True, places=place,
      batch_size=64, shuffle=True)
   epoch = 1for i in range (epoch):
      for data in train dataloader():
         cost_val, acc_val = exe.run(paddle.static.default_main_program(),
            feed=data, fetch_list=[cost.name, acc.name])
         print ("loss: \{ \}, acc: \{ \}".format (cost_val, acc_val))
   fleet.stop_worker()
```
· äÿďèŁĆçĆźServerïijŇäÿďèŁĆçĆźWorkerçŽĎåŘŕåŁĺåŚ¡äżď

fleetrun --worker\_num 2 --server\_num 2 parameter\_server\_trainer.py

### $CHAPTFR<sub>4</sub>$

### <span id="page-12-0"></span>åŁĺæĂĄåŻ¿åĹĘåÿČåijŔèő∎çżČå£ńéçåijĂåğŃ

PaddleåőŸæŰźæŰĞæąčäÿ∎åfźåŁĺæĂĄåŻ¿ïijĹåŚ¡äżďåijŔçijŰçĺŃïijĽåĄŽäžĘæfŤè¿ČèfęçżĘçŽĎäżŃçż paddle.distributed.fleetæŐěåŔčäżŐPaddle2.0-RCcLLLaIJňåijĂåğŃæŤŕæŇĄåŁĺæĂĄåŻ¿åĹĘåÿ r<br>paddle.distributed.fleetæŐĕåŔčè£ŻèąŇåŁĺæĂĄåŻ¿åĹĘåÿČåijŔèő∎çżČãĂĆæŐĕäÿŃæİŚäżň

æşÍïijŽçŻőåL'∎paddle.distributed.fleetåŘŕåŁĺåŁĺæĂĄåŻ¿åĹĘåÿČåijŔèő∎çżČäżĚæŤŕæŇĄé CommunicationiijL'ælaåijŔïijŇäÿ æŤŕæŇĄåŔĆæŢřæIJ åŁąåŹĺïijĹParameter-ServeriijL'ælaåijŔãĂĆæIJňæŰĞçď žä¿ŃäÿžéŻĘåŘĹéĂŽä£ąæląåijŔäżżåŁąãĂĆ

#### 4.1 cl'LælJňèeAæśĆ

• paddlepaddle 2.0-rc-gpuçL'LæIJňåŔŁäżěäÿŁ

#### 4.2 å TælJžå Tå aèő czČ

äÿŃéİćæŸŕäÿĂäÿłéİđåÿÿçőĂå∎ŢçŽĎåŁĺæĂĄåŻ¿å∎ŢæIJžå∎Ţå∎ąçĺŃåžŔãĂĆç¡ŚçżIJåŔłæIJĽåŔłæIJĽ2

```
# -*- coding: UTF-8 -*-
import paddle
import paddle.nn as nn
# åőŽäźL'åĚĺè£dæŐěç;ŚçżIJïijŇéIJĂçżğæL'£èĞłnn.Layer
class LinearNet (nn. Layer) :
    def __init__(self):super(LinearNet, self). __init_()
        self. linear1 = nn.Linear(10, 10)
```
(äÿŃéątçżğçż·

(çż äÿŁéąt)

```
self. _linear2 = nn.Linear(10, 1)def forward(self, x):
        return self._linear2(self._linear1(x))
# 1.åijĂåŘŕåŁĺæĂAåŻ;æĺąåijŔ
paddle.disable_static()
# 2. åőŽäźL′ç¡ŚçzIJåŕźèśąïijŇæ∎§åd′śåĞ¡æŢřåŠŇäijŸåŇŰåŹĺ
laver = LinearNet()loss fin = nn.MSELoss()adam = paddle.optimizer.Adam(
learning_rate=0.001, parameters=layer.parameters())
for step in range (20):
   # 3. æL'ğèąŇåL' aŘŚç;ŚçżIJ
    inputs = paddle.randn([10, 10], 'float32')
    outputs = layer(inputs)labels = paddle.randn([10, 1], 'float32')
    loss = loss_fn(outputs, labels)print ("step: {}\tloss: {}". format (step, loss.numpy()))
    # 4. æL′ğèąŇåŔ∎åŘŚèőąçőŮåŠŇåŔĆæŢřæŻt′æŰř
    loss.backward()
    adam.step()
    adam.clear_grad()
```
åřEäżěäÿŁäżčçăĄä£İå∎Ÿäÿžtrain\_single.pyïijŇè£ŘèąŇpython train\_single.pyïijŇæĆĺåřEçIJŃåĹř柿çďžåęĆäÿŃæŮěå£Ůä£ąæĄŕïjŽ

```
step:0 loss: [1.2709768]
step:1 loss: [0.7705929]
step:2 loss: [2.2044802]
step:3 loss: [1.6021421]
step:4 loss: [2.0286825]
step:5 loss: [0.7866151]
step:6 loss: [1.926115]
step:7 loss: [0.3647427]
\sim \sim \sim
```
#### 4.3 å TælJžåď Žå aèő czČ

ä¡£çŤĺFleetæŐĕåŔčè£ŻèąŇåŁĺæĂĄåŻ¿åĹĘåÿČåijŔèő∎çżČåĚűåőđéİđåÿÿçŽĎçőĂå∎ŢïijŇåŔłéIJĂä£őæ

1. åfijå Eepaddle.distributed.fleet å NE

```
from paddle.distributed import fleet
```
2. åĹİåğŃåŇŰfleetçŐŕåćČ

```
fleet.init(is_collective=True)
```
#### 3. éĂŽè£ĞfleetèŐůåŔŰåĹEåÿČåijŔäijŸåŇŰåŹĺåŠŇåĹEåÿČåijŔæĺąåđŃ

```
strategy = fleet.DistributedStrategy()
adam = fleet.distributed_optimizer(adam, strategy=strategy)
dp_layer = fleet.distributed_model(layer)
```
èŕťæŸŐïijŽçŻőåĽ∎éİŹæĂĄåŻ¿DistributedStrategyäÿŃçŽĎåĹĘåÿČåijŔç∎ŰçŢěæ∎čéĂŘæ∎ěål

æăźæ∎őæĹŚäżňæIJĂåijĂåğŃæŔŘä<sub>ċ</sub>ŻçŽĎå∎ŢæIJžå∎Ţå∎ąäżčçăĄçďžä<sub>ċ</sub>ŃïijŇåĘ∎æăźæ∎ő3æ∎ěåŔčèŕĂè

```
# -*- coding: UTF-8 -*-
import paddle
import paddle.nn as nn
#åĹEåÿČåijŔstep 1: åŕijåĚěpaddle.distributed.fleetåŇĚ
from paddle.distributed import fleet
# åőŽäźL'åĚĺè£đæŐěç;ŚçżIJïijŇéIJĂçżğæL'£èĞłnn.Layer
class LinearNet (nn. Layer) :
    def __init__(self):super(LinearNet, self). __init_()
        self. linear1 = nn. Linear (10, 10)
        self. _linear2 = nn. Linear (10, 1)
    def forward(self, x):
        return self. linear2(self. linear1(x))
# 1.åijĂåŘŕåŁĺæĂĄåŻ¿æĺąåijŔ
paddle.disable_static()
# åĹEåÿČåijŔstep 2: åĹİåğŃåŇŰfleet
fleet.init(is_collective=True)
# 2. åőŽäźL'ç;ŚçżIJåŕźèśąïijŇæ∎§åd'śåĞ;æŢřåŠŇäijŸåŇŰåŹĺ
layer = LinearNet()loss_fn = nn.MSELoss()adam = padde.optimize r. Adam(learning rate=0.001, parameters=layer.parameters())
# åĹĘåÿČåijŔstep 3:
→éĂŽè£ĞfleetèŐůåŔŰåĹĘåÿČåi jŔäi jŸåŇŰåŹĺåŠŇåĹĘåÿČåi jŔæĺąåđŃ
strategy = fleet.DistributedStrategy()
adam = fleet.distributed_optimizer(adam, strategy=strategy)
dp_layer = fleet.distributed_model(layer)
```
(äÿŃéątçżğçż■)

(çż äÿŁéąt)

```
for step in range (20):
   # 3. æL′ğèąŇåL′∎åŘŚç¡ŚçżIJ
   inputs = padding.randn([10, 10], 'float32')outputs = dp_{layer}(inputs)labels = paddle.randn([10, 1], 'float32')
    loss = loss_fn(outputs, labels)print ("step: { }\tloss: { }". format (step, loss.numpy() ) )
    # 4. æL'ŏèaŇåŔ åŘŚèőacőŮåŠŇåŔĆæTřæŻt'æŰř
    loss.backward()
    adam.step()
    adam.clear_grad()
```
åřEäżěäÿŁäżčçăAä£İå∎Ÿäÿžtrain fleet.pyïijŇåAĞèő¿èeAè£ŘèąŇ2å∎ąçŽĎäżżåŁąïijŇéĆčäźĹåŔ

fleetrun --qpus=0,1 dygraph\_fleet.py

æĆĺåřEçIJŃåĹřæŸ, cď žåęĆäÿŃæŮěå£Ůä£ąæAŕïijŽ

```
----------- Configuration Arguments -----------
qpus: 0, 1ips: 127.0.0.1
log dir: log
server num: None
servers:
training_script: dygraph_fleet.py
training_script_args: []
worker_num: None
workers:
              ________________________________
INFO 2020-0X-XX 08:33:30,247 launch.py:441] Run collective qpu mode.
→ gpu arguments: ['--gpus'], cuda count: 8
INFO 2020-0X-XX 08:33:30, 247 launch_utils.py:430] Local start 2.
→processes. First process distributed environment info (Only For.,
\rightarrowDebug):
\pm 1Distributed Envs
\leftrightarrowValue
                       -+PADDLE CURRENT ENDPOINT
                                                           127.0.\Box-0.1:59664\BoxPADDLE_TRAINERS_NUM
 \mathbb{R}\rightarrow 2\Box
```
(äÿŃéąţçżğçż■)

--------

(çż äÿŁéąt)

```
FLAGS_selected_gpus
\rightarrow 0PADDLE TRAINER ENDPOINTS
                                                       127.0.0.
  \Box-1:59664, 127.0.0.1:48993PADDLE_TRAINER_ID
  \mathbb{R}\rightarrow 0step:0 loss: [1.3279431]
step:1 loss: [2.5023699]
step:2 loss: [3.3197324]
step:3 loss: [2.6869867]
step:4 loss: [2.6306524]
step:5 loss: [1.9267073]
step:6 loss: [1.2037501]
step:7 loss: [1.1434236]
\epsilon \rightarrow -\epsilon
```
åőŇæŢť2å∎ąçŽĎæŮěå£Ůä£ąæĄŕäź§åŔŕåIJĺ. / log/çŻőå¡ŢäÿŃæ§ěçIJŃãĂĆäžĘèğčæŻť åďŽfleetr åŘŕåŁĺåĹĘåÿČåijŔäżżåŁąãĂĆ

#### 4.4 åd'ŽælJžåd'ŽånąèőnçżČ

äżŐå∎ŢæIJžåď Žå∎ąåĹřåď ŽæIJžåď Žå∎ąèő∎çżČïijŇåIJĺäżčçăĄäÿŁåźűäÿ∎éIJĂèęĄåĄŽäżżä;ŢæŤźåŁĺïij]

fleetrun --ips="xx.xx.xx.xx, yy.yy.yy.yy" --gpus=0,1 dygraph\_fleet.py

åIJÍ2åŔřæIJžåŹĺäÿŁ**åĹĘåĹń**è£ŘèąŇäżěäÿŁåŘŕåŁĺåŚ¡äżď ïijŇfleetrunåřĘåIJĺåŘŐåŔřåĹĘåĹńåŘŕåŁ æĆĺåřĘåIJĺipäÿžxx.xx.xx.xxçŽĎæIJžåŹĺäÿŁçIJŃåĹřåŚ¡äżď åŔřè¿ŞåĞžæŮěå£Ůä£ąæĄŕïijŽ

```
Configuration Arquments --
qpus: None
ips: xx.xx.xx.xx, yy.yy.yy.yy
log_dir: log
server_num: None
servers:
training_script: dygraph_fleet.py
training_script_args: []
worker_num: None
workers:
INFO 2020-0X-XX 21:29:41,918 launch.py:434] Run collective qpu mode.
\rightarrow qpu arguments: ['--ips'], cuda count: 2
INFO 2020-0X-XX 21:29:41,919 launch utils.py:426] Local start 2.
\rightarrowprocesses. First process distributed environment info (Only For.
\rightarrowDebug):
```
(çż∎äÿŁéąt) Distributed Envs ˓<sup>→</sup>Value | +--------------------------------------------------------------- ˓<sup>→</sup>------------------------+ PADDLE\_CURRENT\_ENDPOINT xx.xx.  $\rightarrow$ xx.xx:6070 | | PADDLE\_TRAINERS\_NUM  $\mathbf{r}$  $\leftrightarrow$  4 | | FLAGS\_selected\_gpus L  $ightharpoonup$  0 | PADDLE\_TRAINER\_ENDPOINTS ... :6071,yy.yy.yy. ˓<sup>→</sup>yy:6070,yy.yy.yy.yy:6071| | PADDLE\_TRAINER\_ID ت  $\leftrightarrow$  0  $\qquad \qquad$ ˓<sup>→</sup>+=======================================================================================+ step:0 loss:[5.2519045] step:1 loss:[3.139771] step:2 loss:[2.0075738] step:3 loss:[1.4674551] step:4 loss:[4.0751777] step:5 loss:[2.6568782] step:6 loss:[1.1998112] ...

åŘŇæăůåőŇæŢťçŽĎæŮěå£Ůä£ąæĄŕäź§åĹĘåĹńåIJĺxx.xx.xx.xxæIJžåŽĺåŠŇyy.yy.yy.yyæIJžåŹĺäÿŁçŽĚ /log/çŻőå¡ ŢäÿŃæ§ěçIJŃãĂĆ

### **4.5 årˇRç ˙z ¸S ´**

èĞşæ∎d'iijŇçŻÿä£ąæĆĺåůšçżŔéĂŽè£Ğ3æ∎ěåŔčèŕĂæŐŇæŔąäžĘåęĆä¡ŢåřĘäÿĂäÿłæŹőéĂŽçŽĎpaddle

# CHAPTER<sub>5</sub>

### <span id="page-18-0"></span>äj£çŤÍfleetrunåŘŕåŁĺåĹĘåÿČåijŔäżżåŁą

PaddleæŔŘä<sub>Ġ</sub>ŻåŚ¡äżďèąŇåŘŕåŁĺåŚ¡äżď fleetrunïijŇéĚmåŘĹPaddleçŽĎåĹĘåÿČåijŔéńŸçžğAPIpac distributed.fleet åsåkreizæliåkrallPaddleéZEåklé AŽäfaælaaijkæl ŰåkCæTřælJahlAaaZlælaaijk fleetrunåIJĺélŹæĂĄåŻ¿åŠŇåŁĺæĂĄåŻ¿åIJžæŹŕäÿŃålĞåŔŕä¡£çŤĺãÅĆ

### 5.1 åĘĚåőźåŕijèĹł

1.  $\ddot{a}$ *j*£ $\zeta \check{T}$ lè eAæśĆ 2.  $\ddot{a}_i$ £ $\zeta \check{T}$ lert' æ $\ddot{Y}\tilde{O}$ 2.1. éŻEåŘĹéĂŽä£ąèő■cżČ 2.2. åŔĆæŢřæIJ■åŁąåŹĺèő■çżČ 3. fleetrunåŚjäżď åŔĆæTřäżŃcż 4. äj£çŤÍfleetrunè£ŻèąŇGPUåďŽå∎ąèő∎çżČåőđä¿Ń

# <span id="page-18-1"></span>5.2 äj£çŤĺèeAæśĆ

äjfçŤÍfleetrunåŚjäżď çŽĎèęĄæśĆ:

· åőL'èčĚ paddlepaddle 2.0-rc åŔŁäżěäÿŁ

# <span id="page-18-2"></span>5.3 ä¡£çŤĺèŕťæŸŐ

fleetrunä¡fçŤĺåIJžæŹŕäÿżèęĄåĹĘäÿžéŻĘåŘĹéĂŽä£ąèő∎çżČïijĹCollective TrainingïijL'ãĂĆ TrainingïijL'åŠŇåŔĆæŢřæIJ∎åŁąåŹĺèő∎çżČïijĹParameter Server

éŻĘåŘĹéĂŽä£ąèő∎çżČäÿĂèĹňåIJĺGPUèő¿åď ĞäÿŁè£ŘèąŇïijŇåŻăæ∎ď æĹŚäżňåřĘäżŃçż∎GPUå∎ŢæIJžå∎Ţ åŔĆæŢřæIJ∎åŁąåŹĺèő∎çżČåŇĚåŘńæIJ∎åŁąèŁĆçĆźãĂĄèő∎çżČèŁĆçĆźäżěåŔŁåijĆæđĎèő∎çżČèŁĆçƟ玼 åŻăæ∎d'æĹŚäżňåřĘäżŃçż∎åIJĺCPUéŻĘç¿d'ãĂĄGPUéŻĘç¿d'äÿŁåŠŇåijĆæđĎéŻĘç¿d'äÿŁåęĆä¡Ţä¡£çŤĺfle ãĂĆfleetrunæŤŕæŇĄåIJĺçŹ¿åžęåĚňåŔÿåĘĚéČĺ䞌PaddleCloudäÿŁè£ŘèaŇåĹĘåÿČåijŔäżżåŁąïijŇæŐĺè

ä¡ăäź§åŔŕäżěä¡£çŤĺ python -m paddle.distributed.launch ælěåŘŕåŁĺèő∎çżČäżżåŁąïijŇäžŃåőđäÿŁïijŇ fleetrunæŸŕåĽ∎èĂĚçŽĎå£ne∎ůæŰźåijŔãĂĆ

#### <span id="page-19-0"></span>**5.3.1 éZ ˛Eå ˙ Rˇ ´LéAŽä£ ˛aè ˘ o˝ ç ˙zCˇ**

• GPUå $\Pi$ æIJžå $\Pi$ å $\P$ aè $\delta$  $\mathbf{c}$ z $\check{C}$ 

å∎TæIJžå∎Tå∎aæIJL'äÿd'çğ∎æŰźåijŔïijŽäÿĂçğ∎åŔŕ篝 æŐĕä¡£çŤĺpythonæL'ğèaŇïijŇäź§åŔŕäżĕä¡£ç

ãĂŘæŰźæşTäÿĂãÌ篝 æŐěä;£çŤĺpythonæL`ğèaŇ

```
export CUDA VISIBLE DEVICES=0
python train.py
```
ãĂŘæŰźæşŢäžŇãĂŚä¡£çŤÍfleetrunæL'ğèaŇ

```
fleetrun --gpus=0 train.py
```
æsÍïijŽåęĆædIJæŇĞåőŽäžEexport CUDA VISIBLE DEVICES=0 ïijŇåĹŹåŔŕäżě篝 æŐěä;£çŤĺïijŽ

```
export CUDA VISIBLE DEVICES=0
fleetrun train.py
```
#### • GPUå $\Pi$ æIJžåd'Žå $\blacksquare$ aèő $\blacksquare$ cżČ

èŃěåŘŕåŁĺå∎ŢæIJž4å∎ąçŽĎäżżåŁąïijŇåŔłéIJĂéĂŽè£Ğ––qpusæŇĞåőŽçl'žéŮšçŽĎ4åijăå∎ąå∎såŔŕãĂ

```
fleetrun -\epsilonqpus=0, 1, 2, 3 train.py
```
æşÍiijŽåęĆæđIJæŇĞåőŽäžEexport CUDA\_VISIBLE\_DEVICES=0,1,2, 3ïijŇåĹŹåŔŕäżě篝 æŐěä¡£çŤĺïijŽ

```
export CUDA_VISIBLE_DEVICES=0, 1, 2, 3
fleetrun train.py
```
• GPUåd'ŽæIJžåd'Žå**m**ąèő czČ

 $[cd'žä; NäjA] 2æIJž8å$  a (æŕŔäÿłèŁĆçĆź4å a)

fleetrun --ips="xx.xx.xx.xx,yy.yy.yy.yy" --gpus=0,1,2,3 train.py

æşÍïijŽåęĆæđIJæfŔåŔřæIJžåŹĺåİĞæŇĞåőŽäžEexport CUDA\_VISIBLE\_DEVICES=0, 1, 2, 3ïijŇåĹŹåŔŕäżě篝 æŐěåIJĺæŕŔåŔřèŁĆçĆźäÿŁåŘŕåŁĺïijŽ

```
export CUDA_VISIBLE_DEVICES=0,1,2,3
fleetrun --ips="xx.xx.xx.xx, yy.yy.yy.yy" train.py
```
[çd'žä¿ŃäžŇ] 2æIJž16åmaïijĹæŕŔäÿłèŁĆçĆź8åmaïijŇåĄĞèő¿æŕŔåŔřæIJžåŹĺåİĞæIJL'8åmaåŔŕä¡£çŤĺïij

fleetrun --ips="xx.xx.xx.xx,yy.yy.yy.yy" train.py

#### <span id="page-20-0"></span>**5.3.2 åR´ Cæ ¸T ´ ræIJ ˇ åŁ ˛aåZ´´lèo˝ ç ˙zCˇ**

#### $\hat{A}$  **J**  $\hat{A}$  **LCPUéZEç¿d'è£** $\hat{A}$ **èa** $\hat{A}$ **à**  $\hat{A}$

#### $\bm{\cdot}$  å $\acute{\text{R}}\acute{\text{C}}$ æ $\bm{\Gamma}$ řæ $\bm{\Gamma}$ J $\bm{\tilde{\text{M}}}$ a $\bm{\tilde{\text{M}}}$ é $\bm{\tilde{\text{M}}}$ e $\bm{\tilde{\text{M}}}$ e $\bm{\tilde{\text{M}}}$ e $\bm{\tilde{\text{M}}}$ e $\bm{\tilde{\text{M}}}$ e $\bm{\tilde{\text{M}}}$ e $\bm{\tilde{\text{M}}}$ e $\bm{\tilde{\text{M}}}$ e $\bm{\tilde{\text{M}}}$ e $\bm{\tilde{\text{M}}}$ e $\bm{\tilde{\text{M}}}$ e $\bm{\tilde{\text{$

1åŔřæIJžåŹĺéĂŽè£ĞåďŽè£ŻçĺŃæĺąæŃ§åĹĘåÿČåijŔèő∎çżČïijŇ1äÿłæIJ∎åŁąèŁĆçĆźæŘ∎éĚ∎4äÿłèő∎çż

fleetrunåŘŕåŁĺæŮűåŔłéIJĂæŇĞåőŽæIJ∎åŁąèŁĆçĆźæŢř--server\_numåŠŇèő∎çżČèŁĆçĆźæŢř-

fleetrun --server num=1 --worker num=4 train.py

#### $\bullet$  å $\acute{{\rm K}}$ Ćæ $\rm{T}$ řæIJ $\rm{m}$ å $L$ ąå $\acute{{\rm Z}}$ léő $\rm{m}$ ç $\rm{z\check{C}}$  - è $\rm{\check{G}}$ łåő $\rm{\check{Z}}$ äźL'åd'ŽæIJžèő $\rm{m}$ çż $\rm{\check{C}}$

fleetrunåŘŕåŁĺæŮűåŔłéIJĂæŇĞåőŽæIJ∎åŁąèŁĆçĆźçŽĎipåŠŇçńŕåŔčåĹŮèąĺ--servers åŠŇèő∎çżČèŁĆçĆźçŽĎipåĹŬèąĺ––workers ïijŇå∎şåŔŕè£ŻèąŇåďŽæIJžèő∎çżČãĂĆ äÿŃåĹŮçď žä¿Ńäÿ∎ïijŇxx.xx.xx.xxäżčèąĺæIJžåŹĺ1ïijŇyy.yy.yy.yyäżčèąĺæIJžåŹĺ2ïijŇ6170äżčèąĺçŤĺæĹůæŇĊ

```
# 2äÿłservers 8äÿłworkers
fleetrun --servers="xx.xx.xx.xx:6170, yy.yy.yy.yy:6171" --workers=
˓→"xx.xx.xx.xx,xx.xx.xx.xx,xx.xx.xx.xx,xx.xx.xx.xx,yy.yy.yy.yy,yy.
˓→yy.yy.yy,yy.yy.yy.yy,yy.yy.yy.yy" train.py
```
––workersåŔĆæŢřåŔŕäżěäżĚæŇĞåőŽipåĹŮèąĺïijŇæ∎ďæŮűfleetrunåřĘäijŽåIJĺåŘŕåŁĺèő∎çżČäż:

```
# 2äÿłservers 8äÿłworkers
fleetrun --servers="xx.xx.xx.xx:6170,yy.yy.yy.yy:6171" --workers=
˓→"xx.xx.xx.xx:6172,xx.xx.xx.xx:6173,xx.xx.xx.xx:6174,xx.xx.xx.
˓→xx:6175,yy.yy.yy.yy:6176,yy.yy.yy.yy:6177,yy.yy.yy.yy:6178,yy.yy.
˓→yy.yy:6179" train.py
```
#### $\hat{A}$  **J**  $\hat{A}$  **Example 2**  $\hat{B}$   $\hat{C}$   $\hat{B}$   $\hat{C}$   $\hat{B}$   $\hat{C}$   $\hat{B}$   $\hat{C}$   $\hat{C}$   $\hat{C}$   $\hat{C}$   $\hat{C}$   $\hat{C}$   $\hat{C}$   $\hat{C}$   $\hat{D}$   $\hat{C}$   $\hat{C}$   $\hat{C}$   $\hat{D}$   $\hat{C}$   $\hat{D}$   $\hat{C}$   $\hat{D}$

 $\bullet$  å $\acute{\text{R}}$ Ćæ $\bm{\Upsilon}$ řæIJ $\bm{\P}$ åŁąå $\acute{\text{Z}}$ ĺèő $\bm{\P}$ çż $\check{\text{C}}$  - å $\bm{\P}$ TæIJžæĺąæŃ§åĹĘåÿČåij $\acute{\text{R}}$ èő $\bm{\P}$ çż $\check{\text{C}}$ 

1åŔřæIJžåŹĺéĂŽè£ĞåďŽè£ŻçĺŃæĺąæŃ§ïijŇ2äÿłæIJ∎åŁąèŁĆçĆźæŘ∎éĚ∎4äÿłèő∎çżČèŁĆçĆźïijŇæŕŔä

```
# 2äÿłserver 4äÿłworker
export CUDA VISIBLE DEVICES=0, 1, 2, 3
fleetrun --server_num=2 --worker_num=4 train.py
```
1åŔřæIJžåŹĺéĂŽè£ĞåďŽè£ŻçĺŃæĺąæŃ§ïijŇ 2äÿłæIJ∎åŁąèŁĆçĆźæŘ∎éĚ∎2äÿłèő∎çżČèŁĆçĆźïijŇäÿďä

```
# 2äÿłserver 2äÿłworker
export CUDA VISIBLE DEVICES=0
fleetrun --server num=2 --worker num=2 train.py
```
#### $\bullet$  å $\acute{\text{R}}\acute{\text{C}}$ æ $\mathrm{T}\check{r}$ æI,J $\blacksquare$ å $\mathrm{A}\check{z}$ láč $\check{a}$   $\blacksquare$ c $\mathrm{Z}\check{c}$   $\blacksquare$ e $\mathrm{Z}\check{c}$   $\blacksquare$  $\mathrm{C}z\check{c}$

fleetrunåŘŕåŁĺæŮűåŔłéIJĂæŇĞåőŽæIJ∎åŁąèŁĆçĆźçŽĎipåŠŇçńŕåŔčåĹŮèąĺ--servers åŠŇ èő∎çżČèŁĆçĆźçŽĎipåŠŇçńŕåŔčåĹŮèąĺ––workers ïijŇå∎şåŔŕè£ŻèąŇåď ŽæIJžèő∎çżČãĂĆ

äżěäÿŃçď žä¿Ńäÿ∎ïijŇxx.xx.xx.xxäżčèąĺæIJžåŹĺ1ïijŇyy.yy.yy.yyäżčèąĺæIJžåŹĺ2ïijŇ6170äżčèą <sub>!</sub>ĺçŤĺæĹů

```
#_{\square}→2åŔřæIJžåŹĺïijWæŕŔåŔřæIJžåŹĺåİĞæIJL'1äÿłæIJ åŁąèŁĆçĆźïijWläÿłèő cżČďŁĆçĆź
# 2äÿłserver 2äÿłworker
# æŕŔåŔřæIJžåŹĺåİĞæŇĞåőŽäžĘåŔŕçŤĺèő¿åd'Ğ GPU:0
export CUDA VISIBLE DEVICES=0
fleetrun --servers="xx.xx.xx.xx:6170, yy.yy.yy.yy:6171" --workers=
˓→"xx.xx.xx.xx:6172,yy.yy.yy.yy:6173" train.py
```
äżěäÿŃçď žä¿Ńäÿ∎ïijŇfleetrunåřĘåĹĘåĹńåIJĺ2åŔřæIJžåŹĺäÿŁåŘŕåŁĺ1äÿłæIJ∎åŁąèŁĆçĆźïijŇ4äÿłè∂

```
#_{\square}→2åŔřæIJžåŹĺïijŇæŕŔåŔřæIJžåŹĺåİĞæIJL'1äÿłæIJ åŁąèŁĆçĆźïijĂ4äÿłèő çżČąŁĆçĆź
# 2äÿłserver 4äÿłworker
# æŕŔåŔřæIJžåŹĺåİĞæŇĞåőŽäžĘåŔŕçŤĺèő¿åd'Ğ GPU:0,1,2,3
export CUDA_VISIBLE_DEVICES=0,1,2,3
fleetrun --servers="xx.xx.xx.xx:6170,yy.yy.yy.yy:6171" --workers=
˓→"xx.xx.xx.xx:6172,xx.xx.xx.xx:6173,xx.xx.xx.xx:6174,xx.xx.xx.
˓→xx:6175,yy.yy.yy.yy:6176,yy.yy.yy.yy:6177,yy.yy.yy.yy:6178,yy.yy.
˓→yy.yy:6179" train.py
```
#### $\hat{\mathbf{a}}$  **i**  $\hat{\mathbf{C}}$  **æd** $\hat{\mathbf{D}}$ **é** $\hat{\mathbf{c}}$  $\hat{\mathbf{E}}$  $\hat{\mathbf{c}}$  $\hat{\mathbf{c}}$  $\hat{\mathbf{c}}$  $\hat{\mathbf{c}}$  $\hat{\mathbf{c}}$  $\hat{\mathbf{c}}$  $\hat{\mathbf{c}}$  $\hat{\mathbf{c}}$  $\hat{\mathbf{c}}$  $\hat{\mathbf{c}}$  $\hat{\mathbf{c}}$  $\hat{\mathbf{c}}$  $\hat{\mathbf{c}}$  $\hat{\mathbf{c}}$  **\hat{\mathbf**

 $\cdot$  å $\acute{\text{R}}$ Ćæ $\ddagger$ řæIJ $\blacksquare$ åŁąå $\acute{z}$ ĺèő $\blacksquare$ çż $\check{C}$  - å $\blacksquare$ ŢæIJžæĺąæŃ§åĹĘåÿČåij $\acute{\text{R}}$ èő $\blacksquare$ çż $\check{C}$ 

1åŔřæIJžåŹĺéĂŽè£ĞåďŽè£ŻçĺŃæĺąæŃ§ïijŇ2äÿłæIJ∎åŁąèŁĆçĆźæŘ∎éĔ∎2äÿłèő∎çżČèŁĆçĆźäżěåŔŁ2ä

```
# 2äÿłserver 4äÿłworker
export CUDA_VISIBLE_DEVICES=0,1
fleetrun --server_num=2 --worker_num=2 --heter_worker_num=2 train.py
```
## <span id="page-21-0"></span> $5.4$  **fleetrunåŚ¡äżďåŔĆæŢřäżŃçż■**

- CollectiveæĺąåijŔçŻÿåĚşåŔĆæŢř:
	- ips ïijĹstrïijŇåŔŕéĂL'ïijL'ïijŽ æŇĞåőŽéĂL'æŃl'åŞłäžŻèŁĆçĆźIPè£ŻèąŇèő∎çżČïijŇéżŸèőďäÿžã å■şäijŽåIJĺæIJňåIJřæĽğèąŇå■ŢæIJžå■Ţå■ąæĹŰåďŽå■ąèő■çżČãĂĆ
- $-$  gpusiij $\acute{L}$ str, åŔŕéĂĽïijĽïijŽæŇĞåőŽéĂĽæŃľ åSłäžŻG-PUånaè£ŻèaŇèőnczČïijŇézŸèőďäÿžNoneïijŇånsäijŽéĂL'æŃl' CUDA\_VISIBLE\_DEVICESæL'ĂæŸ<sub>i</sub>çďžçŽĎæL'ĂæIJL'å∎ąãĂĆäÿ∎èő<sub>i</sub>ç¡ő nproc\_per\_nodeåŔĆæŢřæŮűïijŇåřĘåŘŕåŁĺGPUäÿłæŢřäÿłè£ŻçĺŃè£ŻèąŇèő∎çżČïijŇæŕŔäÿł
- nproc\_per\_node iijĹint, åŔŕéĂĽiijĽiijŽèő¿ç¡őåd'ŽåřŚäÿłè£ŻçĺŃè£ŻèąŇèőkçżČãĂĆèő¿ç¡őæŢřçŻ
- åŔĆæŢřæIJ∎åŁąåŹĺæĺąåijŔåŔŕéĚ∎åŔĆæŢř:
	- server\_numïijĹintïijŇåŔŕéĂĽïijĽïijŽå∎ŢæIJžæĺąæŃ§åĹĘåÿČåijŔäżżåŁąäÿ∎ïijŇæŇĞåőŽåŔĆæŢ
	- worker\_numïijĹintïijŇåŔŕéĂĽïijĽïijŽå∎ŢæIJžæĺąæŃ§åĹĘåÿČåijŔäżżåŁąäÿ∎ïijŇæŇĞåőŽåŔĆæ
	- heter worker numiijĹintiijŇåŔŕéĂĽiijĽiijŽåIJĺåijĆæđĎéŻĘç¿ďäÿ∎åŘŕåŁĺå∎ŢæIJžæĺąæŃ§åĹĘå
	- serversüjĹstr, åŔŕéĂĽïijĽïijŽ åď ŽæIJžåĹĘåÿČåijŔäżżåŁąäÿ∎ïijŇæŇĞåőŽåŔĆæTřæIJ∎åŁąåŹĺæ
	- workersïijĹstr, åŔŕéĂĽïijĽïijŽ åď ŽæIJžåĹĘåÿČåijŔäżżåŁąäÿ∎ïijŇæŇĞåőŽåŔĆæŢřæIJ∎åŁąåŹĺè
	- heter\_workersïijĹstr, åŔŕéĂL'ïijL': åIJĺåijĆæđĎéŻĘç, ďäy∎åŘŕåŁĺåĹĘåÿČåijŔäżżåŁąïijŇæŇĞåő
	- åŔŕéĂĽïijĽïijŽåŔĆæŢřæIJ∎åŁąåŹĺæĺąåijŔäÿ∎ïijŇçŤĺ- $-$  http\_portiij $\tilde{L}$ int, GlooåŘŕåŁĺæŮűèő¿ç¡őçŽĎè£đæŐěçńŕåŔč
- · åĚűäżŰïijŽ
	- log\_dirïijĹstr, åŔŕéĂĽïijĽïijŽ æŇĞåőŽåĹĘåÿČåijŔäżżåŁąèő∎çżČæŮěå£ŮçŽĎä£İå∎Ÿèůŕå¿ĎïijŇ

### <span id="page-22-0"></span>5.5 ä¡£çŤÍfleetrunè£ŻèaŇGPUåd'ŽåmaèőmçżČåődä¿Ń

äÿŃéİćæĹŚäżňåřĘéĂŽè£Ğä¿Ńå∎ŘïijŇäÿžæĆĺèŕęçżĘäżŃçż∎åęĆä¡ŢåĹľçŤÍfleetrunåřĘå∎ŢæIJžå∎Ţå **è£ŹéĞŇä;£çŤĺäÿŐ**éİŹæĂĄåŻ;åĹĘåÿČåijŔèő cżČå£ńéçåijĂåğŃ çŻÿåŘŇçŽĎçď žä¿ŃäżčçăAè£ŻèaŇèfť æŸŐãĂĆ

```
import os
import time
import paddle
import paddle.distributed.fleet as fleet
import paddle.static.nn as nn
import paddle.fluid as fluid
def mnist on mlp model():
    train_dataset = paddle.vision.datasets.MNIST(mode='train')
    test_dataset = paddle.vision.datasets.MNIST(mode='test')
    x = paddle.data(name="x", shape=[64, 1, 28, 28], dtype='float32
\leftrightarrow<sup>1</sup>)
    y = paddle.data(name="y", shape=[64, 1], dtype='int64')
    x_flatten = fluid.layers.reshape(x, [64, 784])
    fc_1 = nn.fc(input=x_flatten, size=128, act='tanh')
    fc_2 = nn.fc(input=fc_1, size=128, act='tanh')
    prediction = nn.fc(input=[fc_2], size=10, act='softmax')
    cost = fluid.layers.cross_entropy(input=prediction, label=y)
```
(äÿŃéątçżğçż

```
(çż äÿŁéąt)
```

```
acc_top1 = fluid.layers.accuracy(input=prediction, label=y, k=1)
    avg\_cost = fluidu. layers \cdot mean(x=cost)return train_dataset, test_dataset, x, y, avg_cost, acc_topl
paddle.enable_static()
train_data, test_data, x, y, cost, acc = mnist_on_mlp_model()
place = padde. CUDAPlace (int (os. environ. get ('FLAGS_selected_qpus',..
\rightarrow () ) )
train_dataloader = paddle.io.DataLoader(
    train_data, feed_list=[x, y], drop_last=True,
    places=place, batch size=64, shuffle=True)
fleet.init(is collective=True)
strategy = fleet.DistributedStrategy()
#optimizer = paddle.optimizer.Adam(learning rate=0.01)
optimizer = fluid.optimizer.Adam(learning_rate=0.001)
optimizer = fleet.distributed_optimizer(optimizer,
\rightarrowstrategy=strategy)
optimizer.minimize(cost)
exe = padding = 0exe.run(paddle.static.default_startup_program())
epoch = 10for i in range (epoch) :
    total time = 0step = 0for data in train dataloader():
        step += 1start_time = time.time()loss_val, acc_val = exe.run(paddle.static.default_main_program(),
          feed=data, fetch list=[cost.name, acc.name])
        if step % 200 == 0:
            end_time = time.time()total_time += (end_time - start_time)
            print (
                     "epoch: %d, step:%d, train_loss: %f, total time.
\rightarrow \text{cost} = \frac{e}{f}, speed: \frac{e}{f}% (i, step, loss_val[0], total_time,
                    1 / (end time - start time))
```
#### 5.5.1 å∎TælJžå∎Tå∎aèő∎çżČ

åřĘäÿŁè£řäżčçăĄä£İå∎ŸåIJĺtrain.pyäżčçăĄäÿ∎ïjŇå∎ŢæIJžå∎Ţå∎ąèő∎çżČå∎ĄåĹĘçŽĎçőĂå∎TïijŇå

```
export CUDA VISIBLE DEVICES=0
python train.py
```
åŔŕäżěçIJŃèğĄçżĹçńŕäÿŁæĽŞårřæŮěå£Ůä£ąæAŕïijŽ

```
epoch: 0, step:200, train loss: 0.424425, total time cost = 0.
\rightarrow000947, speed: 1055.967774
 epoch: 0, step:400, train_loss: 0.273742, total time cost = 0.
\rightarrow 001725, speed: 1285.413423
 epoch: 0, step:600, train_loss: 0.472131, total time cost = 0.
\rightarrow002467, speed: 1347.784062
 epoch: 0, step:800, train_loss: 0.445613, total time cost = 0.
\rightarrow003184, speed: 1394.382979
 epoch: 1, step:200, train_loss: 0.512807, total time cost = 0.
\rightarrow000681, speed: 1468.593838
 epoch: 1, step:400, train_loss: 0.571385, total time cost = 0.
\rightarrow001344, speed: 1508.199928
 epoch: 1, step:600, train_loss: 0.617232, total time cost = 0.
\rightarrow002034, speed: 1449.310297
 epoch: 1, step:800, train_loss: 0.392537, total time cost = 0.
\rightarrow 002813, speed: 1283.446756
 epoch: 2, step:200, train_loss: 0.288508, total time cost = 0.
\rightarrow000796, speed: 1256.155735
 epoch: 2, step:400, train_loss: 0.448433, total time cost = 0.
\rightarrow 001531, speed: 1360.461888
 epoch: 2, step:600, train_loss: 0.593330, total time cost = 0.
\rightarrow002292, speed: 1314.005013
\mathbf{1}
```
#### 5.5.2 å∎TælJžåďŽå∎aèő∎cżČ

äżŐå∎ŢæIJžå∎Ţå∎ąèő∎çżČåĹřå∎ŢæIJžåďŽå∎ąèő∎çżČäÿ∎éIJĂèęĄæŤźåŁĺtrain. pyäżčçăAïijŇåŔłéIJĂæŤźäÿĂèaŇåŘŕåŁĺåŚ¡äżďïijŽ

```
export CUDA_VISIBLE_DEVICES=0, 1, 2, 3
fleetrun train.py
```
èő∎çżČæŮěå£ŮåŔŕäżěåIJĺçżĹçńŕäÿŁæ§ěçIJŃïijŇäź§åŔŕçĺ∎åŘŐåIJĺ./log/çŻőå¡ŢäÿŃæ§ěçIJŃæŕŔäÿłå∎ą çzĹçnråŔräzěçIJŃåĹř柿çď žæŬěå£ŬåęĆäÿŃïijŽ

```
----------- Configuration Arguments -----------
qpus: 0, 1, 2, 3ips: 127.0.0.1
log_dir: log
server_num: None
servers:
training_script: train.py
training_script_args: []
worker num: None
workers:
INFO 202X-0X-0X 06:09:36,185 launch_utils.py:425] Local start 4.
→processes. First process distributed environment info (OnläyNequeigez)
\rightarrowDebug):
```
 $(\mathrm{ç}\dot{\mathrm{z}}$ äÿŁéąţ)

=======

. = = = = = = = = = =

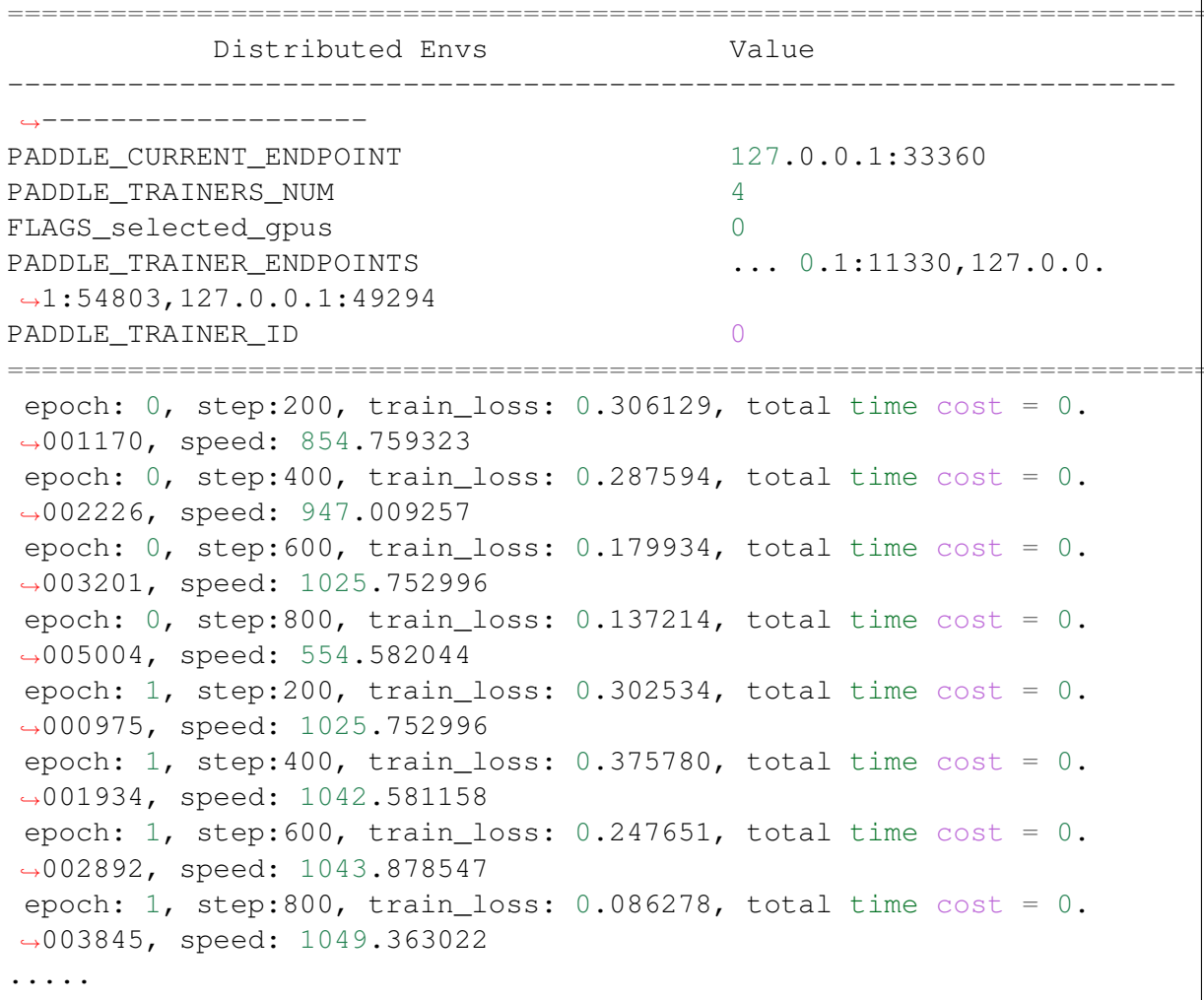

# CHAPTER 6

### FleetXå£ńéçåijĂåğŃ

#### <span id="page-26-0"></span>6.1 FleetXæŸŕäżĂäźĹïij§

FleetXæŔŘä¿ŻæŢĹçŐĞæIJĂéńŸçŽĎåĹĘåÿČåijŔæĺąåđŃéćĎèő∎çżČåŁ§èČ¡ïijŇåőČåŔŕäżěä¡IJäÿžpa distributed.fleetçŽDæL'l'åsTefZeaNeEmåŘLäjfçTÍaAC

# 6.2 æRRäzZåSłäžZåŁ§èČ¡ïij§

- c§mäżčçăAåőŽäźL'éćĎèőmcżČæĺąåđŃ
- éćĎç<sub>i</sub>őçzŔåĚÿæĺąåđŃçŽĎåĚňåijĂèő∎çzČæŢřæ∎ő
- •çŤĺæĹůåŔŕä¡ŐæĹŘæIJňæŻ£æ∎ćèĞłæIJĽæŢřæ∎őéŻĘ
- · éléåŘŚæŕŔäÿłæĺąåđŃçŽĎæIJĂä¡şåĹĘåÿČåijŔèő∎çżČåőđèůt

### 6.3 äÿŁæL'Ńçďžä¿Ń

äżěäÿŃéĂŽè£ĞåŻ<sub>i</sub>åČŔåĹĘçśżResnet50çŽĎä<sub>i</sub>Ńå∎ŘïijŇèŕť æŸŐåęĆä¡Ţä¡£çŤĺFleetXçŽĎæŐěåŔčè£Żè

- · åŕijåĚěä<sub>ė</sub>İèţŰ
- æð Dåz žælaåd N
- åőŽäźĽåĹĘåÿČåijŔç∎ŰçŢě
- · åijĂåğŃèő,cżČ

äÿžäžĘçőĂåŇŰæĺąåđŃåőŽäźĿçŽĎè£ĞçĺŃïijŇæĹŚäżňåIJĺåŘŐéİćçŽĎæŰĞæąčäÿ∎äijŽåř¡éĞŔä¡£çŤĺFl

#### 6.3.1 1. årijå EeäzletŰ

FleetXä<sub>l</sub>letŰPaddle 1.8.0åŔŁäźŃåŘŐçŽĎçĽĹæIJňãĂĆeŕůçąőeőď åůšåőL'ečĚæ∎čçąőçŽĎ-PaddleçL'LæIJňiijŇåźűæŇĽçĚğäżěäÿŃæŰźåijŔåŕijåĚěPaddle åŔŁ FleetXãĂĆ

```
import paddle
import paddle.distributed.fleet as fleet
import fleetx as X
```
#### 6.3.2 2. ædDåzžælgådN

éĂŽè£ĞFleetXæŔŘä¿ŻçŽĎ x . applications æŐěåŔčïijŇçŤĺæĹůåŔŕäżěä¡£çŤĺäÿĂèąŇäżčçăĄåŁăè

```
paddle.enable_static()
configs = X.\text{parse\_train\_config()}model = X.appendlications. Resnet50()downLoader = X.util.s. DownLoader()local path = downloader.download from bos (fs yml="https://xxxx(xx.xx→xx/full_imagenet_bos.yml", local_path='./data')
loader = model.get train dataloader(local path, batch size=32)
```
#### 6.3.3 3. åőŽäźL'åĹĘåÿČåijŔç∎ŰçŢě

åIJĺåőŽäźL'åőŇå∎ŢæIJžèő∎çżČç¡ŚçżIJåŘŐïijŇçŤĺæĹůåŔŕäżěä¡£çŤĺpaddle. distributed.fleet.DistributedStrategy()æŐěåŔčåőŽäźL'åĹĘåÿČåijŔç∎ŰçŢěïijŇåřĘæĺąåđŇ

```
# äjfçŤĺpaddle.distributed.fleetèfŻèaŇcollective training
fleet.init(is_collective=True)
# åőŽäźL'DistributedStrategy
dist_strategy = fleet.DistributedStrategy()
# èčĚéěřå∎ŢæIJžoptimizeräÿžåĹĘåÿČåijŔoptimizer
optimizer = paddle.distributed.fleet.distributed
→optimizer(optimizer, dist_strategy)
optimizer.minimize(model.loss)
```
#### 6.3.4 4. åijĂåğŃèőnçżČ

åŔŕäżěä¡£çŤĺFleetXåĘĚç¡őçŽĎèő∎çżČåŹĺè£ŻèąŇå£ńéçèő∎çżČïijŇæŰźä¿£çőŮæşŢåůěçĺŃåÿĹå£ńé

```
\text{trainer} = X.MultiplyTrainer()trainer.fit(model, loader, epoch=10)
```
çŤĺæĹůäź§åŔŕäżěéĞĞçŤĺPaddleåէ獧çŽĎAPIè£ŻèąŇèő∎çżČæţĄçĺŃçŽĎåőŽäźĽïijŇäżčçăĄåęĆäÿŃ

```
exe = fluid.Esecutor(place)exe.run(fluid.default startup program())
for epoch_id in range(5):
    step_id = 0for data in loader:
        cost_val = exe.run(paddle.default_mean_t_prob_program(),feed=data,
                    fetch_list=[model.loss.name])
        if step_id % 100 == 0:
             print ("worker index: %d, epoch: %d, step: %d, train,
\triangleloss: \frac{e}{f}"
                  % (fleet.worker_index(), epoch_id, step_id, cost_
\rightarrowval[0]))
```
äżŐPaddle 2.0 rcçL'ĹæIJňåijĂåğŃïijŇæĹŚäżňçż§äÿĂéĞĞçŤÍfleetrunè£ŻèąŇåd'Žå∎ąèő∎çżČçŽĎåŘŕåŁĺ

fleetrun --gpus 0, 1, 2, 3 resnet\_app.py

åĚşäžŐfleetrunåŚ;äżď iijŇæŻť èfęçżĘçŽĎä;£çŤĺèfť æŸŐèfůåŔĆèĂČfleetrun

# CHAPTER 7

#### <span id="page-29-0"></span>äj£çŤÍfleetsubæŔŘäžďéŻĘç¿ďäżżåŁą

#### 7.1 fleetsubæŸŕäżĂäźĹ

å;ŞæĆĺåőL'èčĚäžĘfleet-xåŘŐïijŇä¿£åŔŕäżěä¡£çŤĺfleet subåIJĺéŻĘç¿ďäÿŁæŔŘäžďåĹĘåÿČåijŔ

## 7.2 äj£çŤĺèeAæśĆ

ä;fçŤÍfleetsubåŚ;äżď çŽĎèęĄæśĆïijŽåőL'èčĚfleet-x

· ãĂŘæŰźæşŢäÿĂãĂŚäżŐpipæžŘåőL'èčĚ

pip install fleet-x

· ãĂŘæŰźæsTäžŇãĂŚäÿŃè;;whlåŇĚåźűåIJĺæIJňåIJřåőĽèčĚ

```
# python2
wget --no-check-certificate https://fleet.bj.bcebos.com/fleet_x-0.0.
\rightarrow4-py2-none-any.whl
pip install fleet_x-0.0.4-py2-none-any.whl
# python3
wget --no-check-certificate https://fleet.bj.bcebos.com/fleet_x-0.0.
\rightarrow4-py3-none-any.whl
pip3 install fleet_x-0.0.4-py3-none-any.whl
```
## 7.3 ä¡£çŤĺèŕťæŸŐ

åIJÍæŔŘäžďäzzåŁąåL'∎ïijŇçŤĺæĹůéIJĂèęĄåIJÍyamlæŰĞäzűäÿ∎éĚ∎ç¡őäzzåŁąçŻÿåĔşçŽĎä£ąæĄŕïijŇå éeŰåĚĹçIJŃäÿĂäÿłyamlæŰĞäżűçŽĎæăůä¿ŃãĂĆåŻăäÿžä£ąæĄŕåőĽåĚĺçŽĎåŐ§åŻăyamlæŰĞäżűäÿ

```
num trainers: 4
num cards: 8
job_prefix: bert_base_pretraining
image_addr: ${image_addr:-"dockhub.com/paddlepaddle-public/paddle_
\rightarrowubuntu1604:cuda10.0-cudnn7-dev"}
cluster_name: v100-32-cluster
group_name: k8s-gpu-v100-8
server: paddlecloud.server.com
log_fs_name: "afs://xx.fs.com:9902"
log_fs_ugi: "ugi_name, ugi_passwd"
log_output_path: "/xx/yy/zz"
file_dir: "./"whl install commands:
  - pip install fleet_x-0.0.5-py2-none-any.whl
  - pip install paddlepaddle_qpu-0.0.0-cp27-cp27mu-linux_x86_64.whl
commands:
  - fleetrun bert base.py --download config=bert.yaml
```
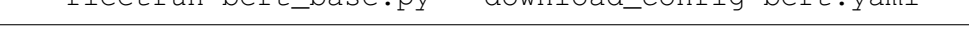

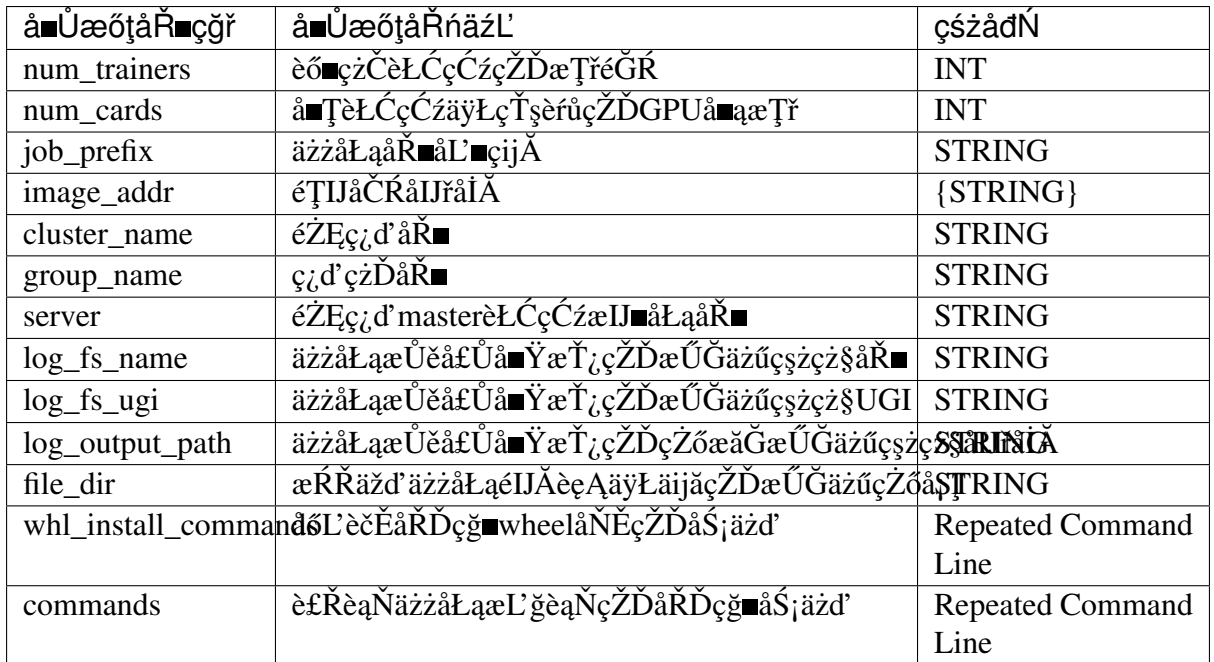

#### 7.4 äżżåŁąæŔŘäžď

åőŽäźL'åőŇäÿŁè£řèĎŽæIJňåŘŐïijŇçŤĺæĹůå∎şåŔŕä¡£çŤĺfleet subåŚ¡äżď åŘŚPaddleCloud æŔŘäžďäżżåŁąäžĘïijŽ

fleetsub -f demo.yaml

## 7.5 ä¡£çŤĺæăůä¿Ń

åĚůä¡ŞçŽĎä¡£çŤĺèŕť æŸŐåŔŁæăůä¿ŃäżčçăĄèŕůåŔĆèĂČäÿŃéİćçŽĎWIKI

# CHAPTER 8

### <span id="page-32-0"></span>ä¡£çŤĺFleetè£ŻèąŇåŔĆæŢřæIJ∎åŁąåŹĺèő∎çżČ

```
åIJĺåď ğæŢřæ∎őæţłæ¡őçŽĎæŐĺåŁĺäÿŃïijŇæIJĽæăĞç∎¿èő∎çżČæŢřæ∎őçŽĎèğĎæĺąåŔŰå¿ŮäžĘéčđéçç
Speech 2çşzçz§ä;£çŤĺäžE11940åřŔæŮűçŽĎèŕ∎é§şæTřæ∎őäzěåŔŁèűĚè£Ğ200äÿĞåŔěèąĺè£řæİěèő∎çzČèŕ∎é§
   äÿžäžĘæŔŘéńŸæĺąåđŃçŽĎèő∎çżČæŢĹçŐĞïijŇåĹĘåÿČåijŔèő∎çżČåžŤè£ŘèĂŇ獧ïijŇåĚűäÿ∎å§žäžŐ
```
- èő∎çżČèŁĆçĆźïijŽèŕěèŁĆçĆźèt' §èt' čåőŇæĹŘæŢřæ∎őèŕżåŔŰãĂĄåĽ∎åŘŚèőąçőŮãĂĄåŔ∎åŘŚæćŕåžç
- æLJmåŁąèŁĆçĆźïijŽåIJĺæŤűåĹřæĽĂæIJĽèő çżČèŁĆçĆźäijăæİěçŽĎæćŕåžęåŘŐïijŇèŕěèŁĆçĆźäijŽå æăźæ∎őåŔĆæŢřæŻť æŰřçŽĎæŰźåijŔäÿ∎åŘŇïijŇåŔŕäżĕåĹĘäÿžåŘŇæ∎ěåŠŇåijĆæ∎ěäÿď çğ∎ïijŽ
- åŘŇæ∎ěèő∎çżČïijŽåIJĺåŘŇæ∎ěåŔĆæŢřæIJ∎åŁąåŹĺåĹĘåÿČåijŔèő∎çżČäÿ∎ïijŇæĽĂæIJĽèő∎çżČèŁĆç
- åijĆæněèőnçzČïijŽäÿŐåŘŇæněèőnçzČäÿnåŘŇïijŇåIJĺåijĆæněèőnçzČäÿnäżżä;ŢäÿďäÿłèőnçzČèŁĆçÓ äÿŃéİćæĹŚäżňåřĘéĂŽè£Ğä¿Ńå∎ŘïijŇäÿžæĆĺäżŃçż∎åŘŇæ∎ě/åijĆæ∎ěèő∎çżČåIJĺFleetäÿ∎çŽĎåőđçŐřã åIJĺåijĂåğŃäźŃåĿwæĹŚäżňéęŰåĚĹéIJĂèęĄäÿŃè¡¡èőwçżČäÿwæĿĂéIJĂèęĄçŽĎæŢřæ@őïijŽ

```
# äÿŃè¡¡åźűèğčåŐŃæŢřæ∎őïijŇèő∎çżČæŢřæ∎őèőšä£İå∎ŸèĞşåŘ∎äÿž raw_data
→cŽĎæŰĞäżűåd'ź
wget --no-check-certificate https://fleet.bj.bcebos.com/ctr_data.
\leftrightarrowtar.gz
tar -zxvf ctr_data.tar.qz
```
## 8.1 åődçŤĺæăůä¿Ń

äÿŃéİćæĹŚäżňæİěäżŃçż∎åęĆä¡ŢçŤĺFleetæŐěåŔčïijŇåőŇæĹŘåŔĆæŢřæIJ∎åŁąåŹĺåĹĘåÿČåijŔèő∎çżČï

#### 8.1.1 årijåĚěä¿İèţŰ

```
import paddle
import os
import fleetx as X
import paddle.fluid as fluid
import paddle.distributed.fleet as fleet
import paddle.distributed.fleet.base.role_maker as role_maker
```
#### 8.1.2 åőŽäźL'åĹĘåÿČåijŔæĺąåijŔåźűåĹİåğŃåŇŰ

éĂŻè£ĞX.parse\_train\_configs()æŐěåŔčïijŇçŤĺæĹůåŔŕäżěåőŻäźĽèő∎çżĊçŻÿåĖşçŻĎåŔĆæ^ init () æŐěåŔčåőŽäźĽäžĘåĹĘåÿČåijŔæĺąåđŃïijŇinit () æŐěåŔčéżŸèőďä¡£çŤĺåŔĆæŢřæIJ∎åŁąåŹĺæĺą äźL'äżżä; ŢåŔĆæŢřãĂĆ

```
paddle.enable_static()
configs = X.parse_train\_configs()role = role_maker.PaddleCloudRoleMaker()
fleet.init(role)
```
#### 8.1.3 åŁăèjjælgådNåRŁæŢřæ∎ő

çŤĺæĹůåŔŕäżěéĂŽè£ĞX.applicationsæŐěåŔčåŁăè¡¡æĹŚäżňéćĎåĚĹåőŽäźĽåě¡çŽĎæĺąåđŃãĂĆå DNNæĺąåđŃïijŇåŘŇæŮűçŤĺæĹůåŔŕäżěäÿžæĺąåđŃåőŽåĹűçŽĎdata\_loaderæŐěåŔčåŁăè¡¡æTřæ■ő.

```
model = X.appendlications . MultislotCTR()loader = model.load_criteo_from_file('./train_data')
```
#### 8.1.4 åőŽäźL'åŘŇærěèőrczČ Strategy åŔŁ Optimizer

åIJÍFleet APIäÿ∎ïijŇçŤĺæĹůåŔŕäżěä¡£çŤÍfleet. DistributedStrateqy()æŐěåŔčåőŽäźL'èĞłåů

åĚűäÿ∎a\_syncéĂL'éąźçŤĺäžŐåőŽäźL'åŔĆæŢřæIJ∎åŁąåŹĺçŻÿåĚşçŽĎç∎ŰçŢěïijŇå¡ŞåĚűèćńèő¿åőŽäÿ

```
dist strategy = fleet. DistributedStrategy()
dist_strategy.a_sync = False
optimizer = fluid.optimizer.SGD(learning_rate=0.0001)
optimizer = fleet.distributed_optimizer(optimizer, dist_strategy)
optimizer.minimize(model.loss)
```
#### 8.1.5 aijĂağNeomczC

åőŇæĹŘæĺąåđŃåŔŁèő∎çżČç∎ŰçŢěäżěåŘŐïijŇæĹŚäżňåřśåŔŕäżěåijĂåğŃèő∎çżČæĺąåđŃäžĘãĂĆåŻăäÿ

åŕźäžŐæIJ∎åŁąåŹĺèŁĆçĆźïijŇéęŰåĚĹçŤĺinit\_server()æŐěåŔčåŕźåĚűè£ŻèąŇåĹİåğŃåŇŰïijŇçĎ

åŘŇæăůåŕźäžŐèő∎çżČèŁĆçĆźïijŇçŤĺinit\_worker()æŐěåŔčè£ŻèąŇåĹİåğŃåŇŰåŘŐïijŇ åijĂåğŃæL' ğèąŇèő∎çżČäżżåŁąãĂĆè£ŘèąŇx. Trainer. fitæŐěåŔčåijĂåğŃèő∎çżČïijŇåźűå¿ŮåĹřèő∎çż

```
if fleet.is_server():
    fleet.init_server()
    fleet.run_server()
else:
    fleet.init_worker()
    trainer = X.Trainer(fluid.CPUPlace())
    trainer.fit(model, loader, epoch=10)
```
#### **8.1.6 è£Rè ˛a ˇ Nèˇ o˝ ç ˙zCèˇ DŽæIJ ˇ nˇ**

åőŽäźL'åőŇèő∎çżČèĎŽæIJňåŘŐïijŇæĹŚäżňåřśåŔŕäżěçŤÍfleetrunæŇĞäżďè£ŘèąŇåĹĘåÿČåijŔäżżå worker\_numåĹĘåĹńäÿžæIJ∎åŁąèŁĆçĆźåŠŇèő∎çżČèŁĆçĆźçŽĎæŢřéĞŔãĂĆåIJĺæIJňä¿Ńäÿ∎ïijŇæIJ∎åŁą

```
fleetrun --server_num=1 --worker_num=2 ctr_app.py
```
# CHAPTER 9

<span id="page-35-0"></span>ä<sub>i</sub>£çŤĺInMemoryDataset/QueueDatasetè£ŻèąŇèő∎çżČ

### 9.1 æsíæDR

æIJňæŢŹçĺŃçŻőåĽ∎äÿ∎æŤŕæŇĄåŁĺæĂĄåŻ<sub>Ĺ</sub>ïijŇäżĚæŤŕæŇĄåIJĺpaddleéİŹæĂĄåŻ<sub>Ĺ</sub>æĺąåijŔäÿŃä<sub>i</sub>£çŤĺ

paddle.enable\_static()

## 9.2 çőĂäżŃ

äÿžäžĘèČ¡éńŸéçè£ŘèąŇæĺąåđŃçŽĎèő∎çżČïijŇæĹŚäżňä¡£çŤĺInMemoryDataset/ QueueDatasetAPIè£ŻèaŇéńŸæĂğèČ¡çŽĎIOïijŇåĚůä¡ŞäżŃçż∎åŔŕäżěåŔĆèĂČæŰĞæąčInMemoryDat åŠŇ QueueDataset, äżěäÿŃçőĂçğřDatasetãĂĆDatasetæŸŕäyžåďŽçž£çĺŃåŔŁåĚĺåijĆæiěæŰźåijŔéĞŔèž åd'ŽæűĹèť źèĂĚçŽĎæĺąåijŔïijŇäijŽæđĄåd'ğçŽĎåŁăéçæĹŚäżňçŽĎæĺąåđŃèő∎çżČãĂĆ

æIJňæŰĞäżěèő çżČword2vectoræĺąådŃäÿžä;ŃïijŇåIJĺèő çżČäÿ aijŢåĚěå§žäžŐDataset APIèŕżåŔŰèő çżČæŢřæ őçŽĎæŰźåijŔïijŇæĹŚäżň篝 æŐěåŁăè; FleetxéćĎåĚĹåőŽäźL'åě ¡çŽĎword2vecto

#### 9.2.1 åij**Ţå**Ěědataset

- 1.  $\check{e}$ AZ $\check{e}$ £ $\check{c}$ dataset = paddle.distributed.InMemoryDataset()  $x\acute{L}\check{U}\check{e}\check{A}\check{E}$ dataset = paddle.distributed.QueueDataset() atzaig A ayi Dataset arzesa
- 2. æŇĞåőŽdatasetèŕżåŔŰçŽĎèő∎çżČæŰĞäżűçŽĎåĹŮèąĺïijŇ éĂŽè£Ğset\_filelistéĚ∎ç¡őãĂĆ
- 3. éĂŽèfĞdataset.init () apièfŻèaŇDatasetçŽĎåĹİåğŃåŇŰéĚEçjőïijŇinit ()æŐěåŔčæŐěæŤű èŕęèğAapiæŰĞæąčïijŇåĹŮäÿ¿åĞăäÿłéĚ∎ç¡őçŽĎåĹİåğŃåŇŰ
- a. åřEæĹŚäżňåőŽäźL'åě¡çŽĎæŢřæ∎őè¿ŞåĚěæăijåijŔäijă翏Dataset, éĂŽè£Ğuse varéĚ∎ç¡őãĂĆ
- b. æŇĞåőŽæĹŚäżňçŽĎæŢřæ∎őèŕżåŔŰæŰźåijŔïijŇ獜my\_data\_generator. pyåőđçŐřæŢřæ∎őèŕżåŔŰçŽĎèğĎåĹŹïijŇåŘŐéİćåřĘäijŽäżŃçż∎èŕżåŔŰèğĎåĹŹçŽĎåőđçŐř, éĂŽè£Ğpipe\_commandéĚ∎ç¡őãĂĆpipe\_commandæŸŕDataset缟æIJĽçŽĎéĂŽè£ĞçőąéĄŞ
- c. æŇĞåőŽæŢřælőeŕżåŔŰçŽĎbatch\_sizeïijŇéĂŽè£Ğbatch\_sizeéĚlç¡őãĂĆ
- d. æŇĞåőŽæŢřæ∎őèŕżåŔŰçŽĎ瞣çĺŃæŢřïijŇäÿĂèĹňèŕě瞣çĺŃæŢřåŠŇèő∎çżČ瞣çĺŃåžŤä£İæŇĄ

```
dataset = paddle.distributed.InMemoryDataset()
batch_size = config.config["batch_size"]
thread_num = config.config["thread_num"]
dataset.init(use_var=model.inputs, pipe_command="python my_data_
→generator.py", batch_size=batch_size, thread_num=thread_num)
dataset.set_filelist([config.config["train_files_path"]])
```
## 9.2.2 åeCä¡TæŇĞåőŽæŢřæ∎őèŕżåŔŰèğĎåĹŹ

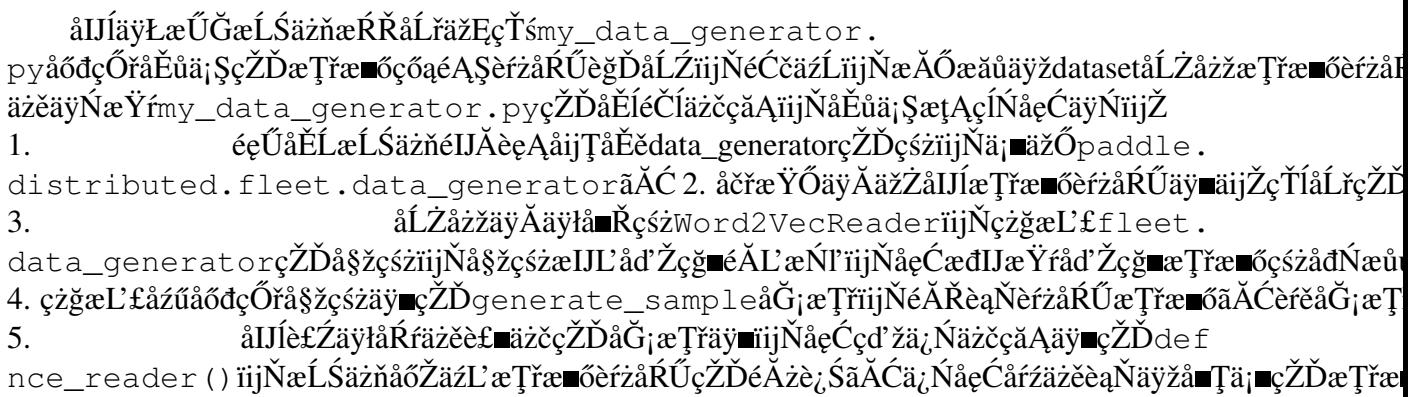

- 6. æIJĂåŘŐïijŇæĹŚäżňéIJĂèęĄåřĘæŢřæsőæŢťçŘĘäÿžçL'źåőŽçŽĎbatchçŽĎæăijåijŔïijŇæL'eČ¡åd'§èć æăźæ∎őèő¿åőŽçŽĎâĂŹbatch sizeâĂŹ,èŕěåĞ;æTřäijŽåIJĺqenerator sampleåĞ;æTřäžğ獧æăůa  $local$  iter() $\tilde{a}\tilde{A}\tilde{C}$
- 7. çőĂå Tæleet üjŇæŢřæ oçŽĎe, ŞåĞžéąžåžŔäÿŐæĹŚäżňåIJĺç;ŚçżIJäÿ åĹŻåżžçŽĎinput så£Ěéążæ [value]), ('true\_label', [value]), ('neg\_label', [value])]

```
import sys
import io
import os
import re
import collections
import time
import config
import logging
import paddle
import numpy as np
import paddle.distributed.fleet as fleet
```
(äÿŃéątçżğçż

```
(çż äÿŁéąt)
```

```
logging.basicConfig(format='%(asctime)s - %(levelname)s -
\leftrightarrow \in (message) s')
logger = logging.getLogger("fluid")
logger.setLevel(logging.INFO)
class NumpyRandomInt (object):
    def _init_(self, a, b, buf_size=1000):
        self.idx = 0self.buffer = np.random.random_integers(a, b, buf_size)
        self.a = aself.b = bdef call (self):
        if self.idx == len(self.buffer):
            self.buffer = np.random.random_integers(self.a, self.b,
                                                      len (self.
\rightarrowbuffer))
            self.idx = 0result = self.buffer[self.idx]self.idx += 1return result
class Word2VecReader (fleet.MultiSlotDataGenerator) :
    def init (self,
             dict_path,
             nce num,
             window\_size=5):
        self. window\_size_ = window\_sizeself.nce num = nec numword\_all_count = 0id_counts = []word id = 0with io.open(dict_path, 'r', encoding='utf-8') as f:
            for line in f:
                word, count = line.split()[0], int(line.split()[1])
                word id += 1id_counts.append(count)
                word_all_count += count
        self.word_all_count = word_all_count
        self.corpus_size_ = word_all_count
        self.dict_size = len(id_counts)self.id_counts = id_counts
```
(äÿŃéątçżğçż■)

(çż äÿŁéąt)

```
logger.info("corpus_size:", self.corpus_size_)
        self.id_frequencys = [float (count) / word all count for count in self.id
\leftarrowcounts
        logger.info("dict_size = " + str(self.dict_size) + " word_
\rightarrowall count = " + str(word all count))
        self.random_generator = NumpyRandomInt(1, self<u>.window_size</u>
\leftrightarrow + 1)
   def get context words (self, words, idx):
        n \cdot n \cdot nGet the context word list of target word.
        words: the words of the current line
        idx: input word index
        window_size: window size
        \boldsymbol{u} \boldsymbol{u} \boldsymbol{n}target window = self.random generator()
        start_point = idx - target_window # if idx - target\rightarrow Window) > 0 else 0
        if start_point < 0:
             start\_point = 0end\_point = i dx + target\_windowtargets = words [start point: idx] + words [idx + 1: end point.
\leftrightarrow 11
        return targets
   def generate_batch(self, samples):
        def local_iter():
             np\_power = np.power(np.array(self.id_frequencys), 0.75)
             id_frequencys_pow = np_power / np_power.sum()
             cs = np \cdot array(id_frequency_s_pow) \cdot cumsum()result = [[], []]for sample in samples:
                 tensor_result = [("\text{input\_word", []}), ("true\_label",\rightarrow[]), ("neq_label", [])]
                 tensor_result[0][1].extend(sample[0])
                 tensor_result[1][1].extend(sample[1])
                 neg \; array = cs.\; searchesorted(np.\;random.\;sample(self.\;\rightarrownce num))
                 tensor_result[2][1].extend(neg_array)
                 yield tensor_result
        return local_iter
```
(äÿŃéątçżğçż

(çż äÿŁéąt)

```
def generate_sample(self, line):
        def nce_reader() :
            word_ids = [int(w) for w in line.split()]for idx, target_id in enumerate(word_ids):
                context_word_ids = self.get_context_words(
                    word ids, idx)
                for context_id in context_word_ids:
                    yield [target_id], [context_id]
        return nce_reader
if _name_ = " main ":
    my data generator = Word2VecReader()my_data_generator.init(config.config["dict_path"], config.
\rightarrowconfiq["nce_num"])
    my_data_generator.set_batch(config.config["batch_size"])
    my_data_generator.run_from_stdin()
```
## 9.2.3 å£ńéçèřČèŕŢDataset

æĹŚäżňåŔŕäżěèĎśçężçżĎç¡ŚæđűæđĎïijŇå∎ŢçŃňéłŇèŕĄDatasetçŽĎè¿ŞåĞžæŸŕåŘęçňęåŘĹæĹŚäżňéćÌ cat æŢřæ∎őæŰĞäżű | python datasetèŕżåŔŰpythonæŰĞäżűè£ŻèąŇdatasetäżčçăĄçŽĎèřČèf]

cat train\_data/part\_912 | python my\_data\_generator.py

```
\tilde{e}_iŞå\tilde{G}žç\tilde{Z}Dæ\tilde{T}ræ\tilde{e}o ažijaij\tilde{R}a\tilde{e}\tilde{C}äy\tilde{N}iij\tilde{Z}input_word:size ;
input_word:value ; true_label:size ; true_label:value ;
neg label:size ; neg label:value
```
çŘEæČsçŽĎè; SåĞžäÿž(æĹłåŔŰäžEäÿĂäÿłçĽĞæőt)ïijŽ

```
1 112 1 2739 5 6740 451 778 90446 3698
. . .
```
ä;£çŤÍDatasetçŽĎäÿĂ䞯æşĺæĎŔäžŃéąź - DatasetçŽĎå§žæIJňåŐ§çŘĘïijŽåřĘæŢřæ∎őprintåĹřçijŞå∎Ý -datasetçŻőåĽ∎åŔłæŤŕæŇĄåIJĺunbuntuåŔŁCentOSç∎ĽæăĞåĞĘLinuxçŐŕåćČäÿŃä¡£çŤĺïijŇåIJĺw

### 9.2.4 æTřæmőåĞEåd'Ğ

åŔŕäżěåŔĆèĂČæŰĞæąč çŽĎæŢřæ∎őåĞĘåď ĞéČĺåĹĘ åőŇæŢť æŢřæ∎őäÿŃè¡¡äżěåŔŁéćĎåď ĎçŘĘäźŃ

```
mkdir demo_train_data
cp train_data/part_1 demo_train_data/
```
# 9.3 èőmçżČ

æĹŚäżňæŁŁåŐ§æİěçŽĎèő∎çżČäżčçăĄ:

```
triangle () X.CPUTrainer()trainer.fit(model, loader, epoch=10)
```
æŻ£æ∎ćæĹŘåęĆäÿŃä¡£çŤĺDatasetèő∎çżČçŽĎæţĄçĺŃ, æĹŚäżňäżěäÿĂäÿłepochäÿžä<sub>ė</sub>ŃïijŽ

```
import paddle
import paddle.fluid as fluid
import paddle.distributed.fleet as fleet
import confiq
# åijĂåŘŕpaddleéİŹæĂĄåŻ¿æĺąåijŔ
paddle.enable_static()
fleet.init()
model = X.appendlications. Word2vec()n \overline{n}need config loader correctly.
n, n, nloader = model.load dataset from file(train files path=[config.
→config["train_files_path"]], dict_path=config.config["dict_path"])
dist_{\text{strategy}} = fleet \cdot \text{DistributedStrategy}()dist_{\text{start}}, a_{\text{sync}} = \text{True}optimizer = fluid.optimizer.SGD(learning_rate=0.0001)
optimizer = fleet.distributed_optimizer(optimizer, dist_strategy)
optimizer.minimize(model.loss)
if fleet.is_server():
    fleet.init_server()
    fleet.run server()
else:
    place = padding.CPUPlace()fleet.init worker()
    exe = paddle.static.Executor(place)
    default_startup_program = paddle.static.Program()
    default_main_program = paddle.static.Program()
    scope1 = fluid.Scope()with fluid.scope_quard(scope1):
        exe.run(model.startup_proq)
    dataset = paddle.distributed.QueueDataset()
```
(äÿŃéątçżğçż■)

(çż äÿŁéąţ)

```
batch_size = config.config["batch_size"]
   thread_num = config.config["thread_num"]
   dataset.init (use_var=model.inputs, pipe_command="python my_data_
-yenerator.py", batch_size=batch_size, thread_num=thread_num)
   dataset.set_filelist([config.config["train_files_path"]])
   with fluid.scope_guard(scope1):
       exe.train_from_dataset(model.main_prog, dataset, scopel,
-debug=False, fetch_list=[model.loss], fetch_info=["loss"], print_
\rightarrowperiod=10)
   fleet.stop_worker()
```
æIJĂåŘŐæůżåŁăäÿŁè£řäżčçăĄä¡£çŤĺçŽĎéĚ∎ç¡őæŰĞäżűconfiq.py

```
config = dict()config["dict_path"] = "thirdparty/test_build_dict"
config["train_files_path"] = "demo_train_data/part_1"
config['batch_size"] = 1000config['rnce_name"] = 5config[''thread_name"] = 12
```
éĂŽè£ĞäżěäÿŁçőĂæť ĄçŽĎäżčçăĄïijŇå∎şåŔŕäżěåőđçŐřword2vectoræĺąåđŃçŽĎåď Žçž£çĺŃåźűåŔŚèő

# CHAPTER 10

# Collective åŘŇæněèőnçżČåőđèůt

# 10.1 åŘŇæměèőmczČcőĂäżŃ

èőÿåď ŽçăŤçľ űèąĺæŸŐæůśåžęå∎ęäźăçŽĎéćĎèő∎çżČåŔŮ篣äžŐæŻť åď ŽçŽĎæŢřæ∎ő[1] [2] [3] iijŇä;EæŻť åď ğçŽĎæŢřæ∎őéĞŔäź§æĎŔåŚṣçİĂæŻť éŢ£çŽĎèő∎çżČèĂŮæŮűïijŇæŢřæ∎őåźűèąŇåŘŇ

åŘŇæ∎ěèő∎çżČéĂŽè£ĞæŢřæ∎őåĹŠåĹĘïijŇåřĘèőąçőŮåůěä¡IJéĞŔïijĹåĽ∎åŘŚãĂĄåŔ∎åŘŚïijĽåĹĘåÿČ éŻĘç¿ďäÿ∎çŽĎæŕŔäÿĂäÿłworkeräÿŁïijŇæŔŘéńŸæŢťä¡ŞèőąçőŮåŘđåŘŘãĂĆä¡ĘåŔĆæŢřæŻťæŰř(update) cŽĎè£ĞçĺŃåIJĺäÿď çğ∎æĺąåijŔäÿ∎æIJĽæĽĂäÿ∎åŘŇïijŽ

• åIJÍPServerælaåijŔäÿ∎ïijŇäijŽåŘŕåŁĺåďŽäÿłpservers åŠŇåď ŽäÿłtrainersïijŇæfŔäÿłpserveräijŽä£İå väyĂéČĺåĹĘæĺąåđŃåŔĆæŢřïijŇåźűèť §èť čæŐěæŤűäżŐtraineråŔŚéĂĄç äijŽä£İå∎ŸäÿĂäż¡åőŇæŢťçŽĎæĺąåđŃïijŇåźűä¡£çŤĺäÿĂéČĺåĹĘæŢřæ∎őè£ŻèąŇèő∎çżČïijŇçĎűåŘŐåÌ pserverè£ZçÍNåŠNtraineråŔŕäżěåIJĺäÿ∎åŘŇçŽĎèőąçőŮèŁĆçĆźäÿŁïijŇäź§åŔŕäżěåIJĺåŘŇäÿĂåĚňçŤĺè

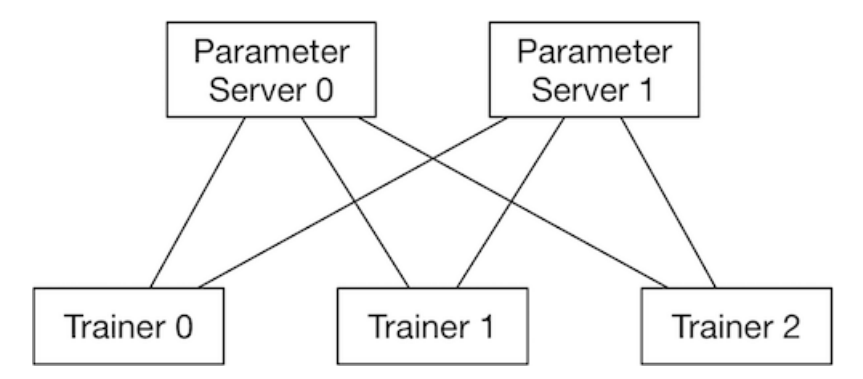

• åIJÍCollectiveæĺąåi jŔäÿ∎ïijŇéŻĘç¿ďäÿ∎åŔłå∎ŸåIJĺåďŽäÿłåIJřä¡∎åźşç∎ĽçŽĎtrainersãĂĆ æfŔäÿłtrainerè£ŻçĺŃéČ¡ä£İå∎ŸäÿĂäż¡åőŇæŢťçŽĎæĺąåđŃåŔĆæŢřãĂĆ åĽ∎åŘŚåŠŇåŔ∎åŘŚäÿ∎æŕŔäÿł ä¡£çŤĺèĞłåůśåĹŠåĹĘ trainer (shardïijĽçŽĎæŢřæ∎őè£ŻèąŇèőąçőŮïijŇå<sub>i</sub>,ŮåĹřåŕźåžŤçŽĎæćŕåžęïijŻäźŃåŘŐtrainers äźŃéŮť éĂŽè£Ğ éĂŽä£ąæŰźåijŔ[4] allreduce  $c$  $L$ <sup>2</sup> Collective

åŘŇæ∎ěæćŕåžęåĹřæL´ĂæIJL'trainersïijŇæIJĂåŘŐæŕŔäÿł trainer ä¡£çŤĺåŘŇæ■ěåŘŐçŽĎæćŕåžęçŃňçńŃåőŇæĹŘåŔĆæTřæŻť æŰřãĂĆ

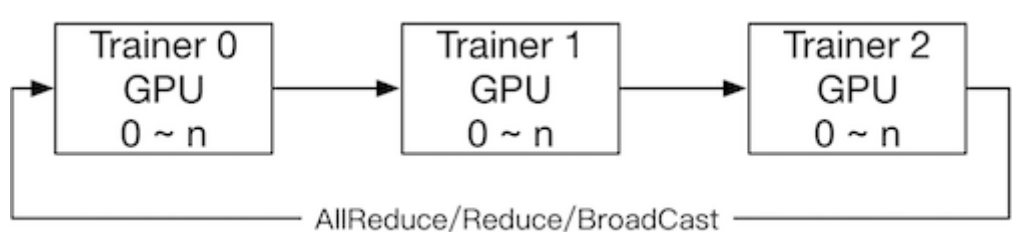

çŻÿäžďäžŐåijĆæ∎ěèő∎çżČ, åŘŇæ∎ěèő∎çżČçŽĎçŽĎäijŸåŁ£åIJĺäžŐLossåŔŕäżěæŕŤè¿ČçĺşåőŽçŽĎäÿŃ åŻăædd'åIJĺèő çżČe;Čäÿžåd' nelÓcçŽĎæĺąåđŃæŮűïijŇå sæĺąåđŃèő cżČè£ĞçĺŃäÿ cěđçzŘçiŚçżIJèő çzČè

Fleetäÿ PServeræĺąåijŔä<sub>i</sub>£çŤĺ gRPC éĂŽä£ąïijŇCollectiveæĺąåijŔä<sub>i</sub>£çŤĺ NCCL2 éĂŽä£ąãĂĆ

äÿŃæŰĞåřE獜äÿL'éČÍåĹEçzĎæĹŘïijŽ

- äżŃçż Fleet åŘŇæ**z**ěèő çżČäÿ aÿÿçŤĺçŽĎåĞăäÿłç ÚçŢě ãĂĄäijŸåŇŰ
- 翪åŘĹäÿŁè£řåÿÿçŤĺäijŸåŇŰïijŇ翏åĞžäÿĂäÿłåIJÍ 4èŁĆçĆź 32 V100 éŻĘç¿d' èő∎çżČ ResNet50çŽĎçď žä¿ ŃäżčçăĄ
- åőŇæŢť Fleet åŘŇæ**∎**ěèő∎çżČåŔĆæŢřç∎ŰçŢěäżŃçż∎

# **10.2 Fleet Collective åRˇ Næˇ eèˇ o˝ ç ˙zCäijŸå ˇ Nˇ U˝**

Fleet  $\tilde{x}$ T´r $\tilde{x}$ NAåIJ $\tilde{I}$  GPU (CUDA çL' $\tilde{L}$ æIJn >= 7.5) æIJ∎åŁąåŹĺéŻĘç¿ďäÿŁåőŇæĹŘéńŸæĂğèČ¡åĹĘåÿČåijŔèő∎çżČãĂĆ çŤĺæĹůåŔŕäżěéĂŽè£Ğ eő¿ç¡ őèőÿåd' ŽäÿŐèő∎çżČæĂğèČ¡ç∎ŰçŢěçŻÿåĚşåŔĆæŢřãĂĆçŻőåL' Fleet äyžè£ŹäžŻåŔĆæŢřæŔŘä¿ŻäžĘäÿÅäÿŀè¿ČéĂŽçŤĺéżŸèőďåĂijïijŇçŤĺæĹůåŔŕäżěäÿ∎åŐżèřČæŢťãĂĆä¡ĘåęĆ

åIJÍè£ŻèaŇæĂğèČ¡äijŸåŇŰæŮűïijŇ æčĂæ§ěæŕŔéąźäijŸåŇŰçĆźåźűéłŇèŕĄåŕźåžŤæŔŘå∎ĞïijŇæIJĂçː äÿĂäÿłçőĂå∎ŢçŽĎéłŇèŕĄå¡ŞåL'∎çŽĎèő∎çżČçĺŃåžŔæŸŕåŘęéIJĂèęĄè£ŻäÿĂæ∎ěäijŸåŇŰæĂğèČ¡çŽĎæŰź æŸŕæ§ěçIJŃGPUçŽĎèőąçőŮåĹľçŤĺçŐĞïijŇéĂŽåÿÿçŤĺ *nvidia-smi* åŚ¡äżďæ§ěçIJŃãĂĆ åęĆæđIJGPUåĹľçŤĺçŐĞè¿Čä¡ŐïijŇåĹŹåŔŕèČ¡å∎ŸåIJĺè¿Čåď ğçŽĎäijŸåŇŰçľ žéŮť ãĂĆ

äÿŃæŰĞåřĘäzŃçż∎åŕźæĂğèČ¡å¡śåŞ∎è¿Čåd'ğïijŇèő¿ç¡őéćŚçŐĞæŕŤè¿ČéńŸçŽĎåĞăäÿłåŔĆæŢřïijŇèŕę

æşĺæĎŔïijŽä¡£çŤĺNCCL2æĺąåijŔåĹĘåÿČåijŔèő∎çżČæŮűïijŇéIJĂèęĄçąőä£İæŕŔäÿłèŁĆçĆźèő∎çżČç∎L

- éŽŔæIJžéĞĞæăůäÿĂ䞯æTřæ∎őïijŇèaěåĚĺåĹĘéĚ∎åĹřè¿ČåřŚæTřæ∎őçŽĎèŁĆçĆźäÿŁãĂĆïijĹæŐĺè∎È
- åIJÍpythonäżčçăAäÿ∎ïijŇæfŔäÿłèŁĆçĆźæfŔäÿłpassåŔłèő∎çżČåŻžåőŽçŽĎbatchæŢřïijŇåęĆæđIJè£Źäy

## **10.2.1 OPèd¯ åRˇ ´L**

åřĘæĺąåđŃç¡ŚçżIJäÿ∎éąžåžŔæL' ğèąŇçŽĎåď ŽäÿłOPsè£ŻèąŇèđ∎åŘĹèČ¡åď §åĞŔåřŚOP èřČåžęçŽĎåijĂéŤĂïijŇæŔŘå∎Ğèő∎çżČéçåžęãĂĆçŻőåL'∎Fleet äÿ∎æŤŕæŇĄåeĆäÿŃ3çğ∎çŽĎOP èđ∎åŘĹïijŽ

- fuse\_all\_optimizer\_opsïijŽèąĺæŸŐæŸŕåŘęèđ∎åŘĹ(fuse) æŸŕåŘeèđ∎åŘĹ optimizer opïijŇäżĚåŕźéČĺåĹE optimizer åŔŕçŤĺïijĹSGDãĂAAdamåŠŇMomentumiijĽãĂĆ
- fuse\_elewise\_add\_act\_opsïijŽèąĺæŸŐæŸŕåŘęèđ∎åŘĹ(fuse) elementwise\_add\_opåŠŇactivation\_opãĂĆ
- fuse\_bn\_act\_opsïijŽèąĺæŸŐæŸŕåŘęèđ∎åŘĹ(fuse) batch\_norm\_op åŠŇ activation opãĂĆ

éĂŽåÿÿä¡£çŤĺè£ŹäžŻç∎ŰçŢěéČ¡äijŽä¡£æŢťä¡ŞæĽğèąŇè£ĞçĺŃæŻťå£ńãĂĆ

```
dist_strategy = fleet.DistributedStrategy()
dist_strategy.fuse_all_optimizer_ops = True
dist strategy. fuse bn act ops = Truedist_strategy.fuse_elewise_add_act_ops = True
```
### 10.2.2 AllReduceed a RÍ

èđ∎åŘĹéżŸèőď æČĚåĘţäÿŃäijŽåřĘåŘŇäÿĂlay-AllReduce eräynåŔĆæŢřçŽĎæćŕåžęçŽĎåď ŽäÿłAllReduceæŞnä;IJåŘĹåźűæĹŘäÿĂäÿłãĂĆ æfŤåęĆåŕźäžŐ fluid.layers.fc äÿ∎æIJL'WeightåŠŇBiasäÿď äÿłåŔĆæŢřïijŇæL'ŞåijĂèŕěéĂL'éąźäźŃåL'∎ïijŇéIJ æŞ∎ä¡IJãĂĆè£ŹæăůåŔŕäżěåĞŔåřŚæćŕåžęåŘŇæ∎ěæŮűçŽĎéĂŽä£ąèĂŮæŮűãĂĆ

æ∎ď åď ŰïijŇäÿžæŤŕæŇĄæŻť åď ğ皊åžęçŽĎåŔĆæŢřæćŕåžęèđ∎åŘĹïijŇFleet æŔŘä¿ŻäžĘäżĕäÿŃäÿďäÿłéĂĽéąźïijŇçŤĺæĹůåŔŕäżěåIJĺèő çżČçĺŃåžŔè£ŘèąŇåĽ alJĺDistributedStrategyä

- fuse\_qrad\_size\_in\_MB:æŇĞåőŽæfŔäÿłAllReduceæŞ∎ä¡IJçŽĎæćŕåžęå∎ŮèŁĆæŢřïijŇåęĆèŕěåŔ åĹŹæŕŔæňąAllReduceèřČçŤĺäijăè; S16MBçŽĎæćŕåžęãĂĆ èŕěåŔĆæŢřçŽĎçżŔéłŇåĂijäÿžæĂżéĂŽä£ąéĞŔçŽĎå∎ĄåĹĘäźŃäÿĂãĂĆ
- æŇĞåőŽæŕŔæňaAllRe-· fuse\_grad\_size\_in\_TFLOPS: duceæŞ∎ä¡IJçŽĎæIJĂåď ğåśĆæŢřïijŇå∎şåĹřè¿¿èfěåśĆæŢřåřśè£ŻèąŇAllReduceãĂĆåęĆèfěåŔĆæŢřç∎ åĹŹæIJĂåď ŽæŕŔ50åśĆåĄŽäÿĂæňą fused AllReduceãĂĆ

æşĺæĎŔïijŽ AllReduceèđ∎åŘĹçŻőåĽ∎äÿ∎æŤŕæŇĄsparseåŔĆæŢřæćŕåžęãĂĆ

```
dist_{\text{strategy}} = \text{fleet.} \text{DistributedStrategy}()dist_strategy.fuse_grad_size_in_MB=16
dist_strategy.fuse_grad_size_in_TFLOPS=50
dist_strategy.fuse_all_reduce_ops=True
```
## 10.2.3 åĹĘåśĆ AllReduce

åŕźäžŐåď ŽæIJžæĺąåijŔïijŇéŠĹåŕźåřŔæŢřæ∎őéĞŔçŽĎéĂŽä£ąïijŇRing AllReduceéĂŽä£aæTĹçŐĞä;ŐïijŇéĞĞçŤÍHierarchical AllReduceåŔŕäżěçijŞèğčè£ŹäÿĂéŮőéćŸãĂĆ åĹĘåśĆAllReduce è£ŘèąŇåęĆäÿŃåŻ<sub>i</sub>æL'Ăçd'žïijŽ

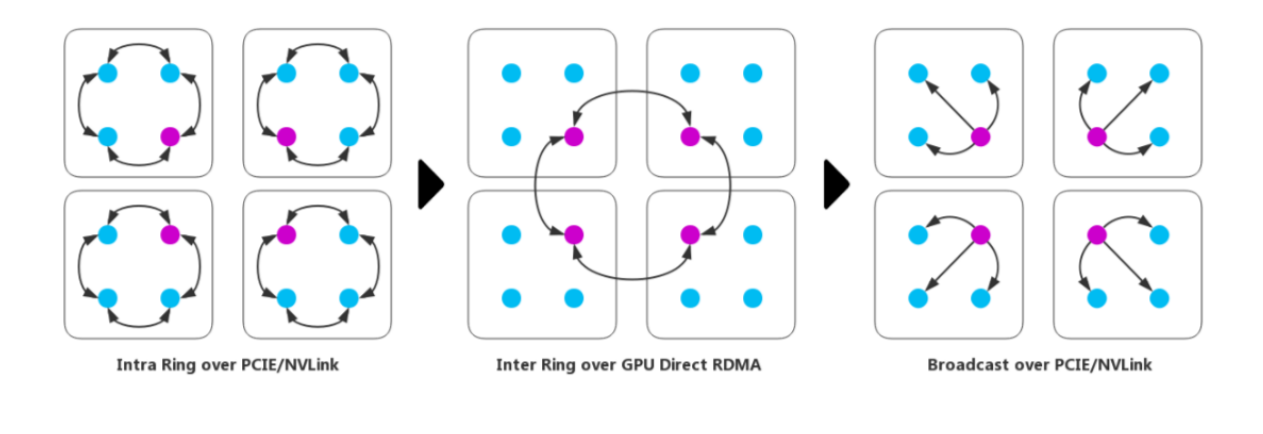

```
dist_strategy = fleet.DistributedStrategy()
dist_strategy.use_hierarchical_allreduce = True
dist strategy.hierarchical allreduce inter nranks = 8
```
### 10.2.4 äj£çŤÍåŘŇæměAllreduce

Fleet ä<sub>i</sub>£çŤĺåď Žè£ŻçĺŃ+NCCL2æĺąåijŔïijĹcollectiveïijĽäżěèŐůå<sub>i</sub>, ŮæŻť åě ¡çŽĎæĂğèČ<sub>i</sub>ãĂĆ åIJÍåď Žè£ŻçĺŃæĺąåijŔäÿŃïijŇæŕŔåŔřæIJ∎åŁąåŹĺçŽĎæŕŔäÿłGPUå∎ąéČ¡äijŽåŕźåžŤåŘŕåŁĺäÿĂäÿłèő∎çżČè£ éŻĘç,ďäy∎çŽĎæĽĂæIJĽè£ŻçĺŃäźŃéŮťäijŽäžŠçŻÿéĂŽä£ąåőŇæĹŘèő∎çżČãĂĆäżěæ∎ďæŰźåijŔæIJĂåďğ

```
dist_strateqy.sync_nccl_allreduce=True
```
# 10.2.5 èő¿ç¡őåŘĹéĂĆçŽĎnccléĂŽä£ąåŹĺæŢřéĞŔ

nccléĂŽä£ąåŹĺæŢřéĞŔ nccl\_comm\_num åŔŕäżěåŁăå£ńGPUäźŃéŮť çŽĎéĂŽä£ąæŢĹçŐĞïijŇåżžèőőå

```
dist_strategy = fleet.DistributedStrategy()
dist_{\text{strategy.}nccl_{\text{comm}~num}} = 2
```
## 10.2.6 èő¿ç¡őåŘĹéĂĆçŽĎCPU瞣çĺŃæŢř

PaddlePaddle Fluidä¡£çŤĺâĂIJ瞣çĺŃæśăâĂİ [5] æĺąåđŃèřČåžęåźűæL'ğèąŇOpïijŇOpåIJĺåŘŕåŁĺG-PUèőąçőŮäźŃåL'∎ïijŇ éĂŽåÿÿéIJĂèęĄCPUçŽĎå∎ŔåŁl'ïijŇçĎűèĂŇåęĆæđIJOpæIJňèžńå∎ăçŤĺæŮűéŮť å¿Ĺ

æăźæ∎őäżěå; ĂçŽĎçżŔéłŇïijŇåŕźäžŐCPUäżżåŁąïijŇnum\_threads=2 æŮűæÅğèČ¡è¿Čåě¡ïijŇåŕźäžŐGPUäżżåŁaïijŇnum threads=4 dev\_count dev count æŮűæĂğèČ<sub>l</sub>è<sub>l</sub>Čåě<sub>l</sub>ãĂĆæşĺæĎŔïijŽçž£çĺŃæśăäÿ∎æŸŕèűŁåď ğèűŁåě¡ãĂĆ

```
dist_strategy = fleet.DistributedStrategy()
dist_{\text{strategy},\text{thread\_num}} = 3
```
# 10.2.7 æŔŘéńŸç¡ŚçżIJçŽĎåŘđåŘŘ

åď ŽèŁĆçĆźèő çżČæŮűç; ŚçżIJçŽĎåÿęåő; åÿÿåÿÿæĹŘäÿžèő çżČçŽĎçŞűéćĹãĂĆæĹŚäżňåIJĺåőđæţŃäÿ çŽDeĂŽä£ąæŰźåijŔåřĘæĹŘäÿžèő∎çżČeçåžęçŽDçŞűéćĹïijŇ socket ä¡£åd'ŽèŁĆçĆźèő∎çżČæŮăæşŢåĚĚåĹĘåĹľçŤĺ FLeet æůůåŘĹçš¿åžęèőąçőŮåÿęæİěçŽĎéçåžęæŔŘå∎  $c_i$ Śå $\blacksquare$ aiijŇRDMA[7] åIJĺæĹŚäżňåőđætŃäÿ∎ä¡£çŤĺ:  $100Gb$ åŠŇ InfiniBand[8]æleæŔŘå∎Ğç¡ŚçżIJåÿęåő¡ïijŇä¡£ç¡ŚçżIJäijăe`¿Şäÿ∎äijŽæĹŘäÿžèőąçőŮéçåžęçŽĎçŞűéćĹ åIJĺåijĂåğŃèő<u>sç</u>zČåL'sijŇéIJĂèęĄæsčçąőèő¿ç¡őäżěäÿŃ **NCCL** çŐŕåćČåŔŸéĞŔä¡£åŕźåžŤçaňäżűèő¿ç¡ő獧æTĹïijŽ

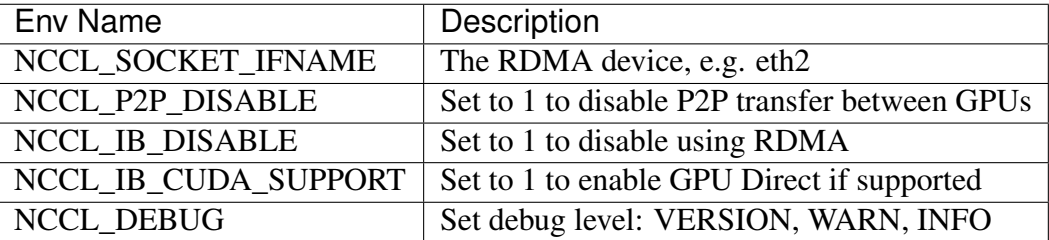

## 10.2.8 éćDaELaLEéEmeűsad'§çZD柿amŸ

éĂŽè£ĞçŐŕåćČåŔŸéĞŔ FLAGS fraction of gpu memory to use=0.7 èő¿ç¡őéćĎåĚĹåĹĘéĚ∎çŽĎæŸ<sub>ċ</sub>å∎Ÿå∎ăæŕŤãĂĆ cŤśäžŐCUD-Aåէ獧çŽĎæŸ<sub>ċ</sub>å ŸåĹĘéĚ cuMallocåŠŇéĞŁæŤ<sub>i</sub>cuFreeæŞ äj IJåİĞæŸŕåŘŇæ ěæŞ äj IJïijŇéİđåÿÿèĂŮa éĂŽè£Ğ èő¿ç¡ő FLAGS\_fraction\_of\_gpu\_memory\_to\_use æĹŘäÿĂäÿłè¿Čåď ğçŽĎåĂijïijŇæŕŤåęĆ0.7ïijŇåŔ

0.7  $\mathbf{z}$ Ÿŕ $\mathbf{z}$ ŇĞ 70%çŽĎ $\mathbf{z}$ Ÿ<sub>Č</sub>å $\mathbf{w}$ ŸäijŽéćĎåĚĹåĹĘéĚ $\mathbf{z}$ ãĂĆèő<sub>ć</sub>ç<sub>i</sub>őçŽĎèŇČåŻť $\mathbf{z}$ Ÿŕ0.0~1.0ãĂĆ

os.environ['FLAGS\_fraction\_of\_qpu\_memory\_to\_use'] = "0.98"

# 10.2.9 éZmäjŐscope dropécSçŐĞåŠŇfetchécSçŐĞ

åĞŔåřŚscope dropåŠŇfetchéćŚçŐĞïijŇåŔŕäżěåĞŔåřŚéćŚçźĄçŽĎåŔŸéĞŔåĘĚå■ŸçŤşèŕůãĂĄéĞŁæŤi äżŐèĂŇæŔŘå∎ĞæĂğèČ;ãĂĆ

```
# æŕŔ 30 batch äźŃåŘŐæÿĚçŘEäÿĂæňąäÿt'æŮűåŔŸéĞŔ
dist strategy = fleet. DistributedStrategy()
dist_strategy.BuildStrategy = {'num_iteration_per_drop_scope': 30}
# éŹ∎ä;ŐfetchéćŚçŐĞïijŇæŕŔ 30 batch fetch äÿĂæňąèő∎çżČè¿ŞåĞž
for pass_id in xrange (PASS_NUM) :
   batch_id = 0while True:
        if batch_id % 30 == 0:
            fetched = exe.run(fetch_list)Also:exe.run([])
```
### 10.2.10 åćdåd'ğbatch size

åĹĘåÿČåijŔåŘŇæiěèő çżČïijŇèůĺèŁĆçĆźéĂŽä£ąæĹŰåďŽæĹŰåřŚäijŽåÿęæİěæĂğèČ¡å¡śåŞıïijŇåćđå åŔŕäżĕä£İæŇĄéĂŽä£ąåijĂéŤĂäÿ∎åŔŸçŽĎæČĚåĘţäÿŃïijŇåćđåď ğèőąçőŮåŘđåŘŘäżŐèĂŇéŹ∎ä¡ŐéĂŽä£ąĝ

## 10.2.11 ä¡£çŤÍ DALI reader

æTřæ∎őèŕżåŔŰçŽĎäijŸåŇŰåIJĺGPUèő∎çżČäÿ∎èĞşåĚşéĞ∎èęĄïijŇåřď åĚűåIJĺäÿ∎æŰ∎åćđåŁăbatch\_siz åŔŕèČ¡æĹŘäÿžèő çzČéçåžęçŽĎçŞűéćĹãĂĆ Fleet äÿ åŔŕäżěä¡£çŤÍ Nvidia DALI6 ä¡IJäÿžæŢřæ∎őloader. ä¡£çŤÍDALIçŽĎäijŸçĆźæIJL'ïijŽ

- ä¡£çŤĺGPUåőŇæĹŘéČĺåĹĘæŢřæ∎őéćĎåď ĎçŘĘïijŇåŁăéçæŢřæ∎őèŕżåŔŰè£ĞçĺŃïijŇåĞŔåřŚ CPU èt' §æŃĚãĂĆ
- DALI æŔŘä<sub>l</sub>ZéćĎåŔŰ韧åĹŮïijĹperfetch queueïijĽå٧èČ;ïijŇèőľ æŢřæ∎őéćĎåď ĎçŘĘåŠŇæĺąåđŃ

```
import fleetx as X
model = X.appendlications:Resnet50()loader = model.load_imagenet_from_file("/pathto/imagenet/train.txt",
 \leftrightarrow use dali=True)
```
## 10.2.12 äj£çŤĺæůůåŘĹçš¿åžęèő∎çżČ

GPUæŔŘä¿ŻäžĘ åŔŕäżěåIJĺæůůåŘĹçš¿åžęèőąçőŮ  $V100$ Tensor Core åIJžæŹŕæđĄåď ğçŽĎæŔŘåJĞæĂğèČ¡ãĂĆä¡£çŤĺæůůåŘĹçš¿åžęèőąçőŮçŽĎä¿ŃåJŘåŔŕäżěåŔĆèĂČæŰĞæą ' <https://todo/>'\_

çŻőåL'∎PaddleåŔłæŔŘä¿ŻåIJĺäÿďäÿłæĺąåđŃïijĹResNet, BERTïijĽçŽĎæůůåŘĹçš¿åžęèőąçőŮåőđçŐřåź loss scalingüjŇåĚűäżŰæĺąåđŇä¡£çŤĺæůůåŘĹçš¿åžęäź§ åŔŕäżěåŔĆèĂČäżěäÿŁçŽĎåőđçŐřåőŇæĹŘéłŇèŕĄã

# 10.3 ResNet50èomçzČçďžä¿Ń

erteren sagnale met sala sezika keten sala se keten sala se keten sala se keten sala se keten sala se keten sa InfiniBandïijŇåĞŔåřŚç¡ŚçżIJéĂŽä£ąçŽĎçŞűéćĹïijŇéĚĘ¡őçżĘèŁĆåŠŇåĚůä¡ŞçąňäżűçŻÿåĚşïijŇåŔŕäżěåŔĆ x] <https://community.mellanox.com/s/article/what-is-rdma-x>'

## 10.3.1 èő¿ciő AllReduceèd a ŘĹç L'åŔĆæŢř

æćŕåžęèđ∎åŘĹäÿ∎çŽĎ16 åŠŇ 50 æŸŕæĹŚäżňæăźæ∎őèĞłèžńç¡ŚçżIJçąňäżűåŠŇResNet50 èő∎çzČèŕŢéłŇå¿ŮåĞžçŽĎçzŔéłŇåĂijïijŇçŤĺæĹůåŔŕäzĕæăźæ∎őèĞłèžńçąňäzűåŠŇæĺąåđŃè£ŻèąŇèřČæŢťã 0.7  $\mathbf{r}$ ŸŕäÿžäžEçz $\mathbf{Z}$  DALI loader  $\mathbf{r}$ ŔŘåL' $\mathbf{r}$ éćĎç $\mathbf{r}$ Ź $\mathbf{r}$ 'Ž $\mathbf{r}$ i $\mathbf{r}$ 'ŽéŮť $\mathbf{r}$ ãĂĆ

```
import os
os.environ['FLAGS fuse parameter memory size'] = "16"
os.environ['FLAGS fuse parameter groups size'] = "50"
os.environ['FLAGS_fraction_of_gpu_memory_to_use'] = "0.7"
```
### 10.3.2 æůżåŁăä¿lètŰ

```
import os
import fleetx as X
import paddle
import paddle.fluid as fluid
import paddle.distributed.fleet.base.role_maker as role_maker
import time
import paddle.distributed.fleet as fleet
```
## 10.3.3 åőŽäźL'åĹĘåÿČåijŔæĺąåijŔåźűåĹİåğŃåŇŰæĺąåđŃåŠŇreader

é£ŹéĞŇæĹŚäżňä¡£çŤÍDALI reader åĞŔåřŚCPU æŢřæ∎őåď ĎçŘĘèť §æŃĚåŠŇæŢřæ∎őèŕżåŔŰçŞűéćĹã

```
paddle.enable static()
configs = X. parse\_train_config()fleet.init(is_collective=True)
model = X.appendlications:Resnet50()downLoader = X.utils. DownLoader()local_path = downloader.download_from_bos(
    fs_yaml='https://fleet.bj.bcebos.com/test/loader/small_imagenet.
\rightarrowyaml',
    local_path='./data')
batch size = 32loader = model.get train dataloader(local path, batch size=batch
\leftrightarrowsize)
```
# 10.3.4 åőŽäźL'åĹĘåÿČåijŔçŻÿåĚşç·ŰçŢě

è£ŹéĞŇæĹŚäżňäijŽåijĂåŘŕäÿŁæŰĞäÿ∎æŔŘåĹřçŽĎåŘĎéąźèő∎çżČäijŸåŇŰç∎ŰçTěïijŇåęĆïijŽèĞłåŁ èđ∎åŘĹç∎ĽãĂĆ

```
dist_strategy = fleet.DistributedStrategy()
# distributed strategy
dist_strategy.sync_nccl_allreduce = True
dist strategy.nccl comm num = 2dist strategy. fuse all reduce ops = True
```
(äÿŃéąţçżğçż

(çż äÿŁéąt)

```
# build strategy
build strategy = fluid.BuildStrategy()build_strategy.enable_sequential_execution = True
build_strategy.fuse_elewise_add_act_ops = True
build_strategy.fuse_bn_act_ops = True
build_strategy.enable_auto_fusion = True
build_strategy.fuse_all_optimizer_ops = True
dist_{\text{strategy}}.build_strategy = build_strategy
# execute strategy
execution_strategy = fluid.ExecutionStrategy()
execution strategy num threads = 3execution_strategy.num_iteration_per_drop_scope = 100
execution_strategy.num_iteration_per_run = 1
dist_strategy.execution_strategy = execution_strategy
# amp
dist_{\text{starteqy,amp}} = \text{True}dist_{\text{strategy, amp_{\text{config}}} = \{"init_loss_scaling": 128,
    "decr_every_n_nan_or_inf": 2,
    "incr_every_n_steps": 1000,
    "incr ratio": 2.0,
    "use_dynamic_loss_scaling": True,
    "decr ratio": 0.5,
    "custom white list": [],
    "custom_black_list": [],
}
dist_strateqy.save_to_prototxt("dist_strateqy.prototxt")
```
## 10.3.5 åijĂåğŃèő∎çżČ

```
optimizer = fluid.optimizer.Momentum(learning rate=0.01, momentum=0.
\leftrightarrow9)
optimizer = fleet.distributed optimizer(optimizer, dist strategy)
optimizer.minimize(model.loss)
place = fluid. CUDAPlace (int (os. environ. get ('FLAGS_selected_gpus', 
\rightarrow (1) ) )
exe = fluid.Executor(place)exe.run(fluid.default_startup_program())
for i, data in enumerate (loader()):
    start_time = time.time()
```
(äÿŃéątçżğçż

(çż äÿŁéąt)

```
cost_val = exe.run (model.mainloop,feed=data,
                        fetch list=[model.loss.name])
   end_time = time.time()print (
       "worker index: %d, step%d cost = %f, speed: %f"
       % (fleet.worker_index(), i, cost_val[0], batch_size / (end_
\rightarrowtime - start_time)))
```
### 10.3.6 Fleetrun äv AéTőåŘŕåŁÍ

"xx.xx.xx.xxâĂİ ç∎L'æŸŕåŻŻäÿłèŁĆçĆźipsïijŇæŕŔäÿłèŁĆçĆź 8 åijă GPUå∎ąïijŇ åĚś 32 GPU åźűèaŇèő∎çżČãĂĆ

```
fleetrun --ips="xx.xx.xx.xx, yy.yy.yy.yy, aa.aa.aa.aa, bb.bb.bb.bb"
\rightarrow-gpus=0, 1, 2, 3, 4, 5, 6, 7 example_collective.py
# worker_index: 0, step0 cost = 7.147776, speed: 34.481360
# worker_index: 0, step1 cost = 7.151375, speed: 408.405991
# worker_index: 0, step2 cost = 7.025396, speed: 509.624355
# worker_index: 0, step3 cost = 6.501647, speed: 533.641315
# worker_index: 0, step4 cost = 6.759287, speed: 520.999193
# worker_index: 0, step5 cost = 6.266363, speed: 536.729215
# worker_index: 0, step6 cost = 6.243353, speed: 522.510241
# worker_index: 0, step7 cost = 6.923586, speed: 519.478763
# worker_index: 0, step8 cost = 7.607512, speed: 534.919526
# worker index: 0, step9 cost = 7.111218, speed: 508.371600
```
# 10.4 Fleet èőnçzČçnŰçŢě

### 10.4.1 DistributedStrategy

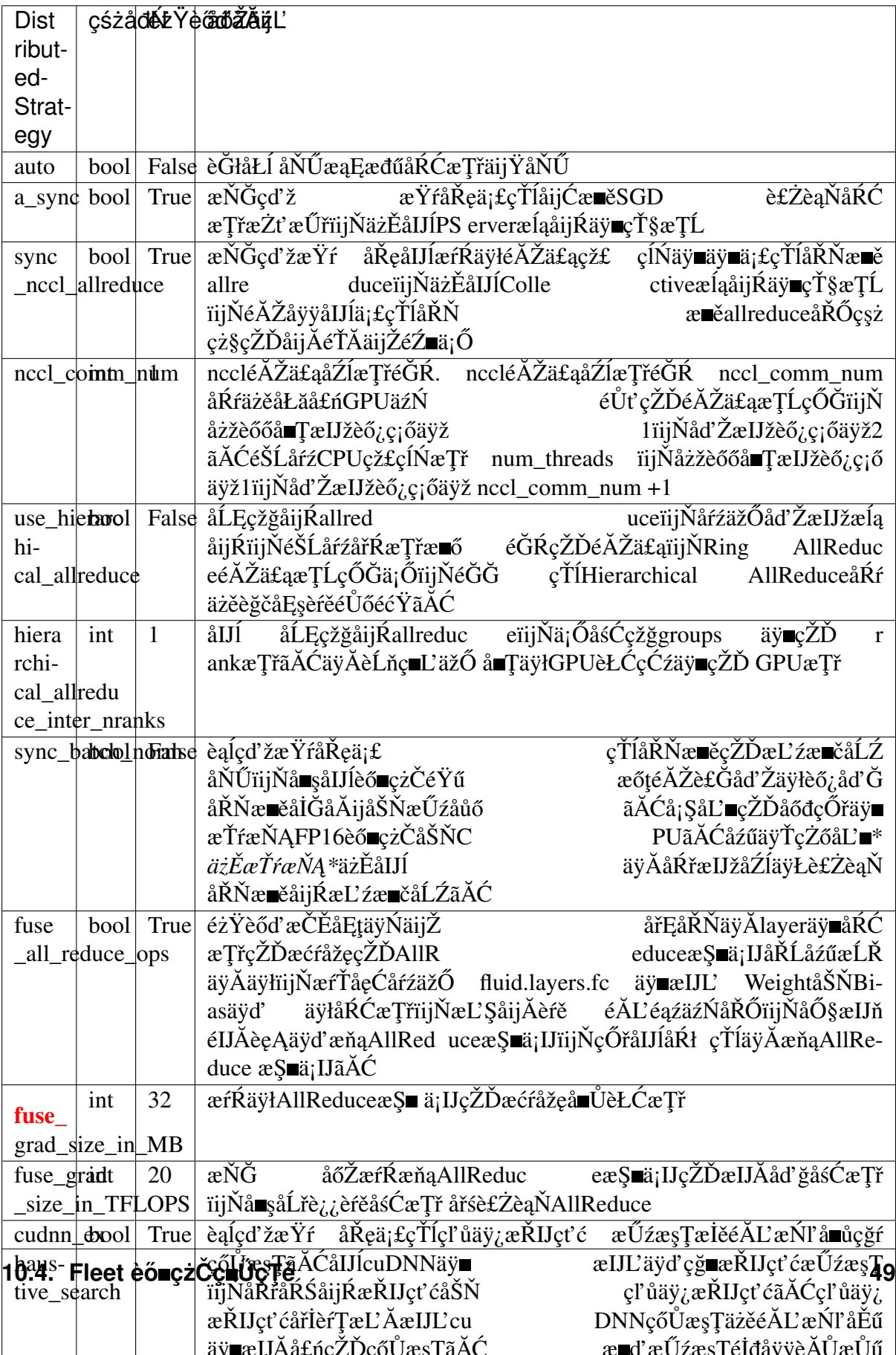

# 10.4.2 BuildStrategy

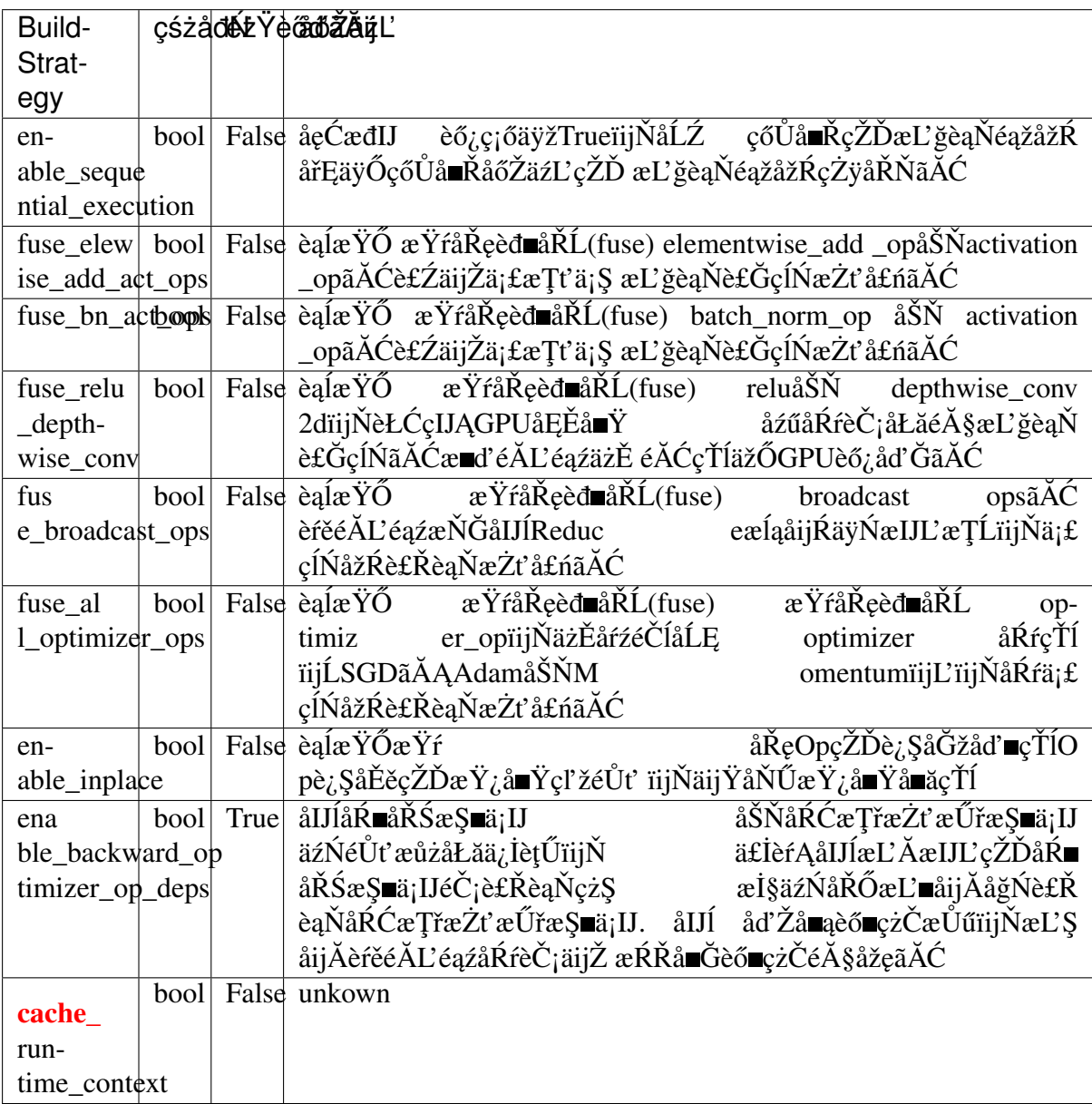

# 10.4.3 ExecutionStrategy

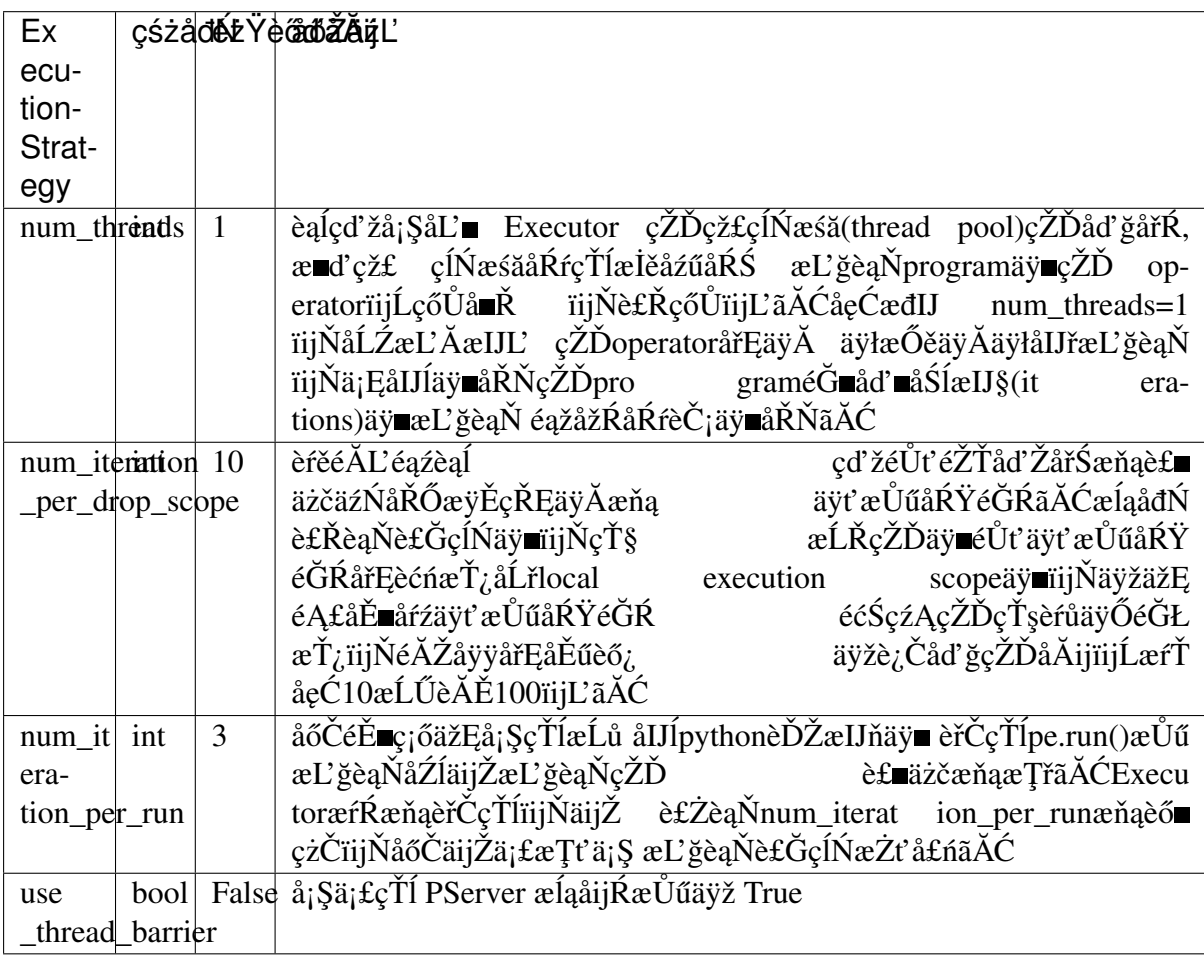

# CHAPTER 11

# èĞłåŁĺæůůåŘĹçš¿åžęçżČåŁăéçåĹĘåÿČåijŔèő∎çżČ

## 11.1 çőĂäżŃ

åIJĺä¡£çŤĺæŢřæ∎őåźűèąŇåĹĘåÿČåijŔèő∎çżČçŽĎåŘŇæŮű, æĹŚäżň裟åŔŕäżěåijŢåĚěèĞłåŁĺæůůåŘĹçš¿åžę(Auto Mixed Precision) æİĕè£ŻäÿĂæ∎ěæŔŘå∎Ğèő∎çżČçŽĎéçåže.

äÿżæţĄçŽĎçěđçżŔç¡ŚçżIJæĺąåđŃéĂŽåÿÿä¡£çŤĺå∎Ţçš¿åžę single-precision æTřæ∎őæăijåijŔæİĕå∎ŸåĆĺæĺąåđŃåŔĆæTřãĂAè£ŻèaŇèő∎cżČåŠŇéćĎætŃ.  $(FP32)$ åIJĺäÿŁè£řçŐŕèŁĆäÿ∎ä¡£çŤĺå∎Łçš¿åžę half-precision (FP16)ælěäżčæŻ£å∎Ţçš¿åžę. åŔŕäżěåÿeæİěäżěäÿŃåě¡åďĎ:

- 1. åGŔåřŚåŕźGPU æŸ<sub>ċ</sub>å∎Ÿäÿ∎åŔŸæČĚåĘţäÿŃ, memory cŽĎéIJĂæśĆ: **GPU** æŤŕæŇĄæŻť åď ğæĺąåđŃ / batch size
- 2. éŹ∎ä¡Ő柿å∎ŸèŕżåĘŹæŮűçŽĎåÿęåő¡åŐŃåŁŻ
- 3. åŁăéçGPU æŢřå∎ęè£ŘçőŮéçåžę (éIJĂèęAGPU æŤŕæŇĄ[1])
- 4. GPUäÿŁ FP16 åŘđåŘŘæŸŕFP32 çŽĎ 2 8 åĂ■[2]

æŤŕæŇĄèĞłåŁĺæůůåŘĹçš¿åžęèőąçőŮ, Paddle åźűåőđçŐřäžĘ èĞłåŁĺcżt'æŁd'FP32 ãĂAFP16åŔĆæTřåL'ŕæIJň, Dynamic  $a\dot{z}$ op鿌cŹ;åŘ∎å∎Ţ c∎Ľc∎ŰcTěæİěéA£åĚ■ loss scaling, **FP16** åŁĺæĂĄèŇČåŻť è¿ČåřŔèĂŇåÿęæİěçŽĎæĺąåđŃæIJĂçżĹçš¿åžęæ∎§åď śãĂĆ Fleet ä¡IJäÿžPaddleéĂŽçŤĺçŽĎåĹĘåÿČåijŔèő<u>eçz</u>ČAPIæŔŘä¿ŻäžĘçőĂå TæŸŞçŤĺçŽĎæŐěåŔč, çŤĺæĹůåŔłéIJĂèęĄæůżåŁăåĞăèąŇäżčç㥠åřśåŔŕåřĘèĞłåŁĺæůůåŘĹçš¿åžgåžŤçŤĺåĹřåŐ§æIJĽçŽĎåĹĘåÿČå

äÿŃæŰĞåřĘéĂŽè£ĞäÿĂäÿłçőĂå∎Ţä¿Ńå∎ŘäżŃçż∎åęĆåęĆä¡ŢéĂŽè£Ğ FleetåřEåőđçŐřæůůåŘĹçš¿åžeçŽĎåĹEåÿČåijŔèő∎çżČ, åŔeåď ŰcżŹåĞžæĹŚäżňä;£cŤĺ Fleet è£ŻèaŇåŘŇæ∎ěèő∎çżČåŁăéççŽĎåőđèůtãĂĆ

# 11.1.1 èrtélNætLædIJ

çŐŕåćČ: 4 æIJž 32å∎ą V100-32GB

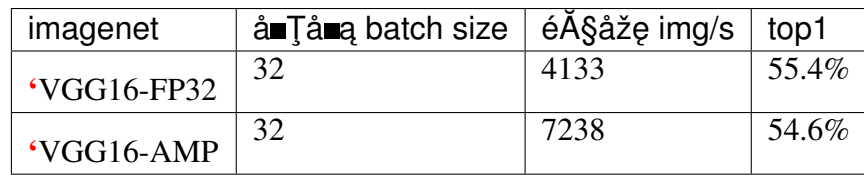

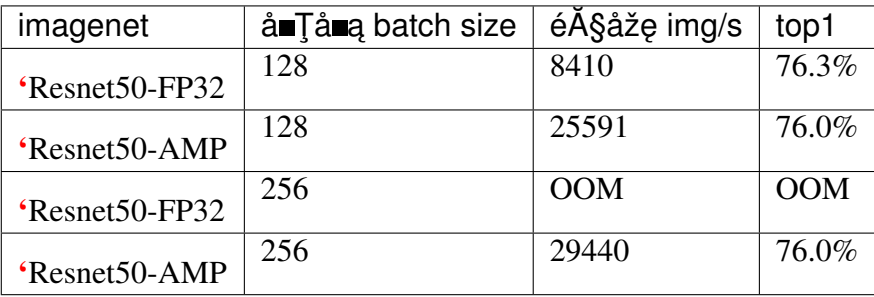

# 11.2 AMP å£ńéçåijĂåğŃ

è£ŹéĞŇäżěåIJĺå∎ŢæIJžåď Žå∎ąäÿŁèő∎çżČResent50 äÿžçőĂå∎Ţä¿Ńå∎ŘäżŃçż∎Fleet äÿ∎ AMPçŽĎçŤĺæşŢ.

# 11.2.1 è GłaŁĺæůů a ŘĹçš¿ ažea Ő ScŘE

### FP32 åRCæTřåL'rælJňåRŁæŻťæŰř

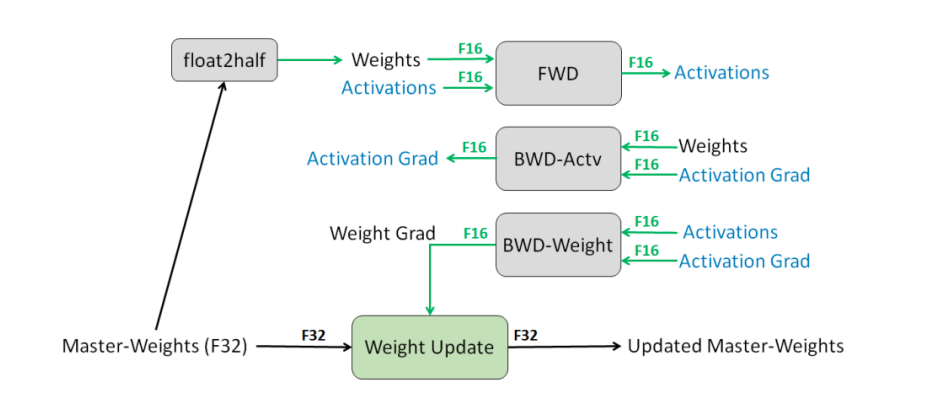

åęĆäÿŁåŻ<sub>i</sub>æĽĂçďž, åIJÍAMP äÿ∎, æĺąåđŃåŔĆæŢř weight åL' å ŘŚäÿ éŮť çŽĎçzSæđIJactivation, åŔ∎åŘŚçŽĎgradient  $\check{\text{e}}\check{\text{C}}$ jäżěFP16 åjćåijŔå∎ŸåĆĺ, 獜æ∎ď åŔŕäżěåĞŔåřŚæĺąåđŃå∎ăçŤĺçŽĎæŸ<sub>Ġ</sub>å∎Ÿçľ žéŮť ïijŇåŘŇæŮűæŔŘéńŸèőąçőŮåŠŇ PaddleæaEædűäijŽäÿžæfŔäÿĂäÿłweight çżť æŁď äÿĂäÿłFP32åL'fæIJň, çŤĺäžŐåŔĆæŢřæŻť æŰř.

#### **Loss scaling**

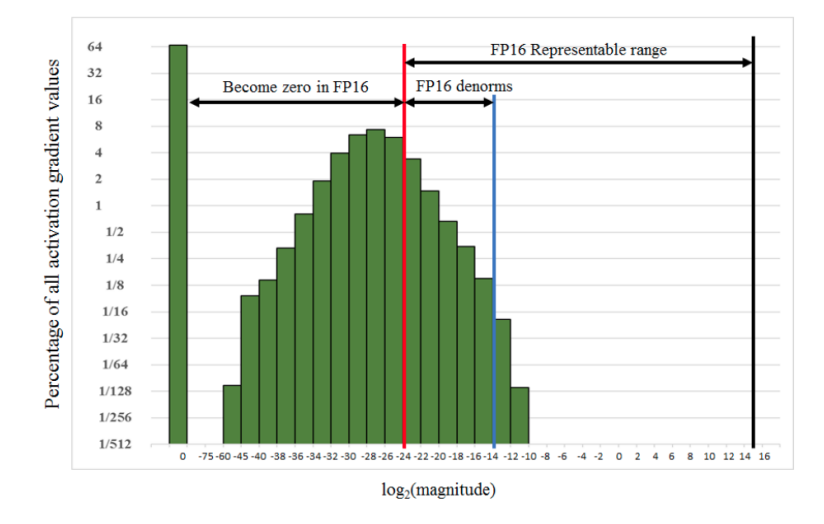

åőđéŹĚæČĚåEtäÿ∎æĺąåđŃèő∎çżČäÿ∎çŽĎæ§Ř䞯åŔŸéĞŔ, åęĆäÿŁåŻ¿æĽĂçďž, åŔŕèČ;äijŽåŻăåřŔäžŐ activation  $\zeta \check{Z} \check{D}$  grad), æfTåeCqrad (cL'źåLna Ÿr FP16çŽĎçš<sub>í</sub>åžęäjŐèĂŇåŔŸæĹŘ0;

åŔęäÿĂæŰźéİćåIJĺFP16 çŽĎèąĺçď žèŇČåŻť çŽĎäÿ∎æIJĽå¿Ĺåď ğçŽĎäÿĂéČĺåĹĘ(äżŐæIJĂåď ğåĂijå¿, å∎ť æšaæIJĽ èćnåĹľ cŤĺåĹř.

årí gradient å A Žäy Ääyłæ Ţt' ä ¡ŞçŽĎæŤ ¿åď ğ, èČ ¡åď §æŻť å ĚĚåĹEçŽĎåĹľ cŤÍFP16 cŽĎèaĺcď žèŇČåŻť.

äijŽåIJĺåŔ■åŘŚåijĂåğŃåĽ■åŕź  $AMP$  $loss$ è£ŻèaŇ Fleet scaling.  $up$ åźűåIJĺæL'ğèaŇäżżä¡TæćŕåžęçŻÿåĚşæŞ∎ä¡IJ(e.g. gradient-clip, update) äźŃåL'∎åŕź gredient è£ŻèaŇ down scaling æAćåd'∎åŐ§æİěcŽĎåd'ğåřŔ.

scaling factor cŽĎèő¿ç¡őæŸŕ Lossing scaling cŽĎåĚséŤő, Fleet AMP æŔŘä¿Ż Dynamic loss scaling iijléz Yeőd'iijl å SN Constant loss scaling äyd'çğiscaling  $\zeta$   $\mathbb{I}$   $\mathbb{C}$   $\zeta$   $\mathbb{I}$   $\zeta$   $\mathbb{I}$   $\zeta$   $\mathbb{I}$   $\zeta$   $\mathbb{I}$   $\zeta$   $\mathbb{I}$   $\zeta$   $\mathbb{I}$   $\zeta$   $\mathbb{I}$   $\zeta$   $\mathbb{I}$   $\zeta$   $\mathbb{I}$   $\zeta$   $\mathbb{I}$   $\zeta$   $\mathbb{I}$   $\zeta$   $\mathbb{I}$   $\zeta$   $\mathbb$ 

- Constant loss scaling:  $\tilde{e}$ ő,çjő use\_dynamic\_loss\_scaling = False  $\tilde{a}\tilde{S}\tilde{N}$ init loss scaling (float)
- äÿ∎éİćäÿťcŽĎéŮőéćŸæŸŕå¡Sscaling • Dynamic  $\log s$ scaling: scaling äż∎äijŽæIJĽéČĺåĹĘè¿ČåřŔåŔŸéĞŔäijŽèćńèąĺçď žæĹŘ up äÿ∎èűsæŮű, 0èĂŇæ∎§åd' śçš<sub>i</sub> åžę; å¡Şscaling up è£ĞåžęæŬű, åŔŸéĞŔèűĚè£ĞFP16èaĺcď žèŇČåŻť åĞžçŐř nan  $\alpha$ inf. åŘŇæăůéĂăæĹŘçš; åžęæ∎§åď ś. æ∎ď ç∎ŰçŢěéĞĞçŤĺèĞłåŁĺ gradient åĂijæčĂætŃçŽĎæŰźåijŔ:
	- äÿ∎æĽĂæIJĽçŽĎ-- å¡Şè£đçż∎incr\_every\_n\_steps(int)äÿłbatch gradient  $\acute{\rm e}$ Č<sub>i</sub>åIJÍFP16 çŽĎèaĺçď žèŇČåŻť, åřEscaling factor åćđåď ğincr ratio (float) åĂ■;
	- å¡ŞæIJL'è£đçż∎decr\_every\_n\_nan\_or\_inf(int)äÿłbatch äÿ∎gradient é $\check{G}N\mathring{a}\check{G}z\mathring{c}\check{O}$ ř nan / infæ $\mathring{U}\mathring{u}$ , scaling factor çijľ  $\mathring{a}\check{r}\check{R}$  decr\_ratio (float)  $\mathring{a}\check{A}\blacksquare$ .
	- äÿŁè£řåŻŻäÿłåŔĆæŢřFleet æŔŘä¿ŻçŽĎéżŸèőď åĂijåŔŕäżěæżąèűşçżĬåď ğéČĺåĹĘèęĄæśĆ,

cŤĺæĹůéĂŽåÿÿäÿ∎éIJĂèeAä£őæŤź.

åeĆäÿŃåŻ; æL`Ăçd'žåIJÍ Dynamic loss scaling äÿ∎ïijŇæaEæđűåIJĺæŕŔäÿĂäÿł iteration éČiäijŽä¿İæ∎őå;ŞåL'∎ gradients æŸŕåŘęåĞžçŐř nan or inf 裟æIJĽçŤĺæĹůèő¿ç¡őçŽĎ Dynamic loss scaling å $\hat{R}$ CæŢřælěåŁĺæĂĄèřČæŢť loss scaling factor çŽĎåď ğåřŔïijŇåřEgradient åř;éĞŔä£İæŇAåIJÍ FP16 cŽĎèaĺcď žèŇČåŻť äźŃåEĚãĂĆ

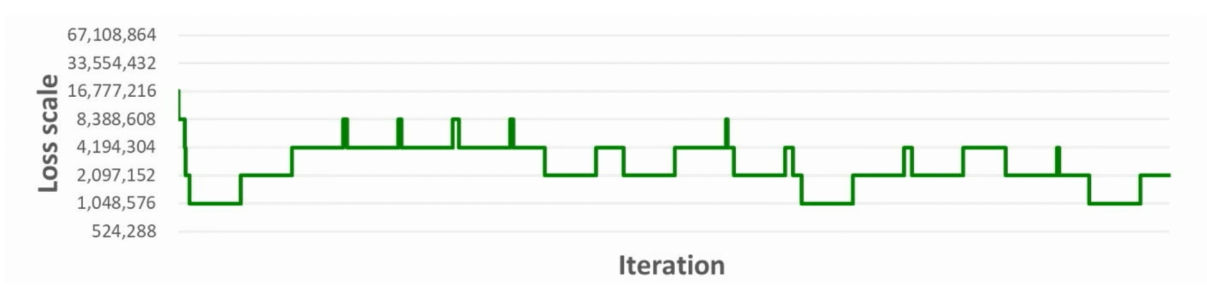

### OP ézSçZjåRmånT

æĺąåđŃäÿ∎çŽĎæ§Ř䞯Operation (OP) åŔŕèČ¡åŕźçš¿åžęè¿ČäÿžæŢŔæĎ§, äÿžäžĘçaőä£İAMP äÿ∎çš¿åžęæŮăæ∎§, åŔŕäżěéĂŽè£ĞOP 鿌çŹ;åŘ∎å∎ŢåŕźåĚůä¡ŞOP æŞ∎ä¡IJçŽĎçš¿åžeåAŽæŇĞåőŽ.

- çŹ¡åŘ∎å∎T: OP æS∎ä¡IJåIJÍFP16çš¿åžęäÿŃè£ŻèaŇ, input: åęĆæđIJäÿ∎æŸŕFP16 äijŽèćńéeŰåĚĹcast æĹŘFP16åŘŐåE■è¿SåĚěOP. output: FP16
- 鿌åŘmåmŢ: OP æŞmä;IJåIJÍFP32çšįåžęäÿŃè£ŻèąŇ, input: åęĆæđIJäÿmæŸŕFP32 äijŽèćńéęŰåĚĹcast æĹŘFP32åŘŐåE∎è¿ŞåĚěOP. output: FP32
- çAřåŘmåmŢ: æL`ĂæIJL'äÿmåIJĺ鿌æĹŰçŹ¡åŘmåmŢéĞŇçŽĎOP. äżĚå¡ŞOP æL`ĂæIJL' inputs éČ;æŸŕFP16çš;åžęæŮű, æŞ∎ä;IJæL'∎åIJÍFP16çš;åžęäÿŃè£ŻèąŇ, åŘęçİĂäżěFP 32 e£ ŻeaŇ. input / output: åŠŇåŐ§åğŃe; ŞåĚĕäÿ ∎çŽĎæ IJĂéńŸçš; åžęçŻÿåŘŇ

Fleet åůšçzŔéćĎèő<sub>i</sub> äžĘäÿĂäÿłèČ<sub>i</sub>åd' §èęĘçŻŰçzİåd' ğåd'ŽæŢřæĺąåđŃOPsçŽĎézŚçŹ<sub>i</sub> åŘ∎å∎Ţ, éĂŽåÿÿæČĚåĒţäÿŃçŤĺæĹůåźűäÿ∎éIJĂèęĄä£őæŤź, ä¡ĘæŸŕåęĆæđIJäżżåŁąåŕźçš¿åžęæIJĽçĽźæőŁèęĄæśĆ, æĹŰèĂĚåÿŇæIJŻæŰřåćđèĞłåőŽäźĽ cŤĺæĹůåŔŕäżěéĂŽè£Ğ OP. paddle.distributed.fleet.DistributedStrategy.amp configs äÿ∎cŽĎ custom white list  $\frac{\partial \tilde{N}}{\partial x}$  custom black list è£ŻèaŇæŇĞåőŽ. åŘŇæŸŕ, cŤĺæĹů裟åŔŕäżěéĂŽè£Ğcustom\_black\_varnames, æleá Eua; Sæ NGå ő ZPaddle program æ§ŘäÿĂäÿł varå£Ěéążä;£çŤÍFP32çš¿åžę.

æĹŚäżňåřĘåIJĺæŰĞæIJńçŽĎ è£ŻäÿĂæ∎ěäżŃçż appendixäÿ Fleet çŽĎ鿌çŹ¡åŘ∎å∎Ţèő¿ç¡őåŔŁåĚűå¡śåŞ∎ãĂĆ

## 11.2.2 åijĂåğŃèőnçżČ

#### æůżåŁăä¿lèţŰ

éeŰåĚĹæĹŚäżňèeAåŕijåĚěä¿İètŰåŠŇåőŽäźĽæĺąåđŃåŠŇ data loader. è£ŹäÿĂæ∎ěåŠŇFleet äÿŃåĚűäżŰäżżåŁąå§žæIJňäÿĂèĞť.

```
import os
import fleetx as X
import paddle
import paddle.fluid as fluid
import paddle.distributed.fleet.base.role_maker as role_maker
import time
import paddle.distributed.fleet as fleet
```
#### åőŽäźĽåĹĘåÿČåijŔæĺąåijŔåźűåĹİåğŃåŇŰ

```
paddle.enable_static()
configs = X.\text{parse\_train\_configs}()fleet.init(is_collective=True)
```
#### åŁăè¡¡æĺąådŃåŔŁæŢřæ∎ő

```
model = X.appendlications. Resnet50()downLoader = X.utils. DownLoader()local_path = downloader.download_from_bos(
    fs_yaml='https://fleet.bj.bcebos.com/test/loader/small_imagenet.
\rightarrowyaml',
    local path='./data')
batch\_size = 32loader = model.get_train_dataloader(local_path, batch_size=batch_
\leftrightarrowsize)
```
### åőŽäźL'åĹĘåÿČåijŔåŔŁAMP çŻÿåĚşç∎ŰçŢě

åeĆäÿŁæŰĞæŔŔè£ř, çŤĺæĹůåŔŕäżěéĂĽæŃľèő¿ç¡ő – Loss scaling åŠŇ OP鿌çŹ;åŘ∎å∎Ţç∎ĽçŽĎåŔĆæŢř.

åŔęåďŰ Fleet åřĘAMP åőđçŐřäÿž meta optimizer, çŤĺæĹůéIJĂèęĄæŇĞåőŽåĚűçŽĎ inner-optimizer. Fleet AMPæTræNAæL'AæIJL' paddle optimziers å SN FLeet meta otpimizers ä<sub>i</sub>IJäÿžåĚű inner-optimizer.

```
dist\_strategy . amp = Truedist_{\text{strategy.amp\_configs}} = \{"init_loss_scaling": 32768,
    "decr_every_n_nan_or_inf": 2,
    "incr every n steps": 1000,
    "incr_ratio": 2.0,
    "use_dynamic_loss_scaling": True,
    "decr_ratio": 0.5,
    "custom_white_list": [],
    "custom black_list": [],
```
(äÿŃéątçżğçż

(çż äÿŁéąt)

```
optimizer = fluid.optimizer.Momentum(learning rate=0.01, momentum=0.
\leftrightarrow9)
optimizer = fleet.distributed_optimizer(optimizer, dist_strategy)
optimizer.minimize(model.loss)
```
#### åijĂåğŃèő∎cżČ

 $\}$ 

e£ŹäÿĂéČĺåĹĘåŠŇFleet äÿ∎åĚűäżŰäżżåŁąå§žæIJňçŻÿåŘŇ:

```
place = fluid. CUDAPlace (int (os. environ. get ('FLAGS_selected_gpus',
\rightarrow () ) )
exe = fluid.Executor(place)exe.run(fluid.default_startup_program())
for i, data in enumerate (loader()):
    start time = time.time()cost val = exe.run(model.main prog,feed=data,
                         fetch list=[model.loss.name])
    end_time = time.time()print (
        "worker_index: %d, step%d cost = %f, speed: %f"
        % (fleet.worker_index(), i, cost_val[0], batch_size / (end_
\rightarrowtime - start_time)))
```
## 11.2.3 è£ŘèaŇèőmçżČèĎŽælJň

äÿĂèaŇåŘŕåŁĺå∎ŢæIJžåď Žå∎ąåĹĘåÿČåijŔèő∎çżČïijŽ

```
fleetrun --qpus 0, 1, 2, 3, 4, 5, 6, 7 --log_dir log example_amp.py
# worker_index: 0, step0 cost = 6.895311, speed: 12.192901
# worker index: 0, step1 cost = 6.964077, speed: 412.116618# worker_index: 0, step2 cost = 7.049311, speed: 433.850506
# worker index: 0, step3 cost = 7.006689, speed: 358.400410
# worker_index: 0, step4 cost = 7.000206, speed: 398.210745
# worker_index: 0, step5 cost = 7.088611, speed: 462.322357
# worker_index: 0, step6 cost = 7.022367, speed: 425.185013
```
## 11.2.4 Fleet 鿌çŹ¡åŘ∎å∎Ţèő¿ç¡ő

äÿŁæŰĞçőĂèeAäżŃçż∎äžEFleet äÿ∎鿌çŹ¡åŘ∎å∎ŢçŽĎ **API** æŐěåŔčïiiŇ äÿŃæŰĞåřĘè£ŻäÿĂæ∎ěäżŃçż∎Fleet äÿ∎鿌çŹ¡åŘ∎å∎ŢçŽĎåőđçŐřåŠŇåŔŕèČ¡åŕźèő∎çżČéĂăæĹŘå¡śåŞ∎ãĂ çZőåL'∎ Fleet äÿ∎ AMP çZDézŸèőd'ézŚçŹ<sub>i</sub>åŘ∎å∎ŢåęĆaÿŃïijŇ åĚűäzŰæIJłåĹŮåĞžçZĎ op éČ<sub>i</sub>åśđäžŐçAřåŘ∎å∎ŢïijŽ

```
white_list = {
    'conv2d',
    'matmul',
    'mul',
black_list = {
    'exp',
    'square',
    'loq',
    'mean',
    'sum',
    'cos sim',
    'softmax',
    'softmax with cross entropy',
    'sigmoid_cross_entropy_with_logits',
    'cross_entropy',
    'cross_entropy2',
```
### ézŚçŹ¡åŘmånTèő¿ç¡ő

çŹ¡åŘ∎å∎Ţäÿ∎åŔłæIJĽå∎ůçğŕåŠŇäźŸæşŢè£ŘçőŮïijŇè£ŹæăůçŽĎèő¿ç¡őèČ¡åď§æżąèűşåď ğéČĺâĹĘçŽl CV åIJžæŹŕçŽĎæĺąåđŃåŁăéçïijĹVggãĂĄResNetïijĽïijŇ åŻăäÿžå∎ůçğŕèőąçőŮå∎ăæ∎őè£ŹäžŻæĺąåđŃèőąç åĚűäżŰ ops çŽĎåijĂéŤĂåŔłå až,ĹåřŔäÿĂéČĺåĹĘãĂĆ åŕźäžŐ äÿżèęAåijĂéŤĂåIJĺ RNN eőaçőŮçŽĎ NLP ælaådŃïijŇçŻőåL' çŽĎ AMP åődçŐřæŔŘéçåźűäÿ a Ÿŕå<sub>i</sub>ĹæŸŐæŸ<sub>i</sub>,ãĂĆ

鿌åŘ∎å∎Ţäÿ∎çŽĎ åŔŕäżěåĹEäÿž3 åd'ğçśżïijŽ  $_{\rm OD}$ åŕźçš¿åžęéİđåÿÿæŢŔæĎ§çŽĎ  $opiiZ$ softmaxiij Ncross\_entropy c∎ĽãĂĆ  $\hat{e}_{\lambda}$ SåGžç $\hat{Z}$ yåfzažŐ $\hat{e}_{\lambda}$ SåE $\hat{e}_{\alpha}$ EUL'æ $\hat{Z}$ t' åd' ğåŁĺæ $\hat{A}$ AèŇČå $\hat{Z}$ t' ç $\hat{Z}$ Ďopiij $\hat{L}f(x)$  $\rightarrow$ xïijL'iijŽexpïijŇsquare, log çll'ãĂĆ \* reduce çśżådŃçŽĎopïijŽ meanïijŇsum çll'ãĂĆ æĽĂäżĕïijŇçŤĺæĹůåÿŇæIJŻåĹďæŰ∎æŰřçŽĎèĞłåőŽäźĽopæŸŕåŘęéIJĂèęĄåŁăåĚĕ鿌åŘ∎å∎ŢæŮűïijŇåŔí

äÿĂ䞯åÿÿçŤĺçŽĎ  $\acute{\text{e}}$ IJĂèęĄ $\alpha$ sĺ $\alpha$ ĎŔ: åeĆ BatchNormiijŇ  $op$ åśđäžŐçAřåŘaåTijŇè£ŹæĎŔåŚşçİĂè£ŹäžŻ poolingiijŇ relu çŽĎæŢřæ∎őçśżåđŃåĘşåőŽäžŐäźŃåĽ∎çŽĎ cŽĎcśżåđŃïijŻ  $op$  $op$ åŔęåď ŰåźűèąŇåĹĘåÿČåijŔèőąçőŮä¡£çŤĺ AMPäźŃåŘŐïijŇgradient-allreduce æŸŕåIJĺFP16 äÿ∎è£ŻèaŇcŽĎãĂĆ

### èĞlåLÍåŇŰop æŔŠåĚě

åIJĺèőmczČåijĂåğŃåĽmïijŇæąEæđűäijŽæăźæmőézŚçŹ¡åŘmåmŢåIJĺåĽmåŘŚåŠŇåŔmåŘŚç¡ŚçżIJèĞłåŁĺæŀ cast opïijŇ åęĆïijŽ \* åL∎åŘŠäÿ∎æŔŠåĚĕ FP32toFP16 castïijŇ åřĘ FP32 çŽĎlayer parameter åL'fæIJň cast æĹŘ FP16ïjŇ è£ŻèąŇ FP16 conv èőąçőŮãĂĆ \* åŔ∎åŘŚäÿ∎æŔŠåĚĕ FP16toFP32 castiijŇ åřEc■ĽåĹřçŽĎ FP16 gradient cast æĹŘ FP32ïijŇ çĎűåŘŐæŻťæŰř FP32 çŽĎparameter åL'fæIJňãĂĆ

èŹ<sub>i</sub>çĎűäijŽåÿęæİěéćİåď ŰçŽĎåijĂéŤĂïijŇ äjEæŸŕåIJĺèŕÿåęĆ cast  $op$  $Vg$ ç∎L'äÿżèęA獜éĞ∎åd'∎çŽĎ layer äÿšèąŇçŽĎèĂŇæĹŘ gãĂĄResNet conv  $CV$ æĺąådŃäÿ∎ïijŇ åŔłéIJĂèęĄcast input åŠŇ æfŔäÿĂåśĆçŽĎparamïijŇåźűäÿ∎éIJĂèęĄæĺąåđŃçŽĎäÿ∎éŮť çżSæđIJïijŇè£Źæăů æS∎ä¡IJåÿęæİěçŽĎåijĂéŤĂè¿ČåřŚ, cast cast åőźæŸŞåĂ∎å∎Łçš¿åžęèőąçőŮåÿęæİĕçŽĎåŁăéçèęĘçŻŰïijŻä¡ĘæŸŕåęĆæđIJæĺąåđŃçŽĎäÿšèąŇ layers åžRáĹŮäÿ∎å∎ŸåIJĺè<sub>i</sub>,ČåďŽçŽĎ鿌åŘ∎å∎Ţ opïijĹe.g. conv -> log -> conv -> square -> convïijL'iijŇ è£ŹæăůæĺąåđŃçŽĎäÿ∎éŮť 翪æđIJéIJĂèęĄè£ŻèąŇåď Žæňą FP32toFP16 åŠŇ FP16toFP32 castīijŇ cast åijĂéŤĂåřĘäijŽæĂěåL'ğåćđåd'ğïijŇäżŐèĂŇæŁţæűĹå∎Łçš<sub>i</sub>,åžęåÿęæİěçŽĎåŁăéç

### åŔŕèČ¡äÿ∎éĂĆçŤÍ AMP åŁăéççŽĎæČĚåĘţ

- RNN äÿžäÿżçŽĎ NLP æĺąåđŃ
- $\hat{\mathbf{z}}$ la ad NczDc; Säy all Lez Čad' Žez Så $\hat{\mathbf{z}}$  all  $\hat{\mathbf{z}}$  op c ŽD $\hat{\mathbf{z}}$ la ad N
- åŕźæŢřæ∎őçš¿åžęæŢŔæĎ§çŽĎäżżåŁąïijĹAdversarial Attacking in MLïijL'

### åŻ¿åČŔ Input Layout æăijáijŔ

CV æÍąåđŃèő∎çżČæŮűäžĘè<sub>i,i,</sub>åĹřæIJĂä<sub>l</sub>şéçåžęïijŇäÿ∎åŘŇåIJžæŹŕäÿŃæŐĺè∎Řä¡£çŤĺäÿ∎åŘŇåŻ<sub>i,</sub>åČŀ LayoutiijŽ

- · FP32ïijŽNCHW
- · èĞłåŁĺæůůåŘĹçš¿åžęïijŽ NHWC

```
# when build dataloader
loader = model.load_imagenet_from_file("./ImageNet/train.txt",
                                         batch size=args.batch size,
                                         data layout="NHWC")
# when build model
if data format == "NHWC":
    img\_shape = [None, 224, 224, 3]else:
   img\_shape = [None, 3, 224, 224]image = fluid.data( name="feed_image", shape=imq_shape, dtype=
\rightarrow"float32", lod_level=0)
conv = fluid.layers.conv2d(input=input, data_format= "NHWC")
```
# 11.3 æŐlenŘéŸĚèŕż:

åęĆæđIJéIJĂèęĄåŕźèĞłåŁĺæůůåŘĹçš¿åžęåĄŽåőŽåĹűåŇŰä£őæŤź,æĹŰæŻť æůśåĚěçŘĘèğčAMPäÿ∎åŐ

- Mixed Precision Training
- MIXED PRECISION TRAINING: THEORY AND PRACTICE
- Training With Mixed Precision

# CHAPTER 12

# ä¡£çŤĺèűĚåďğBatchè£ŻèaŇèő∎çżČ

# 12.1 çőĂäżŃ + strategyåĹŮèaĺ

äÿžäžĘ裡æśĆæĺąåđŃçŽĎæĂğèČ¡äÿ∎æŰ∎æŔŘå∎ĞïijŇäžžäżňåŕźæŻť åď ğèğĎæĺąçŽĎæŢřæ∎őéŻĘãĂĄ

- è¿ŞåĔěçŽĎæŢřæ∎őè£Ğåď ğïijŇä¿ŃåęĆèğĘéćŚçśżèő∎çżČæŢřæ∎őãĂĆ
- æůsåžęæĺąåđŃçŽĎåŔĆæŢřè£ĞåďŽæĹŰè£Ğåď ğïijŇæĽĂéIJĂçŽĎå∎ŸåĆĺçľ žéŮť èűĚåĞžäžĘåĘĚå∎Ÿ
- · AIèŁŕçĽĞçŽĎåĘĚå ŸæIJĽéŹŘãĂĆ

äyžäžĘèČ<sub>i</sub>æ čåyÿåőŇæĹŘèő çzČïijŇæĹŚäżňéĂŽåÿÿåŔłèČ<sub>i</sub>ä<sub>i</sub>£çŤĺè¿ČåřŔçŽĎBatch SizeäzĕéŹ∎ä¡ŐæĺąådŃèő∎çzČäÿ∎çŽĎæL ĂéIJĂèęĄçŽĎå∎ŸåĆĺçl žéŮť ïijŇè£ŹåřĘåŕijèĞť å¿Ĺåd ŽæĺąådŃæl SizeælĕæŔŘéńŸæĺąåđŃçŽĎçš,åžęãĂĆäÿžäžĘèğčåĒşè£ŹäÿłéŮőéćŸïijŇFleetäÿ∎æŔŘä¿ŻäžĘäÿďçğ∎ç∎ŰçŢ

- BackpropagationiijĹFRBiijĽiijŽ • Forward **Recomputation** éĂŽè£ĞæÿĚéŹďæĔåŘŚèőąçőŮè£ĞçĺŃäÿ∎çŽĎäÿ∎éŮťèőąçőŮ翪æđIJïijŇæİěéŹ∎ä¡Őèő∎çżČè£ĞçĺŃ SizeçŽĎèő<sub>■</sub>çżČãĂĆ
- Gradient MergeïijŽ åIJĺèő czČe£ĞçĺŃäÿ ij]ŇåřEè£đçz åd'ŽäÿłBatchæ Třæ őèő czČå¿ŮåĹřçŽĎæćŕ

# 12.2 åŐ§çŘE

### 12.2.1 Forward Recomputation Backpropagation

æĹŚäżňç§ě饪ïijŇæůśåžęå∎ęäźăç¡ŚçżIJçŽĎäÿĂæňąèő∎çżČè£∎äżčåŇĚåŘńäÿĽäÿłæ∎ěéłď ïijŽ

• åL'∎åŘŚèőąçőŮïijŽ è£ŘèąŇåL'∎åŘŚçőŮå∎Ř(Operator) æİĕèőąçőŮäÿ∎éŮt'éŽŘåśĆ(Variable)çŽĎåĂij ãĂĆ

- $a$  $\hat{R}$   $a\hat{R}$  $\hat{S}$ è $\hat{a}$ a $\hat{c}$  $\hat{c}$ i à $\hat{R}$ i $\hat{R}$   $\hat{m}$  and  $\hat{R}$  and  $\hat{R}$  and  $\hat{R}$  and  $\hat{R}$  and  $\hat{R}$  and  $\hat{R}$  and  $\hat{R}$   $\hat{C}$  and  $\hat{R}$   $\hat{C}$  and  $\hat{R}$   $\hat{C}$  and  $\hat{R}$
- äijŸåŇŰïijŽ åžŤçŤĺäijŸåŇŰçőŮæşŢäżěæŻť æŰřâŔĆæŢřåĂij ãĂĆ

åIJĺåĿ∎åŘŚèőąçőŮè£ĞçĺŃäÿ∎ïijŇåĿ∎åŘŚçőŮå∎ŘäijŽèőąçőŮåĞžåď ğéĞŔçŽĎäÿ∎éŮť 翪æđIJïijŇ獜 SizeèűŁåd'ğïijŇäÿ∎éٝ翪æđIJå∎ăçŤĺçŽĎåĘĚå∎Ÿäź§åřśèűŁåd' ğãĂĆéčđæąĺæăÿå£ČæąĘæđűäijŽä¡£çŤĺ Variableæİĕå∎ŸåĆĺè£ŹäžŻéŽŘåśĆçŽĎäÿ∎éŮť 翪æđIJãĂĆå¡ŞæĺąåđŃåśĆæŢřåŁăæůśæŮűïijŇåĚűäÿ∎éŮť çż å∎ăæ∎őåď ğéĞŔçŽĎåĘĚå∎ŸãĂĆèŹ¡çĎűéčđæąĺæăÿå£ČæąĘæđűçŽĎ柿å∎ŸåŻđæŤűæIJžåĹűäijŽåŔŁæŮűæ ä¡EæŸŕæIJĹ'䞯äÿ∎éŮť cżŞæđIJæŸŕåŔ∎åŘŚèőącőŮè£ĞçĺŃäÿ∎çőŮå∎ŘçŽĎè¿SåĚĕïijŇè£ŹäžŻäÿ∎éŮť cżŞæ

åŕźäžŐåd' ğåřŔåŻžåőŽçŽĎåĘĚå■Ÿælěèŕt'ïijŇåęĆæđIJçŤĺæĹůåÿŇæIJŻä;£çŤĺåd' ğBatch SizeçŽĎæTřæ∎őè£ŻèąŇèő∎çżČïijŇåĹŹåřĘåŕijèĞť å∎Täÿłäÿ∎éŮť 翪æđIJå∎ăçŤĺåĘĚå∎Ÿåćđåď ğïijŇéĆčäźĹ  $\hat{L}$ 

FRBæŸŕåřEæůśåžęå eäźăç¡ŚçżIJåĹĞåĹĘäÿžkäÿłéČĺåĹĘïijĹsegmentsïijL'ãĂĆåŕźæŕŔäÿłsegmentèĂŇèĺ

æĹŚäżňæŁŁåĹĞåĹĘç¡ŚçżIJçŽĎåŔŸéĞŔåŔńåĄŽcheckpointsãĂĆ éĆčäźĹéŮőéćŸæİěäžĘïijŇåęĆä¡ŢéĂL'æŃl'checkpointsåŚćïij§èĞłäżŐFRBæŰźæşŢæŔŘåĞžäżěæİěïijŇåď ğé æĹŚäżňç§ě饪æůśåžęå∎ęäźăç¡ŚçżIJéĂŽåÿÿæŸŕ獜äÿÄäÿłäÿłæĺąåİŮäÿšèĄŤå¿ŮåĹřçŽĎïijŇæŕŤåęĆResNet 50ç Ts16aylblockayseATeANacLKiijN Bert-Largeç Ts24ayltransformerayseATeANacLKiijNazeayd'aylaRaela åŕźäžŐéİđäÿšèAŤçŽĎç¡ŚçżIJïijĹæŕŤåęĆåŘńæIJL<sup>†</sup>åd' ğéĞŔshortcut翪æđĎçŽĎç¡ŚçżIJïijL'ïijŇFRBäź§æŤŕæ åŔłæŸŕåŔŕèČ¡åďŽèĂŮèť źäÿÅçĆźåEĚå■ŸïijĹçŤĺäžŐå■ŸåĆĺshortcutçŽĎVariableïijL'ãĂĆ

### **12.2.2 Gradient Merge**

äÿŐFRBçŻÿæŕŤïijŇGradient MergeåźűæšaæIJL'åČŔFR-BéĆčæăůåŕźåĒĔå∎ŸçŽĎä¡£çŤĺåĄŽåĞžåď ğåĹĂéŸŤæŰğèĹňçŽĎæŤźåŁĺïijŇåŔłæŸŕåIJĺèő∎çżČæţĄçĺŃäÿŁå Sizeèő çzČæŢĹæđIJçŽĎçŻőçŽĎãĂĆåĚůä<sub>l</sub>Şælěèŕt'ïijŇåřśæŸŕä<sub>l</sub>£çŤĺèŃěåźšåŐ§æIJL'åď ğåřŔçŽĎBatchæŢř c;ŚcżIJèőacőŮå¿ŮåĹřæćŕåžeãĂĆåĚűéŮť äjjŽæIJĽäÿĂéČĺåĹE柿å∎Ÿ/åEĚå∎ŸçŤĺäžŐå∎ŸæŤ¿æćŕåžeïjjŇçl

GradientMerge ç∎ŰçŢĕåIJĺä¡£çŤĺæŰźéİćäź§å¿ĹçőĂå∎ŢïijŇçŤĺæĹůåŔłéIJĂèęĄåőŽäźĽåřĘåď ŽåřŚBatcl

# **12.3 æ ¸S ä¡IJåo˝dè ˚u¸t ¯**

erecnaeŁĆay∎æĹŚażňåřEå§žažŐBERTæĺąåđŃçŽĎåőđçŤĺæăůa;ŃïijŇåĹEåĹńåŕźe£Źayď ayłåćđåď ğBat

- æůżåŁăèő cżČèĎŽæIJňè£ŘèaŇæĽĂå£ĚéażçŽĎä¿İèţŰåŇĚãĂĆ
- $\bullet \,$  åőŽäźL'å ${\rm \tilde{L}}$ EåÿČåij $\rm \tilde{R}$ æÍąåij $\rm \tilde{R}$ åźűå $\rm \tilde{L}$ Iåğ $\rm \tilde{N}$ Űã $\rm \tilde{A}\tilde{C}$
- åŁăè¡¡æĺąåđŃåŔŁæŢřæ∎őãĂĆ
- åőŽäźL`èő∎çżČç∎ŰçŢěåŠŇäijŸåŇŰåŹĺïijŇåIJĺè£ŹäÿĂæ∎ěæĹŚäżňåŔŕäżěéĂL'æŃl'ä¡£çŤĺFRBæĹŰèĂ  ${\rm Merge}$ ç ${\rm \tilde{U}$ ç ${\rm \tilde{T}$ ěæİěåćđåd' ğ ${\rm B}$ atch ${\rm Si}$ zeã ${\rm \check{A} \acute{C}}$

äÿŃéİćæĹŚäżňæİěåĹĘåĹńäżŃçż∎FRBåŠŇGradient Mergeäÿď çğ∎ç∎ŰçŢěæL'ĂåŕźåžŤèĎŽæIJňçŽĎçijŰ å $R̃t$  bert gradient merge.py) $\tilde{a}$ Å $\tilde{C}$ 

### **12.3.1 Forward Recomputation Backpropagation**

#### **æ ˚u ˙zåŁaä¿ ˘ ˙Iè¸tU˝**

éęŰåĚĹæĹŚäżňéIJĂèęĄæůżåŁăèő∎çżČäÿ∎æĽĂçŤĺåĹřçŽĎpythonæĺąåİŮïijŇfleetx åŔŕäżěçŤĺäžŐåŁăè¡¡æĹŚäżňäÿžçŤĺæĹůåřĄèčĚçŽĎæŐĕåŔčåęĆïijŽåŁăè¡¡æĺąåđŃåŔŁæŢřæ∎őïijŇæĺąåđŃèő∎ distributed.fleet äÿmåőŽäźL'äžĘäÿřåŕŇçŽĎåĹĘåÿČåijŔçmŰçŢěä¿ŻçŤĺæĹůä¡£çŤĺãĂĆ

```
# -*- coding: UTF-8 -*-import paddle
import fleetx as X
import paddle.fluid as fluid
import paddle.distributed.fleet as fleet
```
### **åoŽä ´zL'å ˝ ´L ˛EåÿCåij ˇ Ræ´ ´l ˛aåijRå ´z ˝uå ´ ´L˙Iåg˘Nå´ Nˇ U˝**

éĂŽè£ĞX.parse\_train\_configs()æŐěåŔčïijŇçŤĺæĹůåŔŕäżěåőŽäźĽèő∎çżČçŻÿåĚşçŽĎåŔĆæ7 init ()æŐĕåŔčåőŽäźL'äžĘåĹĘåÿČåijŔæĺąåđŃïijŇäÿŃéİćäżčçăĄäÿ∎çŽĎis\_collective=Trueèąĺçd'ž

```
paddle.enable_static()
configs = X.parse_train_configs()
fleet.init(is_collective=True)
```
#### åŁăè¡¡æĺąådŃåŔŁæŢřæ∎ő

çŤĺæĹůåŔŕäżěéĂŽè£ĞX.applicationsæŐěåŔčåŁăè¡¡æĹŚäżňéćĎåĔĹåőŽäźĽåě¡çŽĎæĺąåđŃïijŇåę  $Sizeii$ i $L130ii$ i $L'$ æ $I$ ěè£ $Z$ è $qN$ è $\sigma$ e $z\check{C}$ ã $\check{A}\check{C}$ 

äÿŐæ∎d'åŘŇæŮűïijŇçŤĺæĹůåŔŕäżĕä¡£çŤĺæĹŚäżňçŽĎ'Downloader'æŐĕåŔčäÿŃè¡¡éćĎåĚĹä£İå∎ŸçŽÌ

```
model = X.applications.BertLarge()
downloader = X.utils.Downloader()
local_path = downloader.download_from_bos(
    fs_yaml='https://fleet.bj.bcebos.com/small_datasets/yaml_
˓→example/wiki_cn.yaml',
    local_path='./data')
data_loader = model.get_train_dataloader(
   local_path,
   max_seq_len=512,
   batch_size=130,
)
```
#### **åoŽä ´zL'Recompute Strategy å ˝ RŁ Optimizer ´**

æŐĕäÿŃæİĕæĹŚäżňåřśåŔŕäżĕåőŽäźĿ'åĹĘåÿČåijŔèő∎çżČäÿ∎æĿ'ĂåžŤçŤĺåĹřçŽĎç∎ŰçŢěäžĘãĂĆäÿŃéİ recomputeèő¿ç¡ őäÿžTrue åźűèő¿ç¡ őæĹŚäżňäžŃåĚĹåőŽäźĽåě¡çŽĎcheckpointsãĂĆ

æŐěäÿŃæİěçŤĺæĹůéIJĂèęĄåőŽäźL'èő∎çżČäÿ∎æŻť æŰřæĺąåđŃæL'ĂçŤĺåĹřçŽĎäijŸåŇŰåŹĺïijŇåźűä¡£ç distributed\_optimizeræŐĕåŔčåřĘäijŸåŇŰåŹĺè¡ňæ∎ćäÿžåĹĘåÿČåijŔæĺąåijŔãĂĆ

æIJĂåŘŐè£ŘèaŇoptimizer.minimize(model.loss) åřEåŔ∎åŘŚèőąçőŮçŽĎçőŮå∎ŘæŔŠåĚĕèő∎çżČç¡ŚçżIJïijŇæĹŚäżňåřśåŔŕäżěåijĂåğŃèő∎çżČäžEãĂĆ

```
dist_strategy = fleet.DistributedStrategy()
# ä;£çŤĺRecomputeïijŇåźűèő¿ç;őcheckpoints
dist_{\text{strategy}}. recompute = True
dist_strategy.recompute_configs = {"checkpoints": model.checkpoints}
optimizer = fluid.optimizer.Adam(learning_rate=configs.lr)
optimizer = fleet.distributed optimizer(optimizer, dist strategy)
optimizer.minimize(model.loss)
```
### åijĂåğŃèő∎çżČ

äÿ∎ïijŇæĹŚäżňäÿžçŤĺæĹůæŔŘä¿ŻäžĘX.MultiGPUTrainer åIJĺ  $FleetX$ æŐĕåŔčïijŇçŤĺäžŐGPUåĹĘåÿČåijŔèő∎çżČãĂĆåĚűäÿ∎model åŔŁ data loader åĹĘåĹńäÿžçňňäžŇæ∎ěäÿ∎åŁăè¡¡çŽĎæĺąåđŃåŔŁæŢřæ∎őãĂĆstart\_step èalçď žåijĂåğŃæL'Şå rèő çzČlogçŽĎærěæTřiijŇèŃěçŤĺæĹůæČşåď rçŐřæĹŚäżňçŽĎæĺąåđŃèő rçzČéçåžç

```
\text{trainer} = X. \text{MultiGPUTrainer}()trainer.fit(model, data loader, epoch=10)
```
### è£ŘèaŇèő∎cżČèĎŽælJň

åőŇæĹŘèĎŽæIJňçŽĎçijŰåĘŹåŘŐæĹŚäżňåřśåŔŕäżěä¡£çŤĺäżěäÿŃåŚ¡äżď èő∎çżČåĹĘåÿČåijŔæĺąåđŃïij

fleetrun  $-\gamma$ pus  $0, 1, 2, 3, 4, 5, 6, 7$  bert\_recompute.py

### æŢĹædIJæţŃèŕŢ

æĹŚäżňåIJĺBERTæĺąåđŃäÿŁåŕźrecomputeçŽĎæŢĹæđIJè£ŻèąŇäžĘæţŃèŕŢïijŇä¡£çŤĺRecomputeåŘŐB sizeåŔŕäżěæĽľ åď ğ9åĂ∎åď ŽãÅĆäÿŐæůůåŘĹçš<sub>i</sub>, åžęäÿĂèţůä<sub>i</sub>£çŤĺæŮűïijŇBatch\_sizeåŔŕäżěè£ŻäÿĂæ∎ěæĽ

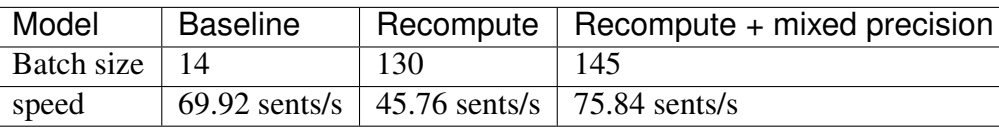

### **12.3.2 Gradient Merge**

äÿŃéİćïijŇæĹŚäżňäżŃçż∎åęĆä¡Ţä¡£çŤĺ Gradient Merge æleseLl'åd'ğBERTælaådŃåĹEåÿČåijŔeő∎çżČäÿ∎çŽĎ **Batch** SizeïijĹåĄĞèő¿èĎŽæIJňåŘ∎çğřäÿžbert\_gradient\_merge.pyïijĽïijŽ

äÿŐ Forward Recompute Backpropagation çŻÿåŘŇïijŇæĹŚäżňéęŰåĚĹèęĄæůżåŁăä¿İèţŰïijŇåőŽäźL'åĹ

#### æůżåŁăä¿İèţŰ

```
# -*- coding: UTF-8 -*-
import paddle
import fleetx as X
import paddle.fluid
import paddle.distributed.fleet as fleet
```
### åőŽäźĽåĹĘåÿČåijŔæĺąåijŔåźűåĹİåğŃåŇŰ

#### åŁăè¡¡æĺąådŃåŔŁæŢřæ∎ő

```
model = X.appendlications.Bert_large()downLoader = X.util.s. DownLoader()local_path = downloader.download_from_bos(
    fs_yaml='https://fleet.bj.bcebos.com/small_datasets/yaml_
\rightarrowexample/wiki_cn.yaml',
    local_path='./data')
data\_loader = model.local path,
    max_seq_len=512,
    batch_size=13,
```
#### åőZäźL'Gradient Merge Strategy åRŁ Optimizer

åIJĺäÿŁéİćçŽĎäżčçăĄäÿ∎ïijŇæĹŚäżňåőŽäźL'äžĘBatch Sizeäÿž13ïijŇåIJĺè£ŹäÿĂæ∎ěäÿ∎ïijŇéĂŽè£Ğèő SizeælẽælaæŃ§äÿĂäÿłåď ğBatchçŽĎeő∎çżČïijŇäżŐeĂŇe<sub>dd</sub>åĹřäžĘBatch sizeäÿž52çŽĎèő∎çżČæŢĹæđIJãĂĆ

åIJĺgradient\_merge\_configsäÿ∎ïijŇavgéĂĿéąźçŤĺäžŐæŐğåĹűæćŕåžęçťŕèőąçŽĎå¡ćåijŔïijŽå¡Şē True æŮűïijŇäijŽåŕźæŕŔæňąçŽĎæćŕåžęæśĆåŠŇåźűåĄŽåźşåİĞïijŻåŔ∎äźŃåřĘ篝 æŐěåŕźæćŕåžęæśĆåŠŇïiji

```
dist_strategy = fleet.DistributedStrategy()
# äj£çŤĺGradient mergeç∎ŰçŢěåźűèő¿çjőçŻÿåĔşåŔĆæŢř
dist_{\texttt{1}}strategy.gradient_merge = True
dist_strategy.gradient_merge_configs = {"k_steps": 4, "avg": True}
optimizer = fluid.optimizer.Adam(learning_rate=configs.lr)
optimizer = fleet.distributed_optimizer(optimizer, dist_strategy)
optimizer.minimize(model.loss)
```
### åijĂåğŃèőmçżČ

Gradient Merge çŽĎèő∎çżČäżčçăAäÿŐ Recompute ç∎ŰçTěçŻÿåŘŇïijŇçŤĺæĹůä¡£çŤĺäÿď èaŇäżčçăAå

```
\text{trainer} = X.MultiplyTrainer()trainer.fit(model, data_loader, start_step=10)
```
### è£ŘèąŇèő∎çżČèĎŽælJň

fleetrun  $--$ gpus  $0, 1, 2, 3, 4, 5, 6, 7$  bert\_gradient\_merge.py

# CHAPTER 13

# äj£çŤÍLARS / LAMB äijŸåŇŰåĹĘåÿČåijŔèűĚåďğbatch èő∎çżČ

# 13.1 çőĂäżŃ

åIJĺæŢřæ∎őåźűèąŇåĹĘåÿČåijŔèő∎çżČåIJžæŹŕäÿ∎, åÿÿä¡£çŤĺåćđåŁăGPUæŢřéĞŔçŽĎæŰźåijŔæİĕåŁăé äyžäžEä£leŕĄGPUçŽĎçőŮåŁŻå¿ŮåĹřåĚĚåĹĘåĹľçŤĺ, æŕŔåijăGPUå■ąäÿŁçŽĎbatch sizeéČ<sub>i</sub>éIJĂèeAèűsåd'§åd'ğ. åŻăæd'åIJĺåćđåŁăGPU æTřéĞŔåŘŇæŮű, èő<u>ze</u>żČçŽĎåĚĺåśĂbatch size äź§äijŽåŔŸåd'ğ.

ä¡EèűŁåď ğçŽĎåĚĺåśĂbatch size äijŽåÿęæİěèő∎çżČçŽĎæŤűæTŻéŮőéćŸ[1][2]:

- $\cdot$   $\alpha$ laåd<br>N $\alpha$ IJ<br>Açzi Lçš, åže $\alpha$  Såd's
- æŤűæŢŻéçåžęåŔŸæĚć, éIJĂèęĄæŻť åď ŽçŽĎepoch æĽ∎èČ¡æŤűæŢŻ

LARS[3] åŠŇ LAMB[4] äÿď äÿłäijŸåŇŰç∎ŰçŢěåÿÿçŤĺæĺěèğčåEşäÿŁè£řèűĚåď ğbatch èő czČäÿ cŽĎæŤűæTŻéŮőéćŸ.

Paddle åőđcŐřäžEè£Źäÿď cğ∎äijŸåŇŰc∎ŰcTěïijŇpaddle.distributed.fleet ä¡IJäÿžPaddleéĂŽçŤĺçŽĎåĹĘåÿČåijŔèő çżČAPIæŔŘä¿ŻäžĘçőĂå TæŸŞçŤĺçŽĎæŐěåŔč, çŤĺæĹůåŔłéIJĂèęĄæůżåŁăåĞăèąŇäżčç㥠åřśåŔŕåřĘç∎ŰçŢěåŁăåĚěåĹřåŐ§æIJĽçŽĎèő∎çżČäÿ∎ãĂĆ éĂŽè£Ğè£Źäÿď äÿłäijŸåŇŰc∎ŰcTě, æĹŚäżňåIJĺèűĚåď ĕbatch åIJžæŹŕäÿ∎åőđçŐřäžEæŻť å£ncŽĎæŤűæTŻéçåžęåŠŇæŮăæ∎§çŽĎçš¿åžę, cżSåŘĹFleet äÿ∎åĚűäżŰçŽĎç∎ŰçTě(e.g. AMP) åŔŕäżěæđAåd'ğçijl'ç§∎çŽĎèő∎çżČæTťä¡SçŽĎtime2train.

## 13.1.1 erTelNæTLædIJ

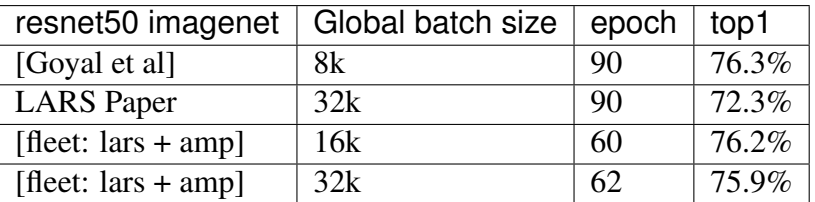

## **13.2 LARS**

æĹŚäżňäżĕåIJĺå∎ŢæIJžåďŽå∎ąäÿŁResent50 èő∎çżČäÿžçőĂå∎Ţä¿Ńå∎ŘäżŃçż∎fleet äÿ∎ LARSçŽĎçŤĺæşŢãĂĆ

```
import os
import fleetx as X
import paddle
paddle.enable_staic()
import paddle. fluid as fluid
import paddle.distributed.fleet.base.role_maker as role_maker
import time
import paddle.distributed.fleet as fleet
```
éĂŽè£ĞX.parse\_train\_configs()æŐěåŔčïijŇçŤĺæĹůåŔŕäżěåőŽäźĽèő∎çżČçŻÿåĚşçŽĎåŔĆæ^ init ()æŐĕåŔčåőŽäźĽäžĘåĹĘåÿČåijŔæĺąåđŃïijŇäÿŃéİćäżčçăĄäÿ∎çŽĎis\_collective=Trueèąĺçď ž

```
paddle.enable_static()
configs = X.parse\_train\_configs()fleet.init(is_collective=True)
```
çŤĺæĹůåŔŕäżěéĂŽè£ĞX.applicationsæŐěåŔčåŁăè¡¡æĹŚäżňéćĎåĚĹåőŽäźĽåě¡çŽĎæĺąåđŃïijŇåę

```
model = X.appendlications. Resnet50()downLoader = X.util.s. DownLoader()local_path = downloader.download_from_bos(
    fs yaml='https://fleet.bj.bcebos.com/test/loader/small imagenet.
\rightarrowvaml',
    local_path='./data')
batch\_size = 32loader = model.get_train_dataloader(local_path, batch_size=batch_
\leftrightarrowsize)
```
LARS äijŸåŇŰçőŮæşŢçŽĎåĚňåijŔåęĆäÿŃ:

 $local\_learning\_rate = learning\_rate * lars\_coeff * \frac{1}{||gradient|| + lars\_weight\_decay * ||param||}$ 

 $velocity = mu * velocity + local\_learning\_rate * (gradient + lars\_weight\_decay * param + epsilon)$
$param = param - velocity$ 

åŔŕäżěçIJŃåĹřLARS åĚűåőđæŸŕåIJĺ cZDmomentum åÿeweight decay äijŸåŇŰåŹĺçŽĎå§žçaĂäÿŁåŁăåĚěäžElocal learning rate  $c\check{Z}$ Dé $\check{A}$ żè; Ś. åŕźæŕŔäÿĂåśĆçŽĎlearning rate è£ŻèąŇäžĘæŤ¿çijľ. fleet åřĘ LARSåőđçŐřäÿžäÿĂäÿł fleet meta optimizer, åIJĺä¡£çŤĺæŮűéIJĂèęAèő¿ç¡őäÿĂäÿŃåĞăçĆź:

- 1. LARS meta optimizer çŽD inner optimizer å£Eeqzäyz momentum, åzű all momentum äÿ∎åőŽäźĽ mu åŠŇ1r åŔĆæŢř.
- 2. åIJÍ fleet dist\_strategy åőŽäźL'LARS çL'źæIJL'çŽĎ lars\_coeff åŔĆæŢřåŠŇ lars\_weight\_decay åRCæTr.
	- $\bullet$  LARS åŇĚåŘńè£ŻåĚňåijŔäÿ■, åůšczŔåřE weight decay cŤĺæĹůäÿ∎éIJĂèeAåE∎åIJĺoptimizeräÿ∎èő¿ç¡ő regularization.
	- $\bullet$  fleet äÿ∎裟æŔŘä¿Ż lars weight decay è£Ğæżď ç∎ŰçTě, åŔŕäżěéĂŽè£ĞåIJĺexclude\_from\_weight\_decay åŔĆæŢřåŁăåĚěåŕźåžŤlayer çŽĎ name string, èőľ è£ŹäÿĂ laver çŽĎåŔĆæŢřäÿ∎è£ŻèąŇ lars weight decay. (éĂŽåÿÿæĹŚäżňåřĘ"BN" åŔĆæŢř  $\angle$ åŠN FC bias äzŐlars weight decay äyné£ $\angle$ Gæzd')

```
dist_strategy = fleet.DistributedStrategy()
dist\_strategyu 1ars = Truedist_{\text{strategy}.lars_{\text{config}}} = \{"lars coeff": 0.001,
                        "lars_weight_decay": 0.0005,
                        "exclude_from_weight_decay": ['batch_norm', '.b_
\leftrightarrow 0']
                   \overline{\phantom{a}}optimizer = fluid,optimizer.Momentum(learning_rate=0.01, momentum=0.\leftrightarrow9)
optimizer = fleet.distributed optimizer(optimizer, dist strategy)
optimizer.minimize(model.loss)
```
e£ŹäÿĂéČĺåĹEåŠŇfleet äÿ∎åĚűäżŰäżżåŁaå§žæIJňcŻÿåŘŇ:

```
place = fluid. CUDAPlace (int (os. environ. get ('FLAGS selected qpus',..
\leftrightarrow (1) ) )
exe = fluid.Esecutor(place)exe.run(fluid.default_startup_program())
for i, data in enumerate (loader ()) :
    start_time = time.time()cost val = exe.run (model.mainloop)feed=data,
                          fetch_list=[model.loss.name])
    end_time = time.time()print (
```
(äÿŃéątçżğçż■)

(çż äÿŁéąt)

```
"worker_index: %d, step%d cost = %f, speed: %f"
        % (fleet.worker_index(), i, cost_val[0], batch_size / (end_
\rightarrowtime - start_time)))
```
### 13.2.1 è£ŘèaŇèőmçżČèĎŽælJň

åőŇæĹŘäÿŁè£řèĎŽæIJňçŽĎçijŰåĘŹåŘŐïijŇæĹŚäżňåřśåŔŕäżěä¡£çŤĺäżěäÿŃåŚ¡äżďäÿĂèąŇåŘŕåŁĺå∎Ţ

fleetrun --gpus 0, 1, 2, 3, 4, 5, 6, 7 --log\_dir log example\_lars.py

## **13.3 LAMB**

æĹŚäżňäżěåIJĺå∎TæIJžåď Žå∎aäÿŁBert äÿ∎LAMB çŽĎçŤĺæşŢ.

èő∎çżČäÿžçőĂå∎Ţä¿Ńå∎ŘäżŃçż∎fleet

```
import os
import fleetx as X
import paddle
paddle.enable_staic()
import paddle.fluid as fluid
import paddle.distributed.fleet.base.role maker as role maker
import time
import paddle.distributed.fleet as fleet
```
è£ŹäÿĂæ∎ěåŠŇäÿŁæŰĞäÿ∎çŽĎLARS äÿĂèĞťãĂĆ

paddle.enable\_static() configs =  $X. parse\_train_config()$ fleet.init(is\_collective=True)

è£ŹäÿĂæ∎ěåŠŇäÿŁæŰĞäÿ∎çŽĎLARS äÿĂèĞťãĂĆ

```
model = X.appendlications:Resnet50()downLoader = X.util.s. DownLoader()local path = downloader.download_from_bos(
    fs_yaml='https://fleet.bj.bcebos.com/test/loader/small_imagenet.
\rightarrowyaml',
    local_path='./data')
batch size = 32loader = model.get_train_dataloader(local_path, batch_size=batch_
\leftrightarrowsize)
```
LAMB äijŸåŇŰçőŮæşŢçŽĎåĚňåijŔåęĆäÿŃ:

 $m_t = \beta_1 m_{t-1} + (1 - \beta_1) q_t$ 

$$
v_t = \beta_2 v_{t-1} + (1 - \beta_2) g_t^2
$$

$$
r_t = \frac{m_t}{\sqrt{v_t} + \epsilon}
$$

$$
w_t = w_{t-1} - \eta_t \frac{||w_{t-1}||}{||r_t + \lambda w_{t-1}||} (r_t + \lambda w_{t-1})
$$

 $\AA$  $\tilde{S}$  $\tilde{N}$ LARS äź§æŸŕåIJĺåEĚåśĆäijŸåŇŰåŹĺcŽĎå§žcaĂäÿŁ. cśżäijii. **LAMB** åěŮäžĘäÿĂäÿłlocal learning rate çŽĎéĂżè¿Ś, åríærf $\ddot{\text{R}}$ äÿĂåśĆçŽĎlearning fleet åřE LAMBåőđçŐřäÿžäÿĂäÿł fleet meta optimizer, rate è£ŻèąŇäžĘæŤ¿çijľ. åIJĺä¡£çŤĺæŮűéIJĂèeAèő¿ç¡őäÿĂäÿŃåĞăçĆź:

- 1. LAMB meta optimizer çŽĎ inner optimizer å£Ěéażäÿž adam, åźűåIJÍ adam äÿ∎åőŽäźL' å∎ęäźăçŐĞlr, äÿĂéŸű moment çŽĎæŇĞæŢřèąřåĞŔçŐĞbeta1 åŠŇäžŇéŸűmoment çŽĎæŇĞæŢřèąřåĞŔçŐĞbeta2 åŔĆæŢř.
- 2. åIJÍ fleet dist\_strategy åőŽäźL'LAMB cL'źæIJL'c $\check{Z}D$  lamb\_weight\_decay å $\check{R}C$ æTř.
	- $\bullet$  LAMB åŇĚåŘne£ŻåĚňåiiŔäÿ∎. åůšçżŔåřE weight decay çŤĺæĹůäÿ∎éIJĂèęĄåĘ∎åIJĺoptimizeräÿ∎èő¿ç¡őregularization.
	- äÿ∎裟æŔŘä¿Ż  $\bullet$  fleet lamb weight decay è£Ğæżď c∎ŰcTě. åŔŕäżěéĂŽè£ĞåIJĺexclude\_from\_weight\_decay åŔĆæŢřåŁăåĚěåŕźåžŤlayer çŽĎ name string, èőľ e£ŹäÿĂ laver çŽĎåŔĆæŢřäÿ∎è£ŻèąŇ lars weight decay. (éĂŽåÿÿæĹŚäżňåřĘ"LN" äżŐlamb weight decay äÿ∎è£Ğæżd')

```
dist_strategy = fleet.bistributedStrategy()dist\_strategy.length = Truedist_strategy.length_{conv} = \{'lamb_weight_decay': 0.01,
                      'exclude_from_weight_decay': ['layer_norm'],
                 \left\{ \right\}optimizer = paddle.optimizer.Adam(learning_rate=0.01, betal=0.9,
\rightarrowbeta2=0.999)
optimizer = fleet.distributed_optimizer(optimizer, dist_strategy)
optimizer.minimize(model.loss)
```
e£ŹäÿĂéČĺåĹEåŠŇfleet äÿ∎åĚűäżŰäżżåŁąå§žæIJňçŻÿåŘŇ:

```
place = fluid. CUDAPlace (int (os. environ. get ('FLAGS_selected_gpus',
\rightarrow () ) )
exe = fluid.Esecutor(place)exe.run(fluid.default_startup_program())
for i, data in enumerate (loader()):
    start_time = time.time()cost_val = exe.run (model.mainloop,feed=data,
                         fetch list=[model.loss.name])
```
(äÿŃéątçżğçż■)

(çż äÿŁéąţ)

```
end_time = time.time()print (
        "worker_index: %d, step%d cost = %f, speed: %f"
       % (fleet.worker_index(), i, cost_val[0], batch_size / (end_
\rightarrowtime - start_time)))
```
### 13.3.1 è£ŘèąŇèőmçżČèĎŽælJň

åőŇæĹŘäÿŁè£řèĎŽæIJňçŽĎçijŰåĘŹåŘŐïijŇæĹŚäżňåřśåŔŕäżěä¡£çŤĺäżěäÿŃåŚ¡äżďäÿĂèąŇåŘŕåŁĺå∎Ţ

```
fleetrun --gpus 0, 1, 2, 3, 4, 5, 6, 7 --log_dir log resnet50_lamb.py
```
# CHAPTER 14

## äj£çŤÍFleetè£ŻèąŇåijĆæđĎåŔĆæŢřæIJ∎åŁąåŹĺèő∎çżČ

åijĆæđĎåŔĆæŢřæIJ∎åŁąåŹĺçŻőåĽ∎äżĚæŤŕæŇĄåIJĺéİŹæĂĄåŻ¿äÿŃè£ŘèąŇ

## 14.1 äżĂäźĹæŸŕåijĆædĎåŔĆæŢřælJnåŁąåŹĺïij§

åIJĺåijĂåğŃä¡£çŤĺåi jĆædĎåŔĆæŢřæIJ∎åŁąåŹĺåĽ∎ïijŇæĆĺéIJĂèęĄåĚĹäžĘèğčåŔĆæŢřæIJ∎åŁąåŹ

### 14.1.1 åŔĆæŢřæIJ∎åŁąåŹĺçŽĎåžŤçŤĺéćĘå§§äżěåŔŁèğčåĘşçŽĎéŮőéćŸ

åŔĆæŢřæIJ∎åŁąåŹĺéŻĘäÿ∎åžŤçŤĺåIJĺNLPãĂĄæŐĺè∎Ř äżěåŔŁ æŘIJçt' ćéćEå§§ïijŇåĚűäÿżèęĄéŠĹåŕźäżěäÿŃäÿďäÿłéŮőéćŸïijŽ

1. åd'ğæ**Ţřæ**∎őïijŽ

åŐ§åğŃæŢřæ∎őéŻĘåžđåď ğïijŇåŁĺè¿ĎåĞăçŹ¿GçŽĎæŢřæ∎őéĞŔïijŇå∎ŢæIJžèő∎çżČéçåžę鎿äżěæl

2. åd'ğåŔĆæŢřïijŽ

åIJĺäÿŁè£řåIJžæŹŕäÿ∎ïijŇæŢřæ∎őéĞŔåď ğçŽĎåŘŇæŮűïijŇäijť éŽŔçİĂ缟å¿ĄçŽĎçĺĂçŰŔæĂğïijŇå åIJĺåůěäÿŽåIJžæŹŕäÿ∎ïijŇèŕěEmbeddingåŔĆæŢřçŽĎçżť åžęå<sub>ć</sub>Ăå<sub>ć</sub>ĂæŸŕ䞣çžğïijŇå∎ăçŤĺçŽĎå∎ŸåĆĺ

## 14.1.2 äijăçż§åŔĆæŢřælJ∎åŁąåŹĺçŽĎåśĂéŹŘ

å;SåL`måŔĆæTřæIJmåŁąåŹĺçŽĎW0rkerèŁĆçĆźïijŇéĂŽåÿÿä¡£çŤĺCPUæĹŰGPUæIJžåŹĺåőŇæĹŘæĺąå å;ŞW0rkerä;£çŤĺçŽĎèő¿åď ĞçaőåőŽïijŇåĚűçaňäżűçőŮåŁŻçŽĎéĚ∎æŕŤäź§éŽŔäźŃåŻžåőŽãĂĆåŻžåő

- 1. GPUæLJžåŹĺåĹľçŤĺçŐĞè¿Čä;Ő èŃěèő çżČçŽĎæĺąåđŃäÿ ad' ælĆïijŇåęĆæŐĺè ŘéćĘå§§åÿÿçŤĺçŽĎDeepFMãĂĄLRïijŇæĺąåđŃèőąç
- 2. CPUæIJžåŹĺçőŮåŁŻæIJL'çŞűéćĹ CPUæIJžåŹĺéĂŽåÿÿæăÿå£ČæŢřè<sub>i</sub>,ČåďŽïijŇåźűäÿŤæIJžåŹĺäżůæăijäź§æŻť ä¿£åőIJïijŇåŔŕäżěåĚĔåĹĘ
- 3. æŰřådŃçőŮåŁŻæŐěåĚěæĹŘæIJňè¿Čåd'ğ éŽŔçİĂAIèŁŕçĽĞåŔŚåśŢæŮěæŰřæIJĹåijĆïijŇåŘĎçğ∎éńŸçőŮåŁŻä¡ŐæĹŘæIJňçŽĎèŁŕçĽĞåůšè£Żå

## 14.1.3 åijĆædĎåŔĆæŢřælJ∎åŁąåŹĺäżŃçż∎

éĆčäźĹïijŇåŔŕäÿ∎åŔŕäżěåŁĺæĂĄèřČæŢťæIJžåŹĺéĚ∎æŕŤïij§åŘŇæŮűèğčåĘşIOçŞűéćĹäżěåŔŁçőŮåŁŻ PaddlePaddleå§žäžŐåůěäÿŽåőđèůţïijŇåĹŻæŰřæĂğçŽĎæŔŘåĞžäžĘåijĆæđĎåŔĆæŢřæIJ■åŁąåŹĺïijŇæ

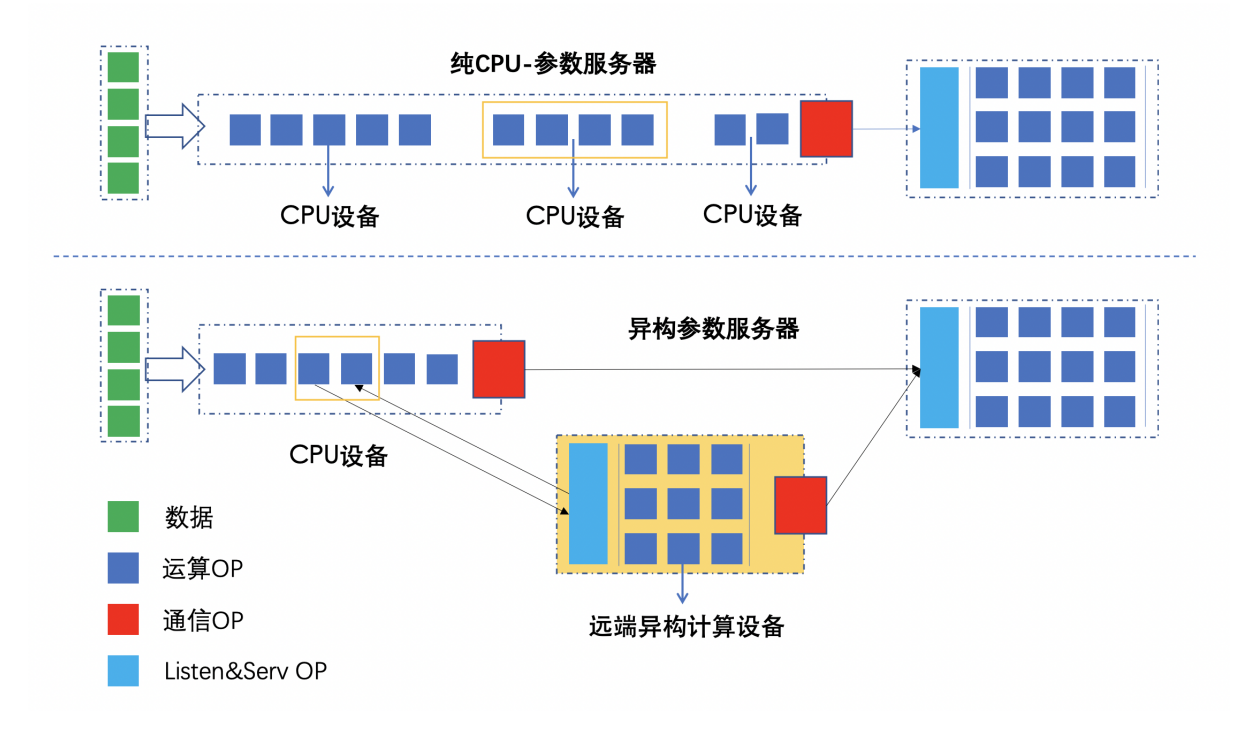

### åijĆæđĎåŔĆæŢřæIJ∎åŁąåŹĺå§žæIJňåŐ§çŘĘ

äÿĂäÿłæůśåžęå eäźăæĺąåđŃçŽĎèő eçżČè£ĞçĺŃåŔŕäżěæŃĘåĹĘäÿžäÿĽæ ěïijŽ1ãĂĄåĽ aŘŚèőąçőŮLo åŔĆæŢřæIJ∎åŁąåŹĺæĺąåijŔäÿŃïijŇåĽ∎åŘŚåŔŁåŔ∎åŘŚæ∎ěéłďåIJĺWorkerçńŕ(äź§çğřäÿžTrainer)å åijĆæđĎåŔĆæŢřæIJ∎åŁąåŹĺæĺąåijŔäÿ∎ïijŇæĹŚäżňè£ŻäÿĂæ∎ěæŃĘåĹĘåĽ∎åŘŚåŔŁåŔ∎åŘŚïijŇåŔŕäż CPU-TraineråŠŇHeter-TraineräźŃéŮťäijŽè£ŻèąŇéĂŽä£ąïijŇäžďæ cç¡ŚçżIJè£ŘèąŇæĽĂéIJ

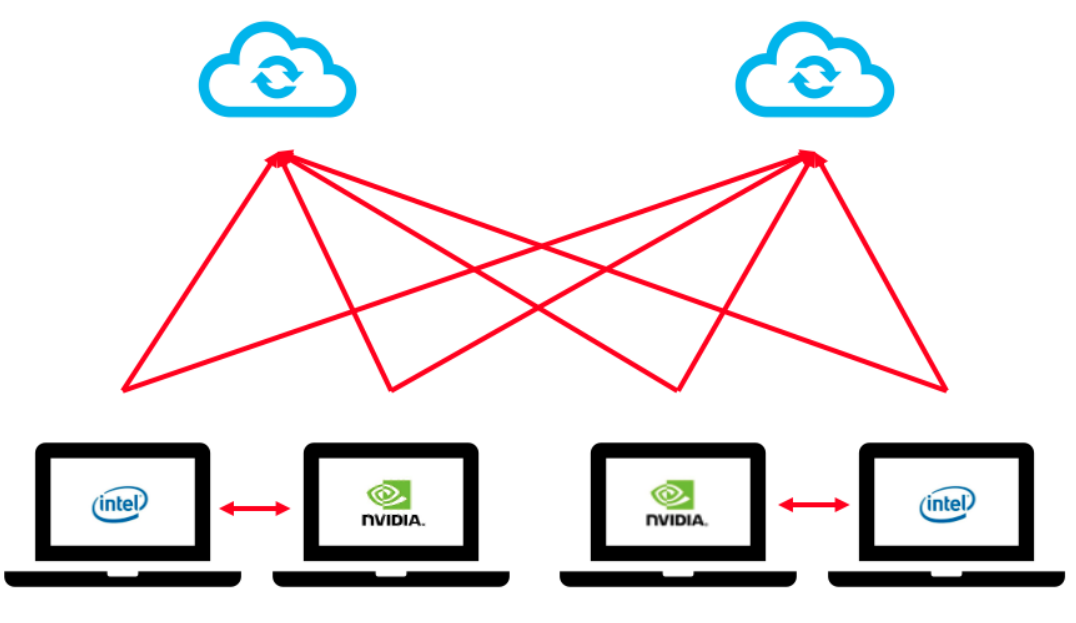

PS-Heter

### åijĆæđĎåŔĆæŢřæIJ∎åŁąåŹĺåžŢåśĆåŐ§çŘĘ

∙å∎ŢæIJžèő∎çżČçŽĎè£ŘèąŇåŐ§çŘĘåŻ¿

Paddle单机运行流程

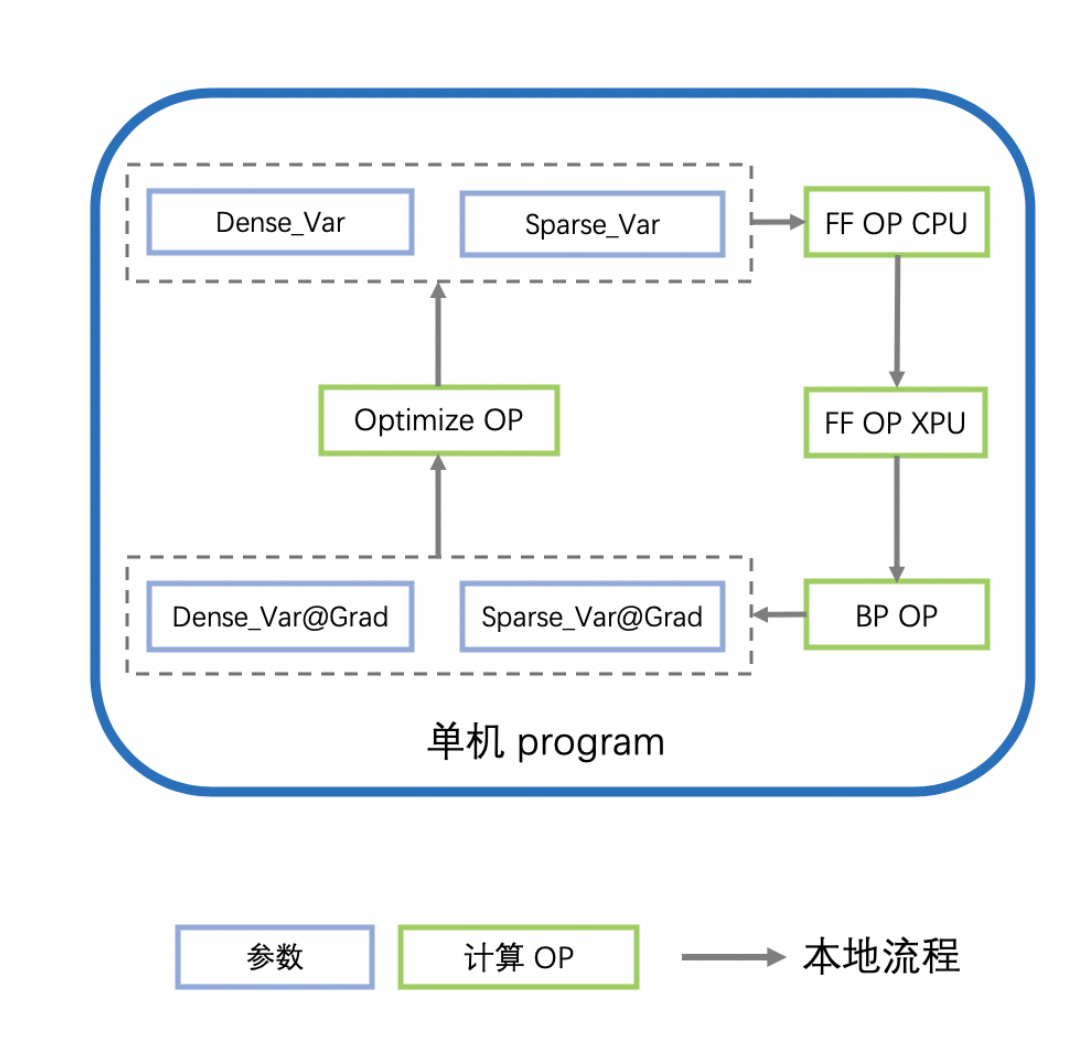

• äijăçż§åŔĆæŢřæIJ∎åŁąåŹĺçŽĎè£ŘèąŇåŐ§çŘĘåŻ¿

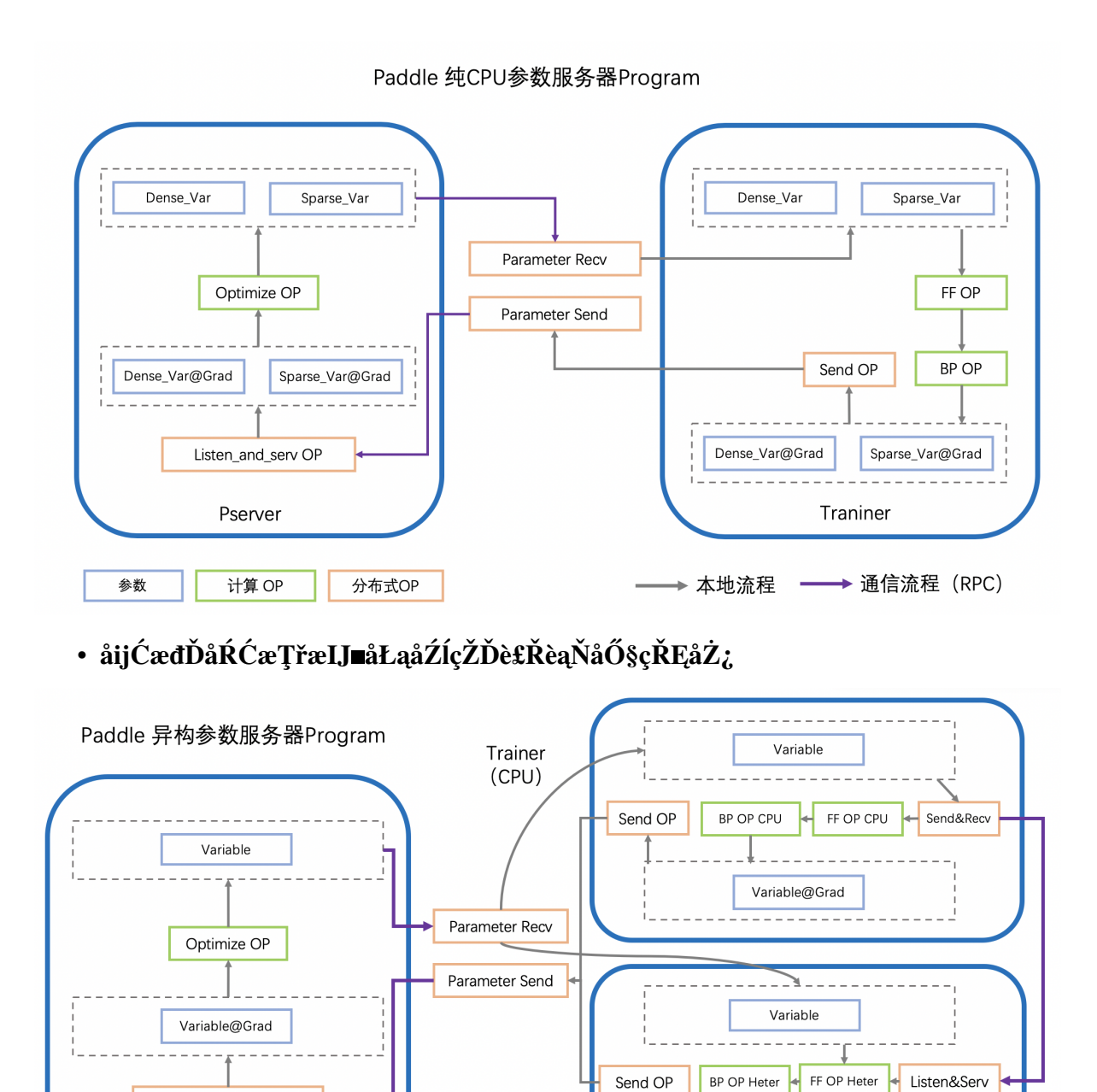

### $\delta$  aijĆædĎåŔĆæŢřælJ∎åŁąåŹĺä¡£çŤĺæŰźæşŢ

äÿŃéİćäżŃçż∎åijĆæđĎåŔĆæŢřæIJ∎åŁąåŹĺçŽĎä<sub>i</sub>£çŤĺæŰźæşŢïijŇæŐĺè∎ŘåĚĹåIJĺæ∎čåÿÿåŔĆæŢřæIJ

Variable@Grad

▶ 本地流程 —

→ 通信流程 (RPC)

äżěäÿŃçďžä¿ŃçŽĎåőŇæŢťäżčçăĄä¡∎äžŐFleetX/example/

分布式OP

Heter\_Trainer

(GPU/xPU)

heter parameter server/demo.py

Listen&Serv OP

Pserver

计算 OP

参数

### • 1ãĂĄèő¿ç;őè£ŘèąŇåLJĺåijĆæđĎèő¿åd'ĞäÿŁçŽĎçżĎç;Ś

æůśåžęå∎ęäźăçżĎç;ŚïijŇéĂŽåÿÿåŔŕäżěæŃĘèğčäÿžäÿď éČĺåĹĘïijŽ1ãĂĄIOåŕĘéŻĘåđŃçżĎç;ŚïijŻ2ãĂA

```
------- IO åŕEéŻEåđŃç;ŚçżIJ ------
# æTřæ∎őè;SåĚě & embedding æ§ěèaĺ & sequence pool ç∎L'æŞ∎ä;IJ
input\_data = padde.data(name="sparse\_input", shape=[None, 1],\rightarrowdtype="int64")
input_label = paddle.data(name="label", shape=[None, 1], dtype=
\leftrightarrow"int64")
embedding = paddle.static.nn.embedding(input_data, is_sparse=True,
\rightarrowsize=[1000,128])
# --------- èőąçőŮ åŕĘéŻĘåđŃç¡ŚçżIJ ---------
# fc & cnn & rnn & attention coL'c; ScilJciSædD
fcl = padde.setatic.nn.fc(embedding, size=1024, act="relu")fc2 = padde.setatic.nn.fc(fc1, size=512, act="relu")fc3 = padde.static.nn.fc(fc2, size=256, act="relu")predict = paddle.static.nn.fc(fc3, size=2, act="softmax")
cost = paddle.nn.functional.cross_entropy(input=predict,..
\rightarrowlabel=input_label)
```
æĹŚäżňåŔŕäżěä¡£çŤĺfluid.device quard()APIåĹŠåĹĘæĺąåđŃäÿ∎åŘĎäÿłOPçŽĎè£ŘèąŇèő¿åď

```
with fluid.device_quard("cpu"):
    input_data = paddle.data(name="sparse_input", shape=[None, 1],
\rightarrowdtype="int64")
    input_label = paddle.data(name="label", shape=[None, 1], dtype=
\leftarrow"int64")
    label = padding:red:red:post} = paddle.cast(input_label, dtype="float32")
    embedding = paddle.static.nn.embedding(input_data, is_
\rightarrowsparse=True, size=[1000,128])
with fluid.device_guard("gpu"):
    fcl = padde.setatic.nn.fc(embedding, size=1024, act="relu")fc2 = padde.state.in.fc(fc1, size=512, act="relu")fc3 = padde.setatic.nn.fc(fc2, size=256, act="relu")predict = paddle.static.nn.fc(fc3, size=2, act="softmax")
    label = padding:red:radile} = paddle.cast(label, dtype="int64")
    cost = paddle.nn.functional.cross_entropy(input=predict,
\rightarrowlabel=label)
```
#### è£ŹæăůåĹŠåĹĘçżĎç¡ŚçŽĎä¡IJçŤĺæŸŕïijŽ

1. IOåŕEéŻEåđŃçŽĎOPéĂĆåŘĹåIJĺCPUèő¿åď ĞäÿŁè£ŘèąŇïijŇä¡£æŢřæ∎őè¿ŞåĚěè¿ŞåĞžäÿ∎åE∎æĹŘä

2. èőąçőŮåfEéŻEåđŃOPæŤ¿åIJĺGPUç■ĽAIèŁŕçĽĞèő¿åď ĞäÿŁïijŇåŔŕäżěåĚĔåĹĘåĹľ çŤĺçőŮåŁŻïijŇåł

äÿŐæ∎ďåŘŇæŮűïijŇPaddle-åijĆæđĎåŔĆæŢřæIJ∎åŁąåŹĺïijŇæŤŕæŇĄåźűäÿŤåżžèőőæĆĺåIJĺèő∎çżČæŮ TrainerçŽĎèő<sub>i,</sub>åd'ĞæŢřéĞŔ >> Heter-TrainerçŽĎèő<sub>i,</sub>åd'ĞæŢřéĞŔïijŇåŔŕäżěåĚĚåĹĘåćđåd'ğæŢřæ∎őçŽĎIO

#### • 2ãĂĄåijĆæđĎåŔĆæŢřæIJ∎åŁąåŹĺStrategyéĚ∎ç¡ő

ä;£çŤÍfleet apiåŘŕåŁĺåijĆæđĎåŔĆæŢřæIJ∎åŁąåŹĺïijŇéIJĂèęĄéĚ∎ç¡őDistributedStrategyïijŇä;

```
strategy = paddle.distributed.fleet.DistributedStrategy()
strategy.a_sync = Trueoptimizer = fluid.optimizer.Adam(args.learning_rate)
optimizer = fleet.distributed_optimizer(optimizer, strategy)
optimizer.minimize(cost)
```
èĂŇåIJĺåijĆæđĎåŔĆæŢřæIJ∎åŁąåŹĺæĺąåijŔäÿŃïijŇäżĚéIJĂéćİåď ŰæŇĞåőŽåijĆæđĎèő¿åď Ğä¡£çŤĺçŽ

```
strategy = paddle.distributed.fleet.DistributedStrategy()
strategy.a_sync = True
# ---- æŰřåćdstrategyéĚv;ő, æŇĞåőŽåijĆædĎèő¿åd'ĞçŽĎdeviceçśżådŃ --
strategy.a_sync_configs = {"heter_worker_device_guard": 'gpu'}
optimizer = paddle.optimizer.Adam(args.learning rate)
optimizer = fleet.distributed optimizer(optimizer, strategy)
optimizer.minimize(cost)
```
#### $\bullet$  3ãĂAåijĆæđĎåŔĆæTřæLJ∎åŁaåŹĺcŽĎåŘŕåŁĺcŐŕåćČåŔŸéĞŔéĚ∎c;ő

åŘŕåŁĺåijĆæđĎåŔĆæŢřæIJ∎åŁąïijŇéIJĂèęĄåIJĺåŔĆæŢřæIJ∎åŁąåŹĺçŽĎå§žçąĂäÿŁïijŇäÿžåijĆæđĎèő¿

- 1. eőzåd'ĞIPåŔŁéĂŽä£ąçńŕåŔč: PADDLE\_HETER\_TRAINER\_IP\_PORT\_LIST=ip:port, ip:port, ...
- 2. èő∎çzČèğŠèL'šçŐŕåćČåŔŸéĞŔ: TRAINING ROLE=HETER TRAINER

äį NåęĆïijŽ

```
export PADDLE_HETER_TRAINER_IP_PORT_LIST='ip:port,ip:port'
export TRAINING_ROLE=HETER_TRAINER
```
å¡ŞæL'ğèąŇfleetåĹİåğŃåŇŰäżčçăĄæŮűïijŽ

```
fleet.init()
# èŃěè£ŻçĺŃæčĂætŃåĹřçŐŕåćČåŔŸéĞŔäÿ■éĚ■ç¡ŐäžE PADDLE HETER TRAINER IP
\rightarrow PORT
→LISTïi jŇåĹŹäi jŽè£ŻåĚěåi jĆæđĎåŔĆæŢřæIJ∎åŁąåŹĺæĺąåi jŔïi jŇè£ŻèąŇçŻÿåžŤ¢ŽĎèőąçőŮåŻ
# èŃěè£ŻçĺŃæčĂæţŃåĹřçŐŕåćČåŔŸéĞŔäÿ■ TRAINING_ROLE..
→å■ŸåIJĺïijŇåźűäÿŤç■L'äžŐ HETER_TRAINER.
→æŮűïijjŇåĹŹèŕěè£ŻçĺŃæL′őæijŤåijĆæđĎèőąçőŮèő¿åd′ĞçŽĎèğŠèL′š
# åijĆæđĎèő¿åd′ĞçŽĎèő¿åd′ĞçśżåđŃ獜äÿŁæŰĞäÿ∎æŔŘåĹřçŽĎ strateqy.a_
\rightarrowsync_configs = {"heter_worker_device_quard": 'qpu'} æŇĞåőŽã\tilde{A}Ć
```
æĹŚäżňæŔŘä¿ŻäžĘäÿĂéŤőåŘŕåŁĺçŽĎfleetrunåŁ§èČ¡ïijŇåŔŕäżěä¿£åĹľçŽĎåŘŕåŁĺåijĆæđĎåŔĆæ

### ä¡£cŤÍfleetrunåŘŕåŁĺåijĆæďĎåŔĆæTřælJ∎åŁaåŹĺèő∎cżČ

fleetrun æŸŕpaddle2.0rcçL'ĹæIJňäżěåŘŐæŰřåŁăåĚěçŽĎåĹĘåÿČåijŔèő∎çżČåŘŕåŁĺåůěåĚůïijŇ

å;Sèő∎çzČäzčçăAreadyäzěåŘŐïijŇåAĞåeĆèő∎çzČåŘŕåŁĺåĚěåŔčæŸŕtrain. pyïijŇåĹŹåŔŕæŇĽçĚğäżěäÿŃçŽĎæŰźåijŔåŘŕåŁĺåijĆæđĎåŔĆæŢřæIJ∎åŁąåŹĺèő∎çżČïijŽ

æŰźæşŢäÿĂïijŇéŠĹåŕźå∎ŢæIJžæĺąæŃ§åĹĘåÿČåijŔèő∎çżČïijŇä¡£çŤĺèĞłåŁĺåĹĘéĚ∎çŽĎipåŠŇport

fleetrun --server\_num=2 --worker\_num=2 --heter\_worker\_num=2 train.py

æŰźæşŢäžŇïijŇéŠĹåŕźå∎ŢæIJžïijŇæĹŰèĞłåőŽäźĽçŽĎåď ŽæIJžèő∎çżČïijŇä¡£çŤĺæŇĞåőŽçŽĎipåŔŁ

```
fleetrun --servers=ip:port, ip:port --workers=ip:port, ip:port --
wheter_workers=ip:port, ip:port train.py
```
æŰźæşŢäÿĽïijŇéŠĹåŕźPaddleCloudåźşåŔřçŽĎcustom-frameworkæĺąåijŔïijŇæŇĞåőŽäżżåŁąçŽĎåŘŕåł PaddleCloudæŸŕçŹ¿åžęåĘĚéČĺçŽĎæůśåžęå∎ęäźăäżżåŁąåźşåŔřïijŇæŔŘä¿ŻäžĘä¿£æ∎ůçŽĎæŔŘäžďæt

```
# heter_workeræŢřéĞŔäijŽæăźæ ŐéĚ ç;őçŽĎGPUèő¿åd'ĞæŢřéĞŔèĞłåŁĺèřČæŢt'
^{#}→æůzåŁăèŕěéĚ∎ç;őæŸŕäÿžäžĘæŇĞåőŽfleetrunè£ŘèąŇåIJĺåijĆædĎåŔĆæŢřæIJ∎åŁąåŹĺæĺąåijŔ
fleetrun --heter_worker_num=2 train.py
```
### åijĆæďĎåŔĆæŢřæIJ∎åŁąåŹĺä¡£çŤĺçďžä¿Ń

çd'žä¿ŃäżčçăAä¡∎äžŐFleetX/example/heter parameter server/

 $\cdot$  æTřæ $\omega$ őäÿŃè;;

bash sh download data.sh

```
æĽ ğèąŇèŕěèĎŽæIJňïijŇäijŽäżŐåŻ¡åĘĚæžŘçŽĎæIJ∎åŁąåŹĺäÿŁäÿŃè¡¡CriteoæŢřæ∎őéŻĘïijŇåźűèğčåŐ
/train_data_full/ïijŇåĚĺéĞŔæţŃèŕŢæŢřæmőæŤ¿ç¡őäžŐ./test_data_full/
ijŇçŤĺäžŐå£ńéçéłŇèŕĄçŽĎèő∎çżČæŢřæ∎őäÿŐæţŃèŕŢæŢřæ∎őæŤ¿ç¡őäžŐ. /
train data/äÿŐ./test data/ãĂĆ
```
èĞşæ∎d'ïijŇæĹŚäżňåůšåőŇæĹŘæŢřæ∎őåĞEåd'ĞçŽĎåĚĺéČĺåůěä;IJãĂĆ

· åŘŕåŁĺèőncżČ

```
# ps-cpu
fleetrun --server_num=2 --worker_num=2 heter_train.py
# ps-heter
fleetrun --server_num=2 --worker_num=2 --heter_worker_num=2 heter_
\rightarrowtrain.py
```
# CHAPTER 15

## 1. éčđæąĺåžŢåśĆåĹĘåÿČåijŔAPlçŽĎä<sub>İ</sub>£çŤĺæąĹä¿Ń

## **15.1 1.1 ço˝Aä ˙z ˘ N´**

å∎ůçğŕçěđçzŔç¡ŚçżIJäÿżèęĄåŇĚåŘńäÿďçğ∎çśżåđŃçŽĎæĺąåđŃåśĆïijŽå∎ůçğŕåśĆåŠŇåĚĺè£đæŐěåśĆãÀ 95%çŽDæĺąåđŃèőąçőŮéĞŔïijŻåĚĺè£đæŐěåśĆåŇĚåŘńçžę95%çŽĎæĺąåđŃåŔĆæŢřéĞŔåŠŇçžę5-10%çŽĎæĺąåđŃèőąçőŮéĞŔãĂĆéĂŽåÿÿælěèőšïijŇå∎ůçğŕåśĆéÅĆåŘĹéĞĞçŤĺæŢřæ∎őåźűèąŇïijŇåŻăäÿžå∎ı

æIJňæŰĞæąčäżĕAlexNetç¡ŚçżIJäÿžä¿ŃäżŃçż∎åęĆä¡Ţä¡£çŤĺéčđæąĺçŽĎåžŢåśĆéŻĘåŘĹéĂŽä£ąAPIåőđ

## $15.2$   $1.2$  æĺąådŃåźűèąŇåŐ§çŘĘåŠŇåőđçŐř

## **15.2.1 1.2.1 çL'´LæIJnè ˛e ˛Aæ ˇ s´C´**

• paddlepaddle 2.0-rc-gpuçL'ĹæIJňåŔŁäżěäÿŁ

## **15.2.2 1.2.2 å´L ˛EåÿCåij ˇ RAPIä¡£ç ´ Tˇ´læ ˛a´Lä¿N´**

æIJňèŁĆïijŇæĹŚäżňäżŃçż∎åęĆä¡ŢåőđçŐřåĚĺè£đæŐěåśĆçŽĎæĺąåđŃåźűèąŇãĂĆ éęŰåĚĹïijŇæśĞèĄŽåŘĎåİŮGPUå∎ąåĚĺè£đæŐěåśĆçŽĎè¿ŞåĚěæŢřæ∎őïijŇå¿ŮåĹřåĚĺåśĂè¿ŞåĚěæŢřæ

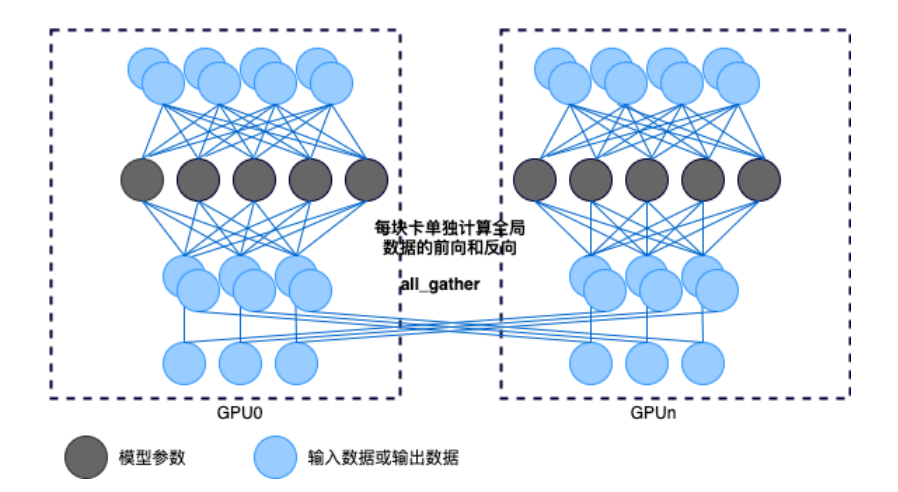

æŐĕçİĂïijŇæśĞèĄŽåŘĎåİŮGPUå∎ąåĚĺè£đæŐěåśĆçŽĎè¿ŞåĞžæŢřæ∎őïijŇåźűæŁ¡åŔŰæIJňåİŮGPUçZ

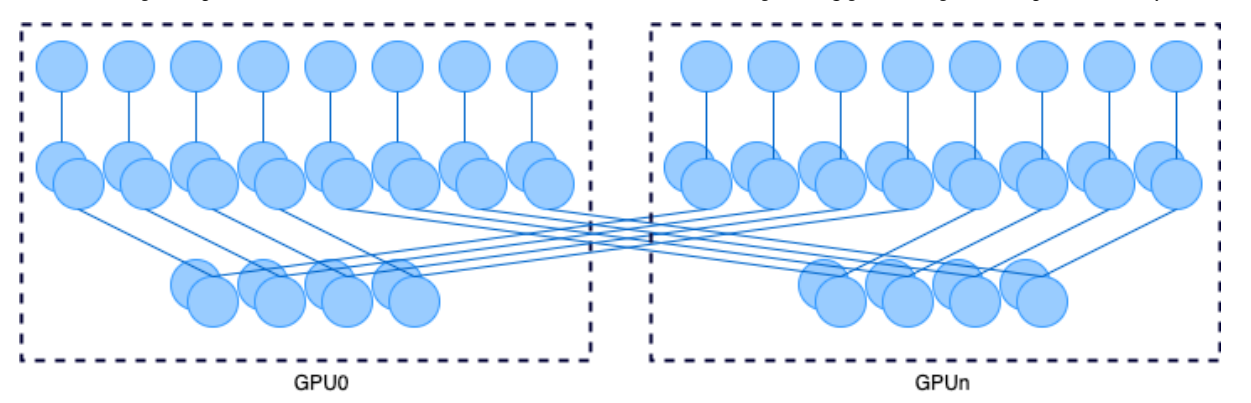

### 15.2.3 1.2.3 åŁĺæĂĄåŻ¿åődçŐř

äÿŁè£řè£ĞçĺŃæŔŔè£řåIJřåőŇæTť åL'∎åŘŚèőąçőŮè£ĞçĺŃåőđçŐřäżčçăAåęĆäÿŃïijŽ

```
# -*- coding: UTF-8 -*-
import paddle
import paddle.nn as nn
# åőŽäźL'æląådŃåźűèąŇçŽĎåĔlè£dæŐěç;ŚçżIJïijŇéIJĂèęĄçżğæL'£èĞłnn.
\rightarrowLayer
class ModelParallelLinear (nn. Layer) :
    def init (self,
                  in dim,
                  rank_num,
                  rank_id,
                  class_num) :
        super(ModelParallelLinear, self). __init_()
        if class_num % rank_num:
            raise ValueError("Number of classes must be divisible "
                               "the number of ranks.")
        shard_dims = class_number / rank_numberself.linear = nn.Linear(in_dim, shard_dims)
```
(äÿŃéątçżğçż

(çż äÿŁéąt)

```
self. rank\_num = rank\_numself. rank_id = rank_idfor parameter in self.linear.parameters():
        parameter.is_distributed = True
def forward(self, x):
    qlobal x list = []
    paddle.distributed.all_gather(qlobal_x_list, x)
    global_x = padding. \text{cond}(global_x_list, axis=0)out = selfuinear(qlobal_x)
    qlobal out list = [ ]paddle.distributed.all gather(global out list, out)
    all outs = padde. concat (qlobal out list, axis=1)
    out = paddle.split(all_outs, self.rank_num)[self.rank_id]
    return out
```
åď ĞæşÍïijŽåŻăäÿžæŕŔåİŮGPUå∎ąä£İå∎ŸéČĺåĹĘåĚĺè£đæŐěåśĆåŔĆæŢřïijŇäÿŁéİćçŽĎä¿Ńå∎Řäÿ∎èő¿

åőŇæTť åIJřèő czČäżčçăAåőđçŐřåęĆäÿŃïijŽ

```
# -*- coding: UTF-8 -*-
import paddle
import paddle.nn as nn
import paddle.nn.functional as F
from paddle.fluid.dygraph import Conv2D
#åĹEåÿČåijŔstep 1: åŕijåĚěpaddle.distributed.fleetåŇĚ
from paddle.distributed import fleet
from model parallel linear import ModelParallelLinear
# åőŽäźL'åĚĺè£đæŐěç;ŚçżIJïijŇéIJĂçżğæL'£èĞłnn.Layer
class SimpleModelParallelClassifierNet (nn. Layer) :
    def __init__(self,
                 class_num,
                 rank_num,
                 rank id):
        super(SimpleModelParallelClassifierNet, self). __init_()
        self.conv1 = nn.Conv2d(3, 64, kernal_size=11, stride=4,\rightarrowpadding=2)
        self.max\_pool1 = nn.maxPool2d(kernel_size=3, stride=2)self.comv2 = nn.Conv2d(64, 192, kernel_size=5, padding=2)self.max pool2 = nn.MaxPool2d(kernel size=3, stride=2)self.comv3 = nn.Conv2d(192, 384, kernel size=3)self.comv4 = nn.Conv2d(384, 256, kernel size=3)self.comv5 = nn.Conv2d(256, 256, kernel_size=3)self.max\_pool5 = nn.MaxPool2d(kernet_size=3, stride=2)self.model_parallel_linear1 = ModelParallelLinear(2304,
                                                           rank_num,
                                                           rank id,
                                                           4096)
```
(äÿŃéąţçżğçż

(çż äÿŁéąt)

```
self.model_parallel_linear2 = ModelParallelLinear(4096,
                                                            rank_num,
                                                            rank id,
                                                            4096)self.model_parallel_linear3 = ModelParallelLinear(4096,
                                                            rank_num,
                                                            rank id,
                                                            class_num)
        self.droupout = nn.Dropout(0.5)self. relu = nn. ReLU()
    def forward(self, x):
        x = self.comv1(x)x = self.relu(x)x = self.maxpool1(x)x = self.comv2(x)x = self.relu(x)x = self.max\_pool2(x)x = self.comv3(x)x = self.relu(x)x = self.comv4(x)x = self.relu(x)x = self.comv5(x)x = self.relu(x)x = self.max pool5(x)x = F.dropout(x, 0.5)x = paddle.reshape(x, [x.shape[0], -1])
        x = self. model parallel linearl(x)
        x = F.dropout(x, 0.5)x = self.model_parallel_linear2(x)
        out = self.model_parallel_linear3(x)
        return out
# åĹEåÿČåijŔstep 2: åĹİåğŃåŇŰfleet
fleet.init(is_collective=True)
# 1. åőŽäźL'c;ŚcżIJåŕźèśaïijŇær§åd'śåĞ;æTřåŠŇäijŸåŇŰåŹĺ
layer = SimpleModelParallelClassifierNet (class num=1000,rank num=fleet.worker
\rightarrownum(),
                                          rank_id=fleet.worker_
\rightarrowindex())
adam = paddle.optimizer.Adam(learning_rate=0.001,
                              parameters=layer.parameters())
# åĹEåÿČåijŔstep 3:
\rightarrowéĂŽè£ĞfleetèŐůåŔŰåĹĘåÿČåi jŔäi jŸåŇŰåŹĺåŠŇåĹĘåÿČåi jŔæĺąåđŃ
adam = fleet.distributed_optimizer(adam)
dp_layer = fleet.distributed_model(layer)
```
(äÿŃéątçżğçż

```
(çż äÿŁéąt)
```

```
for step in range(20):
   # 2. æL'ğèąŇåL'∎åŘŚç¡ŚçżIJ
   image = padding.11, 3, 224, 224], 'float32')
    label = paddle.randint(low=0, high=10, shape=[1, 1])
    output = dp\_layer (image)loss = F.softmax_with_cross_entropy(output, label)
    loss = padde.macan (loss)print("step:})\t| \text{tloss}:})".format(\text{step, loss.numpy}())# 3. æL'ğèaŇåŔ∎åŘŚèőaçőŮåŠŇåŔĆæŢřæŻt'æŰř
    # åĹĘåÿČåijŔstep 4:
→åIJĺæL′ğèąŇåŔ åŘŚïi jĹbackwardåĞ;æŢřïi jL′åL′ ∎åŘŐè£ŻèąŇæ Såd′śçi jl′æŤ¿åŠŇåŔ åŘŚæ
    loss.backward()
    adam.step()
    adam.clear_grad()
```
åřĘäÿŁè£řäżčçăĄä£İå∎Ÿäÿžtrain.pyïijŇåĄĞèő¿èęĄè£ŘèąŇ2å∎ąäżżåŁąïijŇéĆčäźĹåŔłéIJĂèęĄåIJĺåŚ¡ä

```
fleetrun --gpus=0,1 tain.py
```
# CHAPTER 16

# ä¡£çŤĺæţĄæřťçž£åźűèąŇè£ŻèąŇèő∎çżČ

## 16.1 çőĂäżŃ

éŽŔçİĂåď Žçğ∎çěđçżŔç¡ŚçżIJåŁăéçèő¿åď ĞåŠŇäÿŞçŤĺçěđçżŔç¡ŚçżIJèőąçőŮèŁŕçĽĞçŽĎåĞžçŐřïijì

# 16.2 åÖ§çŘĘ

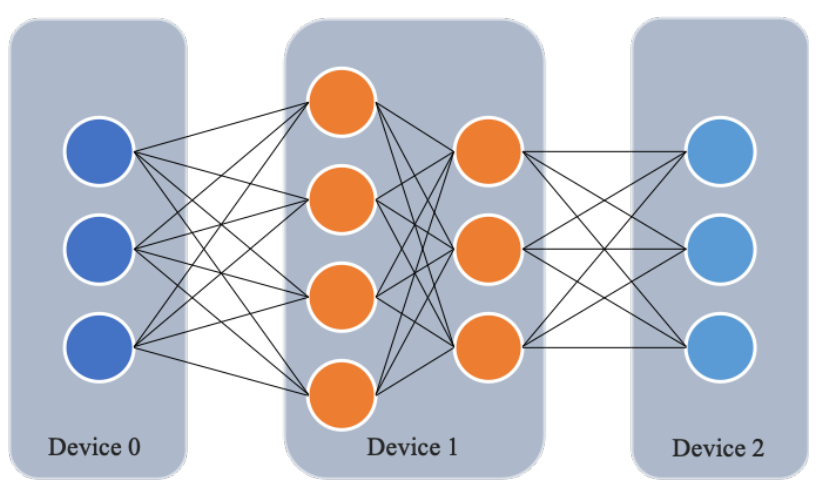

æţĄæřť 瞣åźűèąŇåĹĘåÿČåijŔæŁĂæIJŕäÿŐæŢřæ∎őåźűèąŇäÿ∎åŘŇïijŇéĂŽè£ĞåřĘæĺąåđŃåĹĞåĹĘåĹř

åĔůä<sub>i</sub>ŞåIJřèőšïijŇåL'aŘŚèőąçőŮè£ĞçĺŃäÿuïjŇè¿ŞåĚěæŢřæ őéęŰåĚĹåIJĺèő¿åd'Ğ0äÿ eĂŽè£Ğçňň1å åęĆäÿŃåŻ¿ïijŇäÿžæţĄæřť 瞣åźűèąŇäÿ∎çŽĎæŮűåžŔåŻ¿ãĂĆçőĂå∎ŢçŽĎæţĄæřť 瞣åźűèąŇæŰźåijŔä

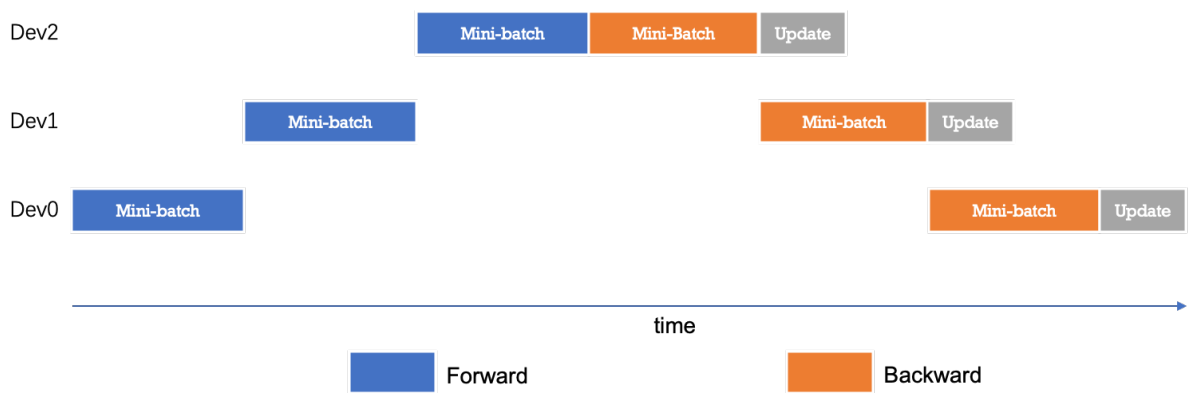

äÿžäžĘäijŸåŇŰæţĄæřť 瞣åźűèąŇçŽĎæĂğèČ;ïijŇæĹŚäżňåŔŕäżěåřĘmini-

batchåLĞåLĘæLŘèŃěåźšæŻť åřŔ皊åžęçŽĎmicro-batchïijŇæŔŘådéæţĄæřť 瞣åźűèąŇçŽĎåźűåŔŚåžęïijŇ batchèćńåĹĞåĹĘäÿž4äÿłmicro-batchïijŻåL aŘŚéŸűæőţïijŇæŕŔäÿłèő¿åd'Ğä¿İæňąèőąçőŮå ŢäÿłmicrobatchçŽĎ翪æđIJïijŻè£ŹçğaãĞŔåřŔmini-batchçŽĎæŰzåijŔåĞŔåřŚäžĘæŕŔäÿłèő¿åd'ĞåőŇæĹŘäÿĂæňąèőą

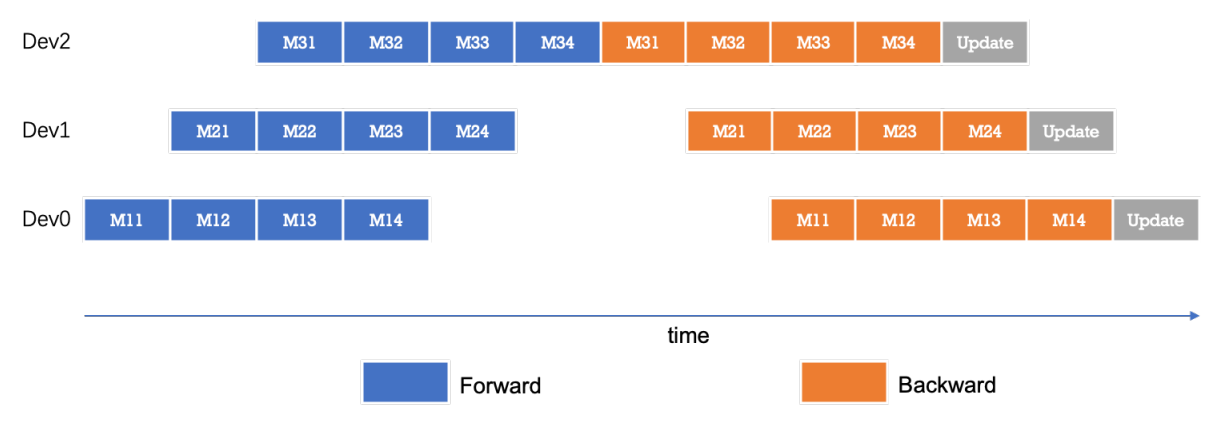

äÿŃéİćæĹŚäżňåřĘéĂŽè£Ğä¿Ńå∎ŘäÿžæĆĺèőšèğčåęĆä¡Ţä¡£çŤĺpipelineç∎ŰçŢěåIJĺäÿďåijăGPUäÿŁèő∎ç

## 16.3 ä¡£çŤĺæăůä¿Ń

### 16.3.1 årijå Eeä¿lèţŰ

```
# -*- coding: UTF-8 -*-
import os
import argparse
import paddle
import time
import math
import numpy as np
import paddle.distributed.fleet as fleet
import paddle.static.nn as nn
paddle.enable_static()
```
## 16.3.2 åőŽäźL'ælaådŃ

åIJĺä<sub>j</sub>£çŤĺæţĄæřť 瞣åźűèąŇçŽĎèő∎çżČç∎ŰçŢěæŮűïijŇæĹŚäżňéĂŽè£Ğdevice\_quardæŐěåŔčåřĘ åŕźäžŐCPUèő¿åď ĞïijŇåIJĺä¡£çŤĺdevice\_quardæŮűåŔłéIJĂèęĄæŇĞåőŽèő¿åď ĞçśżåđŃïijŇå∎şde

åIJÍäÿŃéİćçŽĎä¿Ńå∎Řäÿ∎ïijŇæĹŚäżňåřĘæŢřæ∎őåśĆåŔŁembeddingåśĆæŤ¿ç¡őåIJÍCPUäÿ■, åźűåřEfcåŔŁlossæŤ¿ç¡őåIJĺçňň0åŔůGPUå∎ąäÿŁãĂĆ

```
# ælaådŃçżĎç;Ś
def build network () :
    # Step1: äjfçŤĺdevice_guradæŇĞåőŽçŻÿåžŤåśĆçŽĎèőąçőŮèő¿åd'Ğ
    with paddle.fluid.device_quard("cpu"):
        data = paddle.data(name='sequence', shape=[1], dtype='int64\leftrightarrow<sup>1</sup>)
        data_loader = paddle.io.DataLoader.from_generator(
            feed_list=[data],
            capacity=64,
            use_double_buffer=True,
             iterable=False)
        emb = nn. embedding (input=data, size=[128, 64])with paddle.fluid.device_guard("gpu:0"):
        fc = nn.fc(emb, size=10)loss = padding.mean(fc)return data_loader, loss
```
## 16.3.3 åőŽäźL'æŢřæ∎őéŻĘåŔŁæćŕåžęæŻťæŰřç∎ŰçŢĕ

åőŽäźĽåőŇæĺąåđŃåŘŐïijŇæĹŚäżňåŔŕäżěçżğçż∎åőŽäźĽèő∎çżČæĽĂéIJĂèęĄçŽĎæŢřæ∎őïijŇäżěåŔŁè

éĂŽè£Ğèő¿åőŽdist\_strategy.pipeline äÿžTrueïijŇåřĘæţĄæřťçž£åźűèąŇçŽĎç∎ŰçŢěæ£Ăæť

```
fleet.init(is collective=True)
data\_loader, loss = build</u>optwork()dist_strategy = paddle.distributed.fleet.DistributedStrategy()
dist_strategy.pipeline = True
optimizer = padding1.fluid.optimizer.SGDOptimizer(learning_rate=0.1)
optimizer = fleet.distributed_optimizer(optimizer, dist_strategy)
optimizer.minimize(loss)
def train reader():
    for \_ in range (100):
        data = np.random.random(size=[32, 1]) .astype("int64")vield data
```
## 16.3.4 åijĂåğŃèőnçżČ

```
place = padding.CPUPlace()exe = paddle.static.Executor(place)
data_loader.set_sample_generator(train_reader, batch_size=2)
exe.run(paddle.static.default_startup_program())
data_loader.start()
exe.train_from_dataset(paddle.static.default_main_program())
```
# CHAPTER 17

ä¡ŐéćŚéĂŽä£ąåŔĆæŢřæIJ∎åŁąåŹĺèő∎çżČçőŮæşŢ

## 17.1 çőĂäżŃ

äijŮæĽĂåŚĺç§ěïijŇåIJĺåŘŇæ∎ě/åijĆæ∎ěåŔĆæŢřæIJ∎åŁąåŹĺåĹĘåÿČåijŔèő∎çżČäÿ∎TraineræŕŔèő∎çżČ äÿžäžĘéŹ∎ä¡ŐèŁĆçĆźèğĄéĂŽä£ąåŕźèő∎çżČéçåžęçŽĎå¡śåŞ∎ïijŇFleetæŔŘä¿ŻäžĘäÿĂçğ∎æŻť éńŸæ

# 17.2 åŐ§çŘĘ

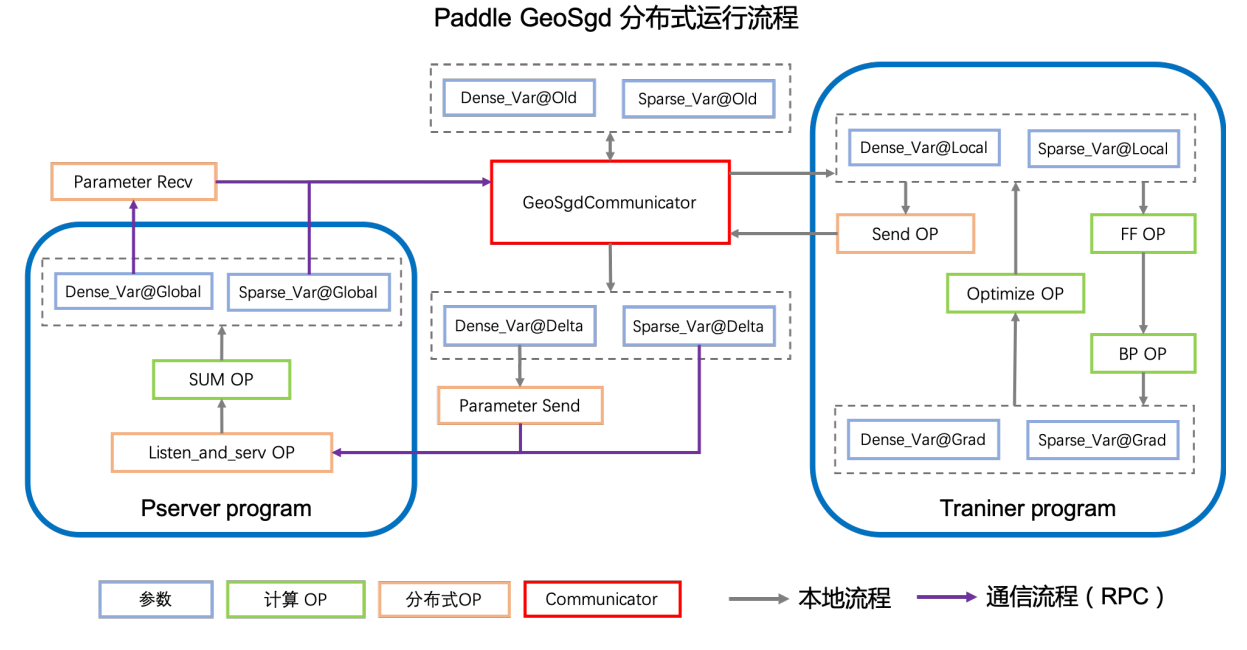

åIJÍGeoSGDæŻť æŰřç∎ŰçŢěäÿ∎ïijŇTrainerçŽĎåŔĆæŢřæŻť æŰřäź§æŸŕåIJĺåĚĺåijĆæ∎ěçŽĎæİąäżűäÿŃ

- äÿŐæŹőéĂŽçŽĎåŔĆæŢřæIJ∎åŁąåŹĺäÿ∎åŘŇïijŇåIJĺGEOç∎ŰçŢěäÿ∎ïijŇæŕŔäÿłTrainerèť §èť čåIJĺæIJ
- GEOæŻť æŰřç∎ŰçŢěäijŽåIJĺèő∎çżČè£ĞçĺŃäÿ∎åŘŕåŁĺåď Žäÿłè£ŻçĺŃïijŇèť §èť čåŔĆæŢřæŻť æŰřåŔŁ GEOç∎ŰçŢěéĂŽè£ĞæĺąåđŃèő∎çżČäÿŐèŁĆçĆźéĂŽä£ąåŘŇæ∎ěè£ŻèąŇçŽĎæŰźåijŔïijŇåIJĺä£İèŕĄæĺą æŐĕäÿŃæİěæĹŚäżňåřĘéĂŽè£Ğä¿Ńå∎ŘäÿžæĆĺèőšèğčGEOåIJĺFleetäÿ∎æŸŕåęĆä¡ŢåžŤçŤĺçŽĎãĂĆ åIJĺåijĂåğŃäźŃåĽ∎æĹŚäżňéęŰåĚĹéIJĂèęĄäÿŃè¡¡èő∎çżČäÿ∎æĽĂéIJĂèęĄçŽĎæŢřæ∎őïijŽ

```
# äÿŃè¡¡åźűèğčåŐŃæŢřæ∎őïijŇèő∎çżČæŢřæ∎őèőšä£İå∎ŸèĞşåŘ∎äÿž raw_data,,
→cŽĎæŰĞäżűåd'ź
wget --no-check-certificate https://fleet.bj.bcebos.com/ctr_data.
\rightarrowtar.gz
tar -zxvf ctr data.tar.qz
```
## 17.3 æSuäjlJåődèůt

### 17.3.1 æůżåŁăä¿lèţŰ

éęŰåĚĹæĹŚäżňéIJĂèęĄæůżåŁăèő∎çżČäÿ∎æĽĂçŤĺåĹřçŽĎpythonæĺąåİŮïijŇfleetx åŔŕäżěçŤĺäžŐåŁăè¡¡æĹŚäżňäÿžçŤĺæĹůåřĄèčĚçŽĎæŐĕåŔčåęĆïijŽåŁăè¡¡æĺąåđŇåŔŁæŢřæ∎őïijŇæĺąåđŃèő∎ distributed.fleet äÿmåőŽäźL'äžĘäÿřåŕŇçŽĎåĹĘåÿČåijŔçmŰçŢěä¿ŻçŤĺæĹůä¡£çŤĺãĂĆ

```
import paddle
import fleetx as X
import paddle.fluid as fluid
import paddle.distributed.fleet as fleet
import paddle.distributed.fleet.base.role_maker as role_maker
```
## 17.3.2 åőŽäźL'åĹĘåÿČåijŔæĺąåijŔåźűåĹİåğŃåŇŰ

éĂŽè£ĞX.parse\_train\_configs()æŐěåŔčïijŇçŤĺæĹůåŔŕäżěåőŽäźĽèő∎çżČçŻÿåĚşçŽĎåŔĆæ7 init ()æŐĕåŔčåőŽäźĽäžĘåĹĘåÿČåijŔæĺąåijŔïijŇåőŽäźĽGEOç∎ŰçŢĕä¡£çŤĺçŽĎåĹİåğŃåŇŰæŐěåŔčäÿĆ

```
paddle.enable_static()
configs = X. parse\_train_config()role = role maker.PaddleCloudRoleMaker()
fleet.init(role)
```
### 17.3.3 åŁăèjjælgådŃåRŁæŢřæ∎ő

åIJĺè£Źäÿłä¿Ńå∎Řäÿ∎æĹŚäżňä¡£çŤĺäžEäÿŐåŘŇæ∎ě/åijĆæ∎ěåŔĆæTřæIJ∎åŁąåŹĺçŻÿåŘŇçŽĎCTR-DNNæĺąådŃãĂĆçŤĺx.applicationsæŐěåŔčåŁăè¡¡æĺąådŃïijŇåźűåŁăè¡¡åőŽåĹűåŇŰçŽĎæŢřæ∎őãĂĆ

```
model = X.appendlications . MultislotCTR()loader = model.load multislot from file('./train data')
```
### 17.3.4 åőŽäźL'åŘŇærěèőrçżČ Strategy åŔŁ Optimizer

åIJÍFleet APIäÿ∎ïjŇçŤĺæĹůåŔŕäżěä¡£çŤĺfleet.DistributedStrategy()æŐěåŔčåőŽäźL'èĞłåů

æČşèęAä¡£çŤÍGEOç∎ŰçŢěïijŇçŤĺæĹůéęŰåĚĹéIJĂèęĄæĽŞåijĂåijĆæ∎ěåŔĆæŢřæIJ∎åŁąåŹĺåijĂåĚşïij TrueãĂĆ

çĎűåŘŐçŤĺæĹůéIJĂèęĄéĂŽè£Ğdist\_strategy.a\_sync\_configsèő¿ç¡őTraineräÿŁäijăåŔĆæŢ

```
dist strategy = fleet. DistributedStrategy()
dist_{\texttt{strategy.a}\_\text{sync}} = \texttt{True}dist_{\texttt{strategy.a}\_\text{sync}\_\text{configs} = \{\text{"k}_\text{steps"\text{: }10000\}}optimizer = fluid.optimizer.SGD(learning_rate=0.0001)
optimizer = fleet.distributed_optimizer(optimizer, dist_strategy)
optimizer.minimize(model.loss)
```
### 17.3.5 åijĂåğŃèőnçżČ

GEOç∎ŰçŢěçŽĎèő∎çżČäżčçăĄæš£çŤĺäžĘåŔĆæŢřæIJ∎åŁąåŹĺåĹĘåÿČåijŔèő∎çżČçŽĎå¡ćåijŔãĂĆ åŕźäžŐServerèŁĆçĆźïijŇéęŰåĚĹçŤĺinit\_server()æŐěåŔčåŕźåĚűè£ŻèąŇåĹİåğŃåŇŰïijŇçĎűåŘĆ åŘŇæăůåŕźäžŐèő∎çżČèŁĆçĆźïijŇçŤĺinit worker()æŐěåŔčè£ŻèąŇåĹİåğŃåŇŰåŘŐxïijŇåijĂåğŃ Trainer.fitæŐěåŔčåijĂåğŃèő∎çżČãĂĆ

```
if fleet.is_server():
    fleet.init_server()
    fleet.run_server()
else:
    fleet.init worker()
    \text{trainer} = X.\text{Trainer}(\text{fluid}.CPUPlace())trainer.fit(model, loader, epoch=10)
```
### 17.3.6 è£ŘèaŇèő czČèĎŽælJň

åőŽäźĽåőŇèő∎çżČèĎŽæIJňåŘŐïijŇæĹŚäżňåřśåŔŕäżěçŤÍf leet runæŇĞäżď è£ŘèąŇåĹĘåÿČåijŔäżżå worker\_numåĹĘåĹńäÿžæIJ∎åŁąèŁĆçĆźåŠŇèő∎çżČèŁĆçĆźçŽĎæŢřéĞŔãĂĆåIJĺæIJňä¿Ńäÿ∎ïijŇæIJ∎åŁą

```
fleetrun --server_num=1 --worker_num=2 ctr_app.py
```
# CHAPTER 18

## æIJ∎åŁąåđŃåijźæĂğèŠÿéęŔ

## **18.1 ço˝Aä ˙z ˘ N´**

### **18.1.1 èŠÿéęŔèő■çżČ**

åIJĺå¿ĹåďŽåIJžæŹŕäÿŃïijŇæĺąå₫ŃèűŁåď ğïijŇåśĆæŢřèűŁåď ŽïijŇæĺąåđŃæŢĹæđIJåřśèűŁåě¡ãĂĆä¡Ęål the Knowledge in a Neural NetworkãĂŃ åIJÍ2015åźt'çňňäÿĂæňąæŔŘåĞžïijŇæŸŕåřĘç§ěèŕĘäżŐäÿĂäÿłåd'∎æ

åęĆäÿŃåŻ¿æL'Ăçď žïijŇèő∎çżČæ∎ěéłď åŔŕäżěåĹĘäÿžäÿď æ∎ěïijŽ

- èő çzČåě jäÿ Ăäÿł Teacheræ ĺąåđŃã ĂĆ
- ä¡£çŤÍTeacheræĺąåđŃçŽĎç§ěèŕĘæľěèő çżČStudentæĺąåđŃãĂĆ æL'AèřŞTeacheræĺąåđŃçŽĎç§ěèŕĘæŸŕæŇĞTeacheræĺąåđŃçŽĎæŐĺçŘĘ翪æđIJïijŇæĹŚäżňçğřäźŃäÿ labelïijŇe£Źäÿłsoft labelåřĘä<sub>l</sub>IJäÿžStudentç<sub>i</sub>ŚçżIJçŽĎèő<sub>v</sub>żČçŻőæăĞïijŇStudentçŽĎæŐĺçŘĘ翪æđI.

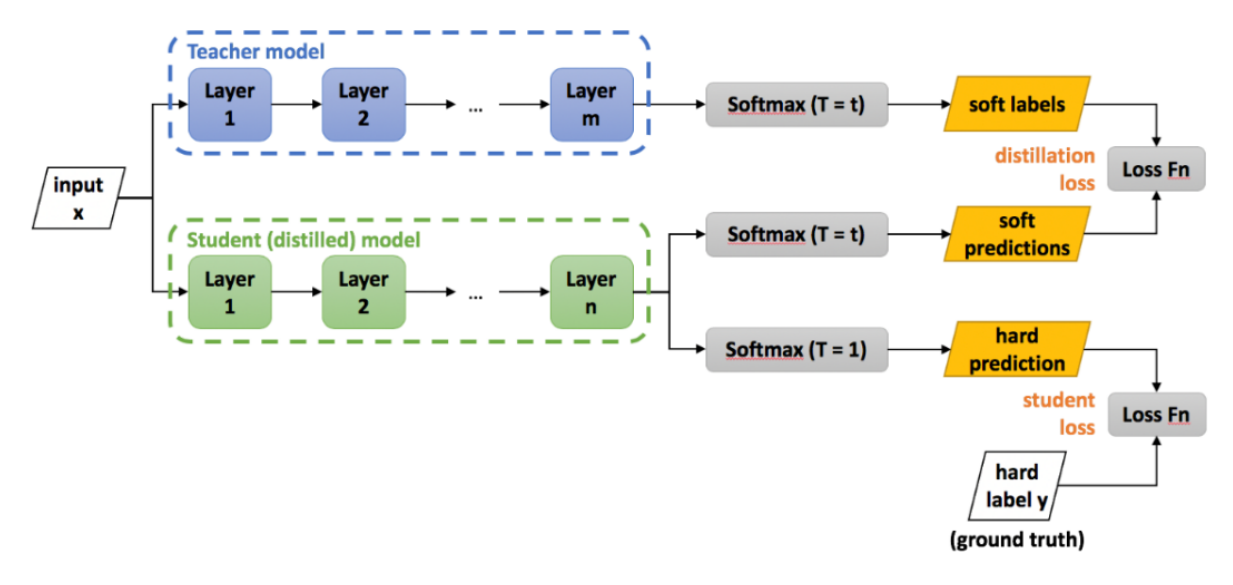

## **18.1.2 æIJ åŁ ˛aåd¯NèŠÿé ˛e ´ Rè´ o˝ ç ˙zCˇ**

æIJ∎åŁąåđŃèŠÿåŠŇåĚűäżŰåÿÿèğAèŠÿéęŔæŰźåijŔçŽĎåŕźæŕŤ:

- çężçž£èŠÿéęŔèő∎çżČ: åĚĹä¡£çŤÍTeacheræĺąåđŃåĄŽæŐĺçŘĘåźűåřĘ翪æđIJä£İå∎ŸåIJĺçčĄçŻŸäÿ∎ïijl
- åÿÿèğĎèŠÿéęŔèő<u>zc</u>i i⁄ åÿÿèğĎèŠÿéęŔèő cżČæŸŕæŇĞåřĘ cacher æÍąåđŃåŠŇ Student æĺąåđŃæŤ<sub>Č</sub>åĚěåŘŇäÿĂç¡ŚçżIJäÿ∎ïijŇåŻžåőŽ Teacher æĺąåđŃåŔĆæŢřåŔłåĄŽåĽ∎åŘŚïijŇStudent æĺąåđŃåĹŹæ∎čåÿÿåĄŽåŔ∎åŘŚäijăæŠ∎èő∎çżČãĂĆè£Źäź§<br>å∎Ţè£Źçğ∎æŰźåijŔäÿŃ Student æĺąåđŃçŽĎèő∎çżČåőŇåĚĺä¿İèţŰ Teacher Á Student æĺąåđŃçŽĎèő∎çżČåőŇåĚĺä<sub>i</sub> İèţŰ Teacher<br>æĺąåđŃèęĄç∎Ľ Teacher æĺąåđŃè<sub>i</sub>,ŞåĞžäÿĂäÿł batch æÍąåđŃïijŇStudent æÍąåđŃèęĄç∎L' Teacher æÍąåđŃè¿ ŞåĞžäÿĂäÿł batch çŽĎæŐĺçŘEçzŞæđIJæL'∎åŔŕäzĕèő∎çzČïijŇèĂŇ teacher æĺąåđŃäź§èęĄç∎L' Student èő<u>ze</u>zČåőŇäÿĂäÿł batchïijŇæL' ečiåijĂåğŃäÿŃäÿĂäÿł batch çŽĎæŐĺçŘĘïijŇåŕźæŢťä¡ŞçŽĎèő∎çżČéçåžęæIJL'äÿĂåőŽçŽĎå¡śåŞ∎ãĂĆ
- æIJ**måŁąådŃèŠÿéęŔèőmçżČ**:  $\alpha$ Ÿŕå§žäžŐ [Elastic Deep Learning](https://github.com/elasticdeeplearning/edl) æŔŘåĞžçŽĎäÿÅçğeèő çzČæŰźæąĹãĂĆåőČåřĘTeacheræĺąåđŃåŠŇStudentæÍaåđŃèğčèĂęïijŇTeacheræĺaåđŃèćńéČĺ硚äÿžçž£äÿŁæŐĺçŘEæIJ■åŁaïijŇStudentæĺaåđŃåĹŹäżěåőć

## **18.1.3 æIJ åŁ ˛aåd¯NèŠÿé ˛e ´ Rè´ o˝ ç ˙zCæˇ T ˝uç ˇ ZŁ˙**

- èŁĆçžę柿å∎ŸèţĎæžŘïijŽ çŤśäžŐStudentæĺąåđŃåŠŇTeacheræĺąåđŃçŽĎèğčèĂęïijŇæL'ĂäżěæIJ∎åł
- æŔŘå∎Ğèő∎çżČéçåžęïijŽçŤśäžŐèŁĆçžęäžĘ柿å∎ŸèţĎæžŘïijŇè£ŹæăůåřśåŔŕäżĕä¡£Studentæĺąåđl sizeïijŻåŘŇæŮű獜äžŐStudentæĺąåđŃåŠŇTeacheræĺąåđŃæŸŕåijĆæđĎæţĄæřť 瞣ïijŇStudentæĺąåđŃ
- æŔŘéńŸèő∎çżČèţĎæžŘåĹľçŤĺçŐĞïijŽæĹŚäżňåŔŕäżěåřĘTeacheræĺąåđŃéČĺ硚åĹř瞣äÿŁçŽĎåijźæ
- $\mathbf{z}$ ŔŘå∎Ğèő∎çżČ $\mathbf{z}$ ŢĹçŐĞïijŽçŤĺæĹůåŔŕäżěæăźæ∎őTeacheråŠŇStudentçŽĎåŘđåŘŘæĂğèČ¡çĄtæť z

# **18.2 EDL æIJ åŁ ˛aåd¯Nåij ´zæ ´ A˘ gèŠÿé ˛e ˘ Ræ ¸T ´ ´LædIJ¯**

ResNet50\_vdæĺąåđŃ, ImageNet æTřæ∎őéŻE

# **18.3 æIJ åŁ ˛aåd¯Nåij ´zæ ´ A˘ gèŠÿé ˛e ˘ R´**

### **18.3.1 DistillReader**

æIJ∎åŁąåđŃåijźæĂğèŠÿéęŔçŽĎæăÿå£ČæŸŕåřĘTeacheræĺąåđŃéČĺ硚æĹŘäžĘæIJ■åŁąçńŕïijŇèĂŇStud åřETeacheræĺąåđŃèćńéČĺ硚äÿžåIJĺ瞣åŔŕåőźéŤŹåijźæĂğæIJ■åŁą, andrašalJÍStudentæĺąåđŃäÿĂä¿ğåĹŹéĂŽè£Ğ DistillReader æİěåřAèčĚStudentæÍaåđŃäÿŐTeacheræĺaåđŃäźŃéŮť çŽĎéĂŽä£ajijŇèő£éŮőTeacheræIJ∎åŁaãĂĆ

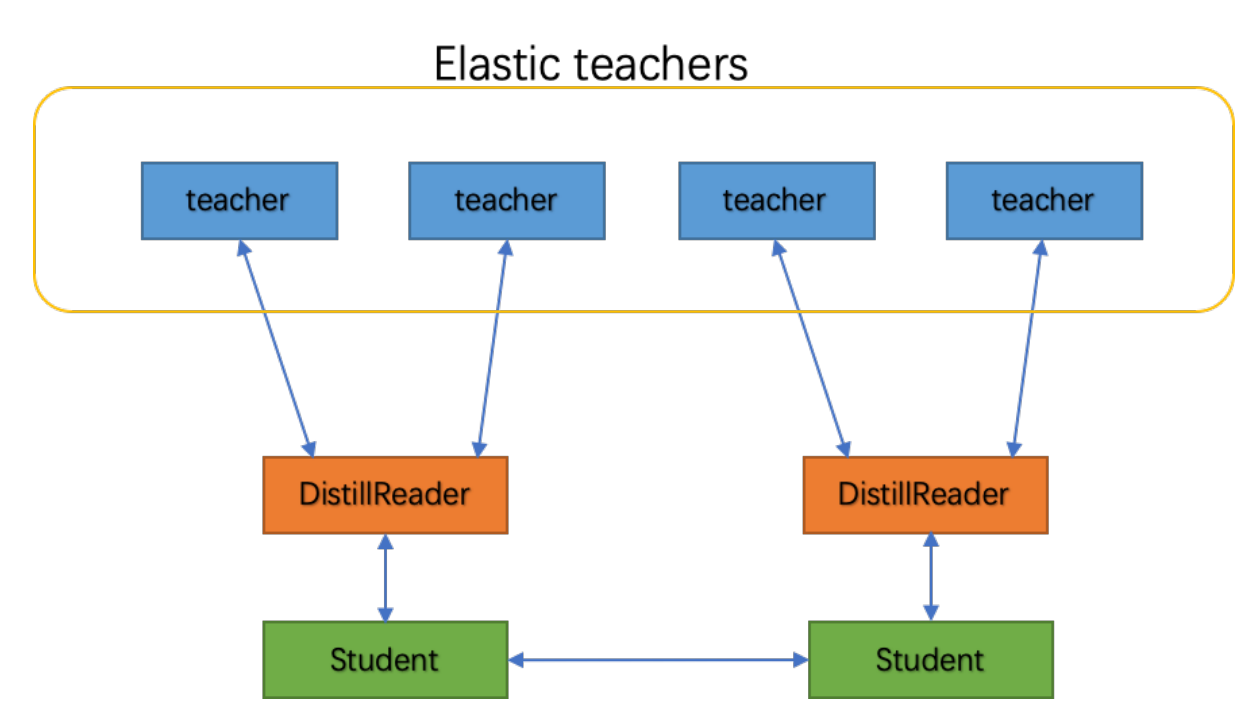

DistillReader äžğ獧åŔŕä¿ŻStudentæĺąåđŃèő∎çżČçŽĎæŢřæ∎őreaderãĂĆåęĆäÿŁåŻ¿æĽĂçd'žïijŇStude DistillReader çŽĎ翪æđĎåęĆäÿŃåŻ¿ãĂĆ

æŐĺçŘE翪æđIJåŠŇåŐ§èő∎çżČreaderäÿ∎çŽĎæŢřæ∎őåřĄèčĚåIJĺäÿĂèţůïijŇè£ŤåŻđäÿĂäÿłåŇĚåŘńæŐ æĺąåđŃçŽĎæŐĺçŘĘåŠŇStudent æĺąåđŃçŽĎèő∎çżČåřśåŔŕäżěæţĄæřť èąŇåźűèąŇèţůæİěäžĘãĂĆ

paddle\_fleet\_rst/../paddle\_fleet/img/distillation\_4.png

## **18.3.2 åR´rå´ o ´zé ˝ TˇZåij ´zæ ´ A˘ gæIJ ˘ åŁ ˛a**

åŔŕåőźéŤŹåijźæĂğæIJ∎åŁąçŽĎåőđçŐřæđűæđĎåęĆäÿŃåŻ<sub>ċ</sub>æĽĂçd'žïijŇéęŰåĚĹæĹŚäżňéĂŽè£ĞPaddl ServingåřEåd'ŽäÿłTeacheræĺąåđŇéČĺ硚æĹŘæIJnåŁąïijŇåźűæşĺåĘŇæIJnåŁąåĹřRedisæŢřænőåžŞäÿmïjŻStu

Student æÍaåđŃ翏 Teacher æÍaåđŃåŔŚéĂĄæăůæIJňåźűèŐůåŔŰæŐĺçŘĘ翪æđIJïijŇèĂŇ Teacher æĺąåđŃæIJ∎åŁąçńŕåĹŹåŔŕäżěéŽŔæĎŔåćđåĹăïijŇåijźæĂğèřČæŢťãĂĆ

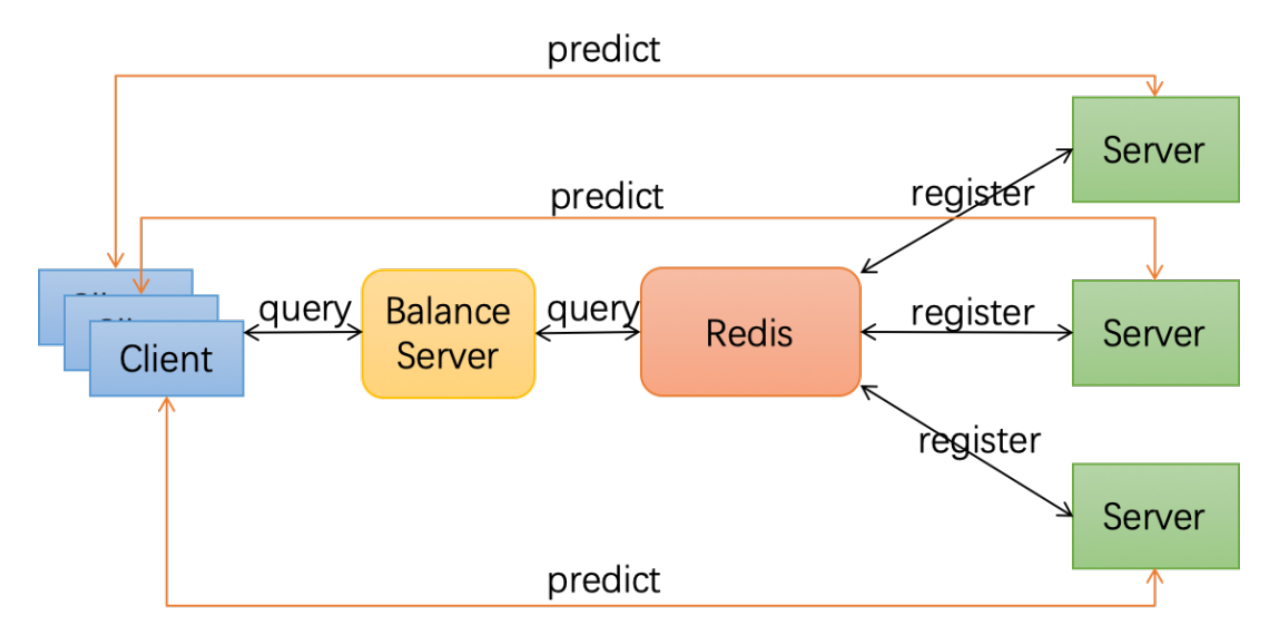

# **18.4 å£né´ A§åij ˘ Aå˘ g˘N´**

äÿŃæŰĞéĂŽè£Ğèő∎çżČåŻ<sub>¿</sub>åČŔåĹĘçśżæĺąåđŃæİěçőĂå∎ŢäżŃçż∎æIJ∎åŁąåđŃèŠÿéęŔèő∎çżČçŽĎä¡£ç' äÿžçőĂå∎ŢèţůèğĄïijŇä¡£çŤĺçŽĎæŸŕå∎ŢæIJžçŐŕåćČïijŇæIJ∎åŁąçńŕåŠŇåőćæĹůçńŕéČĺ硚åIJĺäžĘåŘŇä

## **18.4.1 çO˝ rå´ c´Cåˇ G ˛Eåd' ˘ G˘**

äÿŃåŚ¡äżď æŃĽ åŔŰéŢIJåČŔïijŇéŢIJåČŔäÿžCUDA9.0çŽĎçŐŕåćČïijŇåIJĺéĞŇéİćæĹŚäżňéćĎèčĔäžĘE Servingç L'çŻÿåĚşä¿ İèţŰãĂĆ

```
docker pull hub.baidubce.com/paddle-edl/paddle_edl:latest-cuda9.0-
\rightarrowcudnn7
nvidia-docker run -name paddle_edl hub.baidubce.com/paddle-edl/
˓→paddle_edl:latest-cuda9.0-cudnn7 /bin/bash
```
## **18.4.2 åRˇråŁ ´ ´lTeacheræ´l ˛aåd¯N´**

åęĆäÿŃåŚ¡äżď åIJĺ1åŔůGPUå∎ąåŘŕåŁĺTeacheræIJ∎åŁąïijŇåĚűäÿ∎TeacheræĺąåđŃäÿžåŻ¿åČŔåĹĘçśżæ  $\hat{1}$ 

```
cd example/distill/resnet
wget --no-check-certificate https://paddle-edl.bj.bcebos.com/
-distill_teacher_model/ResNeXt101_32x16d_wsl_model.tar.gz
tar -zxf ResNeXt101_32x16d_wsl_model.tar.gz
python -m paddle_serving_server_gpu.serve \
 --model ResNeXt101_32x16d_wsl_model \
 --mem_optim True \
 --port 9898 \
  -qpu_ids 1
```
### 18.4.3 åŘŕåŁÍStudentæĺąådŃèőnçżČ

åęĆäÿŃåŚ¡äżď åIJĺ0åŔůGPUånąåŘŕåŁĺStudentæĺąåđŃïijŇåŘŕåŁĺçŽĎstudentæĺąåđŃäÿžResNet50\_vdãÀ åĚűäÿ∎train\_with\_fleet.pyæŸŕçŤĺäžŐåŘŕåŁĺèő∎çżČçŽĎèĎŽæIJňïijŇçŤĺæĹůéIJĂèęĄåIJĺåĚűäÿ∎æůżåŁăèŠÿ

```
python -m paddle.distributed.launch --qpus 0 \
  ./train_with_fleet.py \
  --model=ResNet50_vd \
  --data_dir=./ImageNet \
  --use_distill_service=True \
  --distill_teachers=127.0.0.1:9898
```
## 18.5 æŐle ŘéŸĚèrz:

EDLæIJ aŁąådŃåijźæĂğèŠÿéęŔGithub éčđæąĺç§ěèŕĘèŠÿéęŔ

# CHAPTER 19

## äijŸåŇŰä¡ŐéĚ∎ç¡ŚçżIJçŽĎåĹĘåÿČåijŔGPUèő∎çżČ

åIJÍç¡ ŚçżIJåÿęåő¡è¿Čä¡ŐçŽĎèő∎çżČåIJžæŹŕïijĹåęĆïijŽ åĚňæIJL'䞌äÿŁèő∎çżČïijŇèĄŤéĆęèő∎çżČïijL' Fleet ä¡IJäÿžPaddleéĂŽçŤÍçŽĎåĹĘåÿČåijŔèő∎çżČAPI åőđçŐřäžEïijŽ Deep Gradient Compression åŠŇ Local SGD äÿďçğ∎èő∎çzČç∎ŰçŢěæİĕéŠĹåŕźæĂğèğčåĘşè£ŹäÿĂéŮőéćŸãĂĆ

## **19.1 DGC äijŸåNˇ Uä¡ ˝ Oé˝ Eˇ ç¡Sç ˙zIJçŽ ´ Dåˇ ´L ˛EåÿCåij ˇ RGPUè ´ o˝ ç ˙zCˇ**

### **19.1.1 DGC çőĂäżŃ**

åd'ğèğDæĺąåĹĘåÿČåijŔèő∎çżČéIJĂèęĄè¿ČéńŸçŽĎç¡ŚçżIJåÿęåő¡äżěä¿£è£ŻèąŇæćŕåžęçŽĎèĄŽåŘĹæŻ [Deep Gradient Compression](https://arxiv.org/abs/1712.01887) åŔŚçŐřïijŽåĹĘåÿČåijŔSGDäÿ∎æIJL'99.9%çŽĎæćfåžęäžď æ∎ćéČ;æŸŕåĘŮä¡Źç åo˝dç¯ O˝ ˇräž ˛EDGCçŽDç ˇ ´lAç˘ U˝ Ré´ AŽä£ ˛aæ ˘ U´zåij ˝ Rïij ´ Nåˇ R´ ´ræIJL'æ ¸T´LåIJ´lä¡Oé˝ Eˇ ç¡Sç´ zIJäÿ ˙ Nè£ ´ Zè ˛a ˙ NGPUå ˇ ´L ˛EåÿCåij ˇ Rè´ o˝ çz˙Cãˇ A˘CFleet ´ åőđcŐřäžE DGC èőžæŰĞäÿ∎cŽĎ éćĎcČ∎èő∎cżČ (warming up training), aŁĺéĞŔä£őæ∎č (Momentum Correction), åśĂéČĺæćŕåžęä£őåL'ł (local gradient clipping), åŁĺéĞŔåŻăå∎ŘæŐl'èŮŔ (Momentum factor masking) c∎Ľç∎ŰçTěïijŇ åŠŇ amenta associalis and a version association and the set of the set of the set of the set of the set of the set of the set of the set of the set of the set of the set of the set of the set of the set of the set of the éĄ£åĚ∎çĺĂçŰŔæćŕåžęéĂŽä£ąèő∎çżČåÿęæİěçŽĎæIJĂçżĹæĺąåđŃçš¿åžęæ∎§åd'śãĂĆ

äÿŃéİćåřEäżŃçż∎ DGC çĺĂçŰŔéĂŽä£ąæŰźåijŔçŽĎéĂĆçŤĺåIJžæŹŕãĂAèŕŢéłŇæŢĹæđIJãĂĄå§žæIJňå

#### **éA˘ Cç´ Tˇ´låIJžæZ´r´**

DGCçĺĂçŰŔéĂŽä£ąåIJĺä¡Őåÿęåő¡éĂŽä£ąçŞűéćĹæŮűäijŽæIJĽè¿Čåď ğçŽĎæĂğèČ¡æŔŘå∎ĞïijŇä¡Ę**åI** 

## 19.1.2 èrtélNæTLædIJ

- · æĺąåđŃïijŽFasterRCNN
- çaňäzűïijŽ P40äÿď æIJžåĹĘåÿČåijŔïijŇæfŔåŔřæIJžåŹĺäÿĂå∎ąïijŇTCPç¡ŚçżIJæţŃèŕŢãĂĆ
- $\cdot$  å $\rm K\tilde{U}$ 300-700æ $\equiv$ ěð $\rm K\tilde{U}$ æ $\rm \tilde{U}$ ű/400stepã $\rm \tilde{A}\tilde{C}$
- $\cdot$  cš; åžeæŮ ăæ $\bullet$ §ãĂĆ

## 19.1.3 DGC åŐ§çŘEçőĂäżŃ

è£ŹéĞŇåřEçőĂå∎ŢäżŃçż∎äżŃçż∎Fleet DGC äÿ∎çŽĎäÿĂ䞯åŐ§çŘE¿åŠŇåŕźåžŤåŔĆæŢřåžŤèŕěåęĆä¡Ţ

### æćŕåžęçĺĂçŰŔ

DGCçŽĎå§žæIJňæĂİèůŕæŸŕéĂŽè£ĞåŔłäijăéĂĄéĞ∎èęĄæćŕåžęïijŇå∎şåŔłåŔŚéĂĄåď ğäžŐ翏åőŽéŸÍ æ∎ćäÿłèğŠåžęïijŇäżŐçŘĘèőžä¿İæ∎őäÿŁæİĕçIJŃïijŇåśĂéČĺæćŕåžęçť ŕåŁăç∎ĽåŘŇäžŐéŽŔæŮűéŮť æŐĺçğżå sizeïijŇïijĹDGCçŻÿå¡ŞäžŐæŕŔäÿĂäÿłæćŕåžęæIJĽèĞłåůśçŽĎbatch sizeïijĽãĂĆ

NæŸŕèő∎çżČèŁĆçĆźäÿłæŢř, åAĞèő; bäÿžå∎Ţå∎ąbatch sizeïijŇåśĂéČĺæćŕåžęçťŕåŁăåŔŕäżěèćńèőďäÿžbatch sizeäżŐNbåćđåď ğäÿžNbTïijŇåĚűäÿ∎TæŸŕäÿďæňąæŻ [1] éćĎçČ∎èřČåŔĆ ^^^^^^^^^

åŕźäžŐæ∎čåÿÿçŽĎèő∎çżČïijŇä¡£çŤĺDGCäÿĂèĹňéIJĂè£ŻèąŇéćĎçČ∎èő∎çżČïijŇåŘęåĹŹåŔŕèČ¡äijŽæL

```
# 1.→äżě1252äÿłstepäÿžäÿĂäÿłepochïijŇåL'■2äÿłepochsä;£çŤĺæ■čåÿÿdenseéÎ䥹ïijŇåŘŐ3ä
-9.8strategy.dgc_configs = {
   "rampup_begin_step": 1252*2,
    "rampup_step": 1252*3,
    "sparsity": [0.984375, 0.996, 0.999]
# 2. åL'∎éİć4äÿłepochséČ;ä;£çŤĺdenseéĂŽä£ąïijŇäźŃåŘŐéżŸèőd'0.
→999çĺĂçŰŔåžęè£ŘèąŇ
strategy.dgc_configs = {
    "rampup_begin_step": 1252*4,
   "rampup_step": 1,
    "sparsity": [0.999]
```
åŕźäžŐFine-tuningèő∎çżČïijŇåŔŕæŮăéIJĂéćĎçČ∎èő∎çżČïijŇäżŐçňň0äÿłepoch篝 æŐĕä¡£çŤĺDGCå∎ş≀

```
# äżŐçňň0æ∎ěåijĂåğŃDGCçĺĂçŰŔéĂŽä£ą
strategy.dgc_configs = {
    "rampup_begin_step": 0,
    "rampup_step": 1,
    "sparsity": [0.999]
```
#### åśĂéČĺæćŕåžecťŕåŁăæŤźè£Ż

æ∎čåÿÿæČĚåEţïijŇçĺĂçŰŔæŻť æŰřäijŽäÿĕéĞ∎å¡śåŞ∎æŤűæŢŻæĂğãĂĆDGCäÿ∎éĞĞçŤĺåŁĺéĞŔä£őæ∎ Correction)åŠŇåśĂéČĺæćŕåžęèčĄåĞŔ(Local Gradient ClipåŁĺéĞŔåŻăå∎ŘæŐľèŮŔïijŇ æ∎čåĹŹåŇŰéaźä£őæ∎č ping)iijŇ 4äÿłç∎ŰçŢěæİěèğčåEsè£ŹäÿłéŮőéćŸãĂĆ

#### åŁĺéĞŔä£őæ∎č

äÿŁæŰĞâĂİåśĂéČĺæćŕåžęçťŕåŁăç∎ĽåŘŇäžŐéŽŔæŮűéŮťæŐĺçğżåćđåŁăbatch sizeâĂIJçŽĎæŐĺåŕijæšąæIJĽèĂČèŹŚ Momentumå ŸåIJĺçŽĎæČĚåĘţãĂĆå¡ŞçĺĂçŰŔåžęå¿ĹéńŸæŮűïijŇä¡f åĚňåijŔäijŽæŸ¿èŚŮéŹ∎ä¡ŐæĺąåđŃæĂğèČ¡ïijŇæĽĂäżěéIJĂèęĄåIJĺåŐ§åğŃåĚňåijŔçŽĎå§žçąĂäÿŁåŕźæćŕå

åŁĺéĞŔä£őæ∎čä¡£çŤĺéČĺçť ŕåŁăéçåžęéąź $u_t$ èĂŇéİđçť ŕåŁăçIJ§åőđçŽĎæćŕåžę $\nabla_{k,t}$ ælěä£őæŤźMomentu æŰźçĺŃïijŇä£őæ∎čåŘŐçŽĎåŁĺéĞŔæŻť æŰřåĚňåijŔåęĆäÿŃïijŽ

 $u_{k,t} = mu_{k,t-1} + \nabla_{k,t}, \quad v_{k,t} = v_{k,t-1} + u_{k,t}, \quad w_{t+1} = w_t - \eta \sum_{k=1}^{N} \text{sparse}(v_{k,t})$ 

#### åśĂéČĺæćŕåžęä£őåĽł

æćŕåžęä£őåL'łæŸŕ韚æ∎ćæćŕåžęçĹĘçĆÿçŽĎåÿÿçŤĺæŰźæşŢãĂĆè£ŹæŰźæşŢ獜Pascanuç∎L'äžžåIJĺ20 normsåŠŇåď ğäžŐ翏åőŽéŸĹåĂijæŮűïijŇåřśåŕźæćŕåžęrescaleãĂĆæ∎čåÿÿæćŕåžęä£őåL'łåIJĺæćŕåžęèĄŽåŘĹ  $\tilde{a} \check{A} \acute{C}$ 

### **åŁÍéĞŔåŻăå∎ŘæŐľèŮŔ**

åŻăäÿžæŐĺ裧äžEè¿ČåřŔæćŕåžęæŻť æŰřæİČéĞ∎çŽĎæŮűéŮť ïijŇæĽ ĂäżěäijŽæIJĽæİČéĞ∎éŹĹæŮğæ

$$
Mask \leftarrow |v_{k,t}| > thr, \quad v_{k,t} \leftarrow v_{k,t} \odot \neg Mask, \quad u_{k,t} \leftarrow u_{k,t} \odot \neg Mask
$$

æ∎ď æŐľ çăĄåŔŕäżĕåĄIJæ∎ćåżű裧æćŕåžęäžğ獧çŽĎåŁĺéĞŔïijŇ韚æ∎ćéŹĹæŮğæćŕåžęæŁŁæİČéĞ∎åijŢål

#### æ∎čåĹŹåŇŰ(Weight Decay)éaźä£őæ∎č

çśżäijijåŁĺéĞŔä£őæ∎čïijŇDGC äÿ∎æĹŚäżňåŘŇæăůéIJĂèęĄåŕźæ∎čåĹŹåŇŰéąźè£ŻèąŇä£őæ∎čæİěèőľ å åŠŇåŁĺéĞŔä£őæĂlèůŕçŻÿåŘŇïijŇä£őæ∎čéIJĂèęĄåIJĺåśĂéČĺæćŕåžęäÿŁæůżåŁăåśĂéČĺWeight DecayãĂĆ

$$
\nabla_{k,t} = \nabla_{k,t} + \frac{\lambda}{N} w_t
$$

äÿŁè£řç∎ŰçŢěåůšçżŔåIJÍFleet æąĘæđűäÿ∎åőđçŐřïijŇçŤĺæĹůæŮăéążèő¿ç¡őãĂĆ

### 19.1.4 DGC å£ńéçåijĂåğŃ

äÿŃæŰĞäżĕå∎ŢæIJžåĚńå∎ąäÿŁèő∎çżČResNet50 äÿžä¿Ńå∎ŘçőĂå∎ŢäżŃçż∎ Fleet äÿ∎ DGC çŽĎä<sub>l</sub>£çŤĺãĂĆ åŻăäÿž 8åijă GPU çŽĎéĂŽä£ąéČ¡åIJĺåŘŇäÿĂèŁĆçĆźåĘĚïijŇ äÿĂèĹňæČĚåĘţäÿŃæćŕåžęéĂŽä£ąåźűäÿ∎äijŽæĹŘäÿžèő∎çżČçŽĎçŞűéćĹïijŇ e£ŹéĞŇåŔłæŸŕäżěåĚűäÿžä¿Ńå∎ŘïijŇäżŃçż∎Fleet äÿ∎ DGC åŔĆæŢřçŽĎèő¿ç¡őãĂĆ

#### **aslaDR**iijŽ

- caňäżűcŐŕåćČèeAæśĆïiiŽ DGCcŻőåL' åŔłæŤŕæŇAGPUåď Žå aåŔŁåĹEåÿČåiiŔcollectiveèő cz ČiijŇéIJĂèęAæIJL' çŻÿåžŤ ç ŽĎcudaãĂA cu DNNãĂA nccl ç Őr å c ČãĂĆ
- PaddleçŐråćČèeAæsĆïijŽ DGCåŔłæŤŕæŇAGPUïijŇæĽĂäżěéIJĂGPUçĽĹæIJňçŽĎ-PaddleãĂĆ

#### æůżåŁăä¿lèţŰ

```
import os
import fleetx as X
import paddle
import paddle.fluid as fluid
import paddle.distributed.fleet.base.role_maker as role_maker
import time
import paddle.distributed.fleet as fleet
```
### åőŽäźĽåĹĘåÿČåijŔæĺąåijŔåźűåĹİåğŃåŇŰ

éĂŽè£ĞX.parse\_train\_configs()æŐěåŔčïijŇçŤĺæĹůåŔŕäżěåőŽäźĽèő∎çżČçŻÿåĚşçŽĎåŔĆæ7 init () æŐěåŔčåőŽäźL'äžEåĹEåÿČåijŔæĺąåđŃïijŇäÿŃéİćäżčçăAäÿ∎çŽĎis collective=Trueèąĺçď ž

```
paddle.enable_static()
configs = X.parse_train\_configs()fleet.init(is_collective=True)
```
#### åŁăè¡¡æĺąådŃåŔŁæŢřæ∎ő

çŤĺæĹůåŔŕäżěéĂŽè£ĞX.applicationsæŐěåŔčåŁăè¡¡æĹŚäżňéćĎåĚĹåőŽäźĽåě¡çŽĎæĺąåđŃïijŇåę

```
model = X.appendlications. Resnet50()downLoader = X.util.s. DownLoader()local path = downloader.download from bos (
    fs_yaml='https://fleet.bj.bcebos.com/test/loader/small_imagenet.
\rightarrowyaml',
    local_path='./data')
batch_size = 32loader = model.get_train_dataloader(local_path, batch_size=batch_
\leftrightarrowsize)
```
### DGC cŻÿåĚsc∎ŰcTě

è£ŹéĞŇåAĞèő¿ïijŽ1252äÿłstepäÿžäÿĂäÿłepochïijŇåL'∎2äÿłepochsä¡£çŤĺæ∎čåÿÿdenseéĂŽä£ąïijŇåŘŐ

- rampup begin step (int)ïijŽDGC(åŘnéćĎçČ∎èő∎çżČ)åijĂåğŃçŽĎstep
- rampup\_step (int)iijŽDGCäÿ∎éćĎçČ∎èő∎çżČæŇĄçż∎çŽĎ step. åęĆæđIJsparsity æŸŕ [0.75, 0.9375, 0.984375, 0.996, 0.999]iijŇrampup step èő¿æĹŘ 100æŮűïijŇ åIJÍ 0~19 steps  $x\tilde{U}\tilde{u}$  sparsity=0.75 $\tilde{u}$ j) alijí 20~39 steps  $x\tilde{U}\tilde{u}$  sparsity=0.9375 $\tilde{u}$ j) äżěæ∎ď çśżæŐĺãĂĆ
- · sparsity (list [float]) iijŽçĺĂçŰŔåžę threshold, (1 current sparsity) % cŽĎgradient åřEäijŽèćn allreduceãĂĆ

```
dist_strategy = fleet.DistributedStrategy()dist_strategy.dgc = True
dist_{\text{strategy}.dg_{\text{config}}} = \{"rampup_begin_step": 1252*2,
    "rampup_step": 1252*3,
    "sparsity": [0.984375, 0.996, 0.999]
optimizer = fluid.optimizer.Momentum(learning rate=0.01, momentum=0.
\leftarrow 9)
optimizer = fleet.distributed_optimizer(optimizer, dist_strategy)
optimizer.minimize(model.loss)
```
### åijĂåğŃèő∎çżČ

è£ŹäÿĂéČĺåĹEåŠŇFleet äÿ∎åĚűäżŰäżżåŁaå§žæIJňcŻÿåŘŇ:

```
place = fluid. CUDAPlace (int (os. environ. get ('FLAGS_selected_gpus', \Box\leftrightarrow ( ) ) )
exe = fluid.Esecutor(place)exe.run(fluid.default_startup_program())
for i, data in enumerate (loader()):
    start time = time .time()cost_val = exe.run (model.mainloop)feed=data,
                            fetch_list=[model.loss.name])
    end time = time.time()print (
         "worker_index: \frac{2}{3}d, step<sup>2</sup>d cost = \frac{2}{3}f, speed: \frac{2}{3}f''% (fleet.worker_index(), i, cost_val[0], batch_size / (end_
 \rightarrowtime - start_time)))
```
#### $\dot{a}$   $\hat{c}$   $\hat{F}$   $\hat{F}$   $\hat{c}$   $\hat{a}$   $\hat{b}$   $\hat{a}$   $\hat{b}$   $\hat{c}$   $\hat{w}$   $\hat{c}$   $\hat{c}$   $\hat{c}$   $\hat{b}$   $\hat{c}$   $\hat{c}$   $\hat{c}$   $\hat{c}$   $\hat{b}$   $\hat{c}$   $\hat{c}$   $\hat{c}$   $\hat{b}$   $\hat{c}$   $\hat{c}$   $\hat{c}$   $\hat{d}$

äÿĂèaŇåŘŕåŁĺå∎ŢæIJžåď Žå∎ąåĹEåÿČåijŔèő∎çżČïijŽ

```
fleetrun -\gammapus 0, 1, 2, 3, 4, 5, 6, 7 -\log_d r log ./example_dgc.py
# reader shuffle seed 0
# trainerid, trainer_count 0 8
# read images from 0, length: 160146, lines length: 160146, total:
-1281168# worker_index: 0, step0 cost = 7.151402, speed: 37.698432
# worker_index: 0, step1 cost = 7.112389, speed: 101.518513
# worker_index: 0, step2 cost = 7.004275, speed: 111.062341
# worker_index: 0, step3 cost = 7.039385, speed: 62.173126
# worker_index: 0, step4 cost = 6.985911, speed: 104.058060
 # ......
```
# **19.2 ä¡£çTˇ´lLocal SGD äijŸåNˇ Uä¡ ˝ Oåÿ ˛eå ˝ o¡äÿ ˝ Nå´ ´L ˛EåÿCåij ˇ Rè´ o˝ ç ˙zCˇ**

### **19.2.1 Local SGD çõĂäżŃ**

åIJÍä;£çŤÍ distributed SGD è£ŻèaŇæTřæ∎őåźűèaŇçŽĎåĹĘåÿČåijŔèő∎çżČæŮűïijŇåÿÿäijŽéĄĞåĹřäżěä

- åĹĘåÿČåijŔèő çżČçŽĎåŘđåŘŘäijŽåŔŮåĹřéŻĘç¿d'äÿ éŽŔæIJžæĚćèŁĆçĆźïijĹstraggling nodeïijL'åŠŇéĂŽä£ąåżű裧çŽĎå¡ såS∎ãĂĆ
- æTřæ oåźűèa ŇåĹĘåÿČåij Ŕåćđåď ğäžĘèő cżČåőđéŹĚçŽĎbatch  $size$   $i$ i $j$ Nè£ $\check{G}$ åd'  $\check{g}$ c $\check{Z}$ D $\check{D}$ batch size äij $\check{Z}$ å $j$ śå $\check{S}$  $\blacksquare$ e $I$ J $\check{G}$ c $\check{Z}$  $\check{D}$ è $\check{G}$  $\blacksquare$ e $\check{G}$  $\check{G}$  $\check{G}$  $\check{G}$

Local SGD éAŽè£ ˘ Gå˘ z ˝ué ¸T£èŁ ˙ Cç´ C´zé ´ Ut'å ˚ Rˇ Næˇ eçŽ ˇ Dé ˇ Ut'éŽ ˚ T(å ˇ s´Aé˘ Cˇ´låijCæ´ eèˇ o˝ çz˙C)æˇ ˙Ieåˇ G˘ Rè¡ ´ zæ˙ Eˇ cèŁ ´ Cç´ C´zçŽ ´ Då¡ ˇ så ¸S ´ åŠNåˇ G˘ Rå´ ˇrSé´ AŽä£ ˛aé ˘ c´Sç´ O˝ Gïij ˘ Näˇ z˙eæˇ d'æR´ Råˇ Gè˘ o˝ çz˙CçŽ ˇ Då ˇ Rˇ då¯ Rˇ Réˇ A§åž˛eïij åŠŇ [\[2\]](https://arxiv.org/abs/1810.08313) åĹĘåĹńæŔŘåĞžäžĘïijŽpost-Local SGD åŠŇ èĞłéĂĆåžŤæ∎ěéT£ (Adaptive Communication) Local SGD ç■Űç ŢĕïijŇæİĕåĞŔåřŚåŔĆæŢřåŘŇæ■ěéćŚçŐĞéŹ■ä¡ŐåÿęæİĕçŽĎçš¿åžęæ■§åd' śãĂĆ  $\hat{A}$ ŘŇæ $\hat{B}$ š $\hat{S}$ GD å $\hat{S}$ Ň Local SGD åIJ  $\hat{e}$ AŽä $\hat{L}$ a $\hat{B}$ ŘŇæ $\hat{E}$ a $\hat{C}$ à  $\hat{C}$ àu $\hat{C}$ àij  $\hat{C}$ à $\hat{C}$ àij  $\hat{C}$ ài vá $\hat{C}$ 

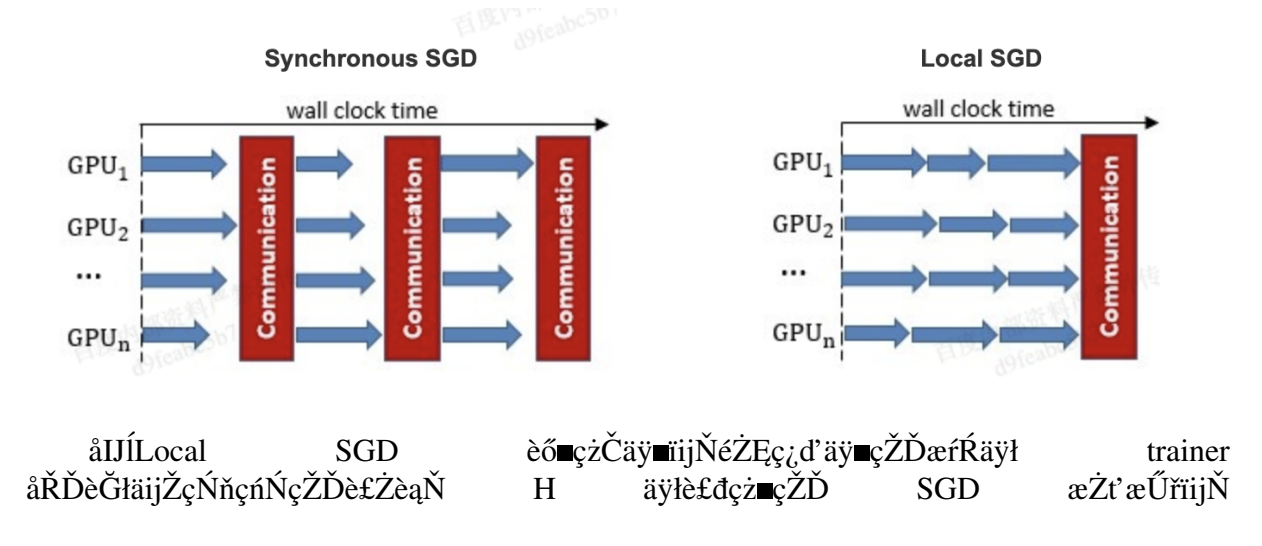

çĎűåŘŐéŻĘç¿ď äÿeçŽĎæL'ĂæIJL' trainer äijŽè£ŻèąŇéĂŽä£ąïijŇåŘŇæečiijĹaveragingïijL'æL'ĂæIJL' äÿŁçŽĎåŔĆæŢřãĂĆäÿĂäÿłåŔŇ trainersïijŇåŘŇæ**n**ěéŮť 鎏äÿž3 trainers æ∎ěéŢ£ïijĹiterationsïijĽ çŽĎLocal SGDè£ĞçĺŃåęĆäÿŃåŻiæĽĂçd'žãĂĆéżĎçż£äÿď æİąèůŕå¿Ďèąĺçď žäÿď ä trainers å KDe Głę ZD Local SGD æZť æ Űře£ Gę ĺ Ńiij Ňäy e Ůť ç ZDe Sie L' še ůrá, Dealcď ža KNæ e ča KÓç ZDælaå

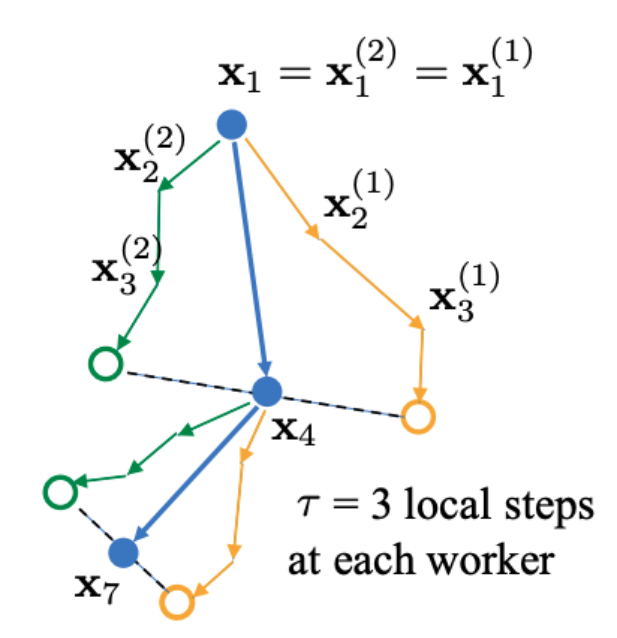

Local SGDäÿ∎çŽĎäÿĂäÿłåĔşéŤőéŮőéćŸæŸŕåęĆä¡ŢçąőåőŽåŔĆæŢřåŘŇæ∎ěçŽĎéŮť 鎍(éćŚçŐĞ)ïijŇ

• åćđåd' ğåŔĆæTřåŘŇæ∎ěçŽĎéŮť 鎍åŔŕäżěåĞŔåřŚ éŮť éĂŽä£ąåzű裧çŽĎå¡śåŞ∎æŔŘéńŸèő∎çżČåŘđåŘŘ. trainers

• ä¡Ęåćđåď ğåŘŇæ∎ěéŮť 鎍åŔŕèČ¡äijŽéĂăæĹŘæIJĂçżĹèő∎çżČçš¿åžęçŽĎæ∎§åď śãĂĆ  $\lceil 1 \rceil$ 

äżěäÿŃäÿďäÿłç∎ŰçŢěäżŐäÿ∎åŘŇèğŠåžęèŕŢåŻ¿è¿¿åĹřæŻť åě¡çŽĎåźşèąąïijŽ

- · post Local SGD åřEèősçiČe£ĞçĺŃåĹĘæĹŘäÿďäÿłéŸűæőţïijŽçňňäÿĂéŸűæőţ wokers éŮť åŘŇæ∎ěçŽĎéŮť 鎍äÿž 1 äÿłæ∎ěéŢ£ïijŇå∎şåŘŇæ∎ěSGDïijŇæİĕä£İèŕĄæIJĂçżĹèő∎çżČçš¿åžęïij HïijŇæİěæŔŘå∎Ğèő∎çżČåŘđåŘŘãĂĆ
- Adaptive Communication Local SGD é ĂŽè£ĞåŁĺæĂĄçŽĎèřČæŢť åŔĆæŢřåŘŇæ.ěçŽĎéŮť 鎍ælěåř

Fleet äymåődçŐřäžĘ post Local SGD åŠŇ Adaptive Communication äÿď cğ∎c∎ŰçTěãĂĆ äÿ∎äÿŃæŰĞåřEçzŹåĞž Fleetäÿ∎ Local SGD Local **SGD** çŽĎåőđèůţæŢĹæđIJïijŇåźűéĂŽè£ĞäÿĂäÿłçőĂå∎Ţä¿Ńå■ŘäżŃçż■åęĆä¡ŢåIJĺFleet äÿ■ä¡£çŤĺ Local SGDãAC

## 19.2.2 ertelNæTLædIJ

 $\tilde{c}$ f<sub>T</sub>éłŇ $\tilde{c}$ ő<sub>i,</sub> $\tilde{c}$ <sub>i</sub>ő
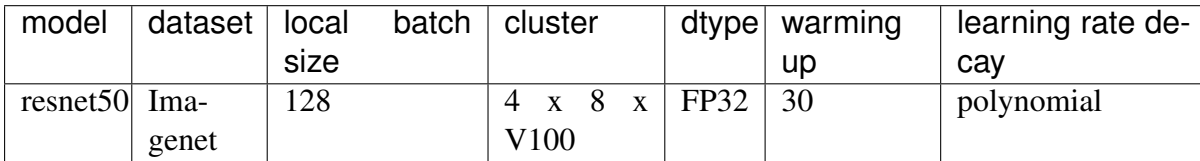

èŕŢéłŇ翪æđIJ

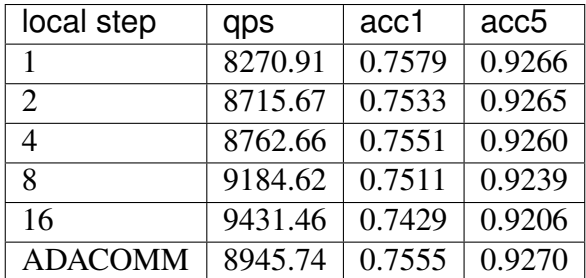

åŔŕäżěçIJŃåĹřåIJĺ post Local SGD ïijĹåŻžåőŽåŘŇæ∎ěéŮť 鎍ïijĽæČĚåĘţäÿŃïijŇæŻť æŰřéŮť 鎍èűł å; Şä; £çŤÍ ADAPTIVE COMMUNICATION ç∎ŰçŢěåŘŐïijŇèő∎çżČåIJĺåŘđåŘŘåŠŇçš¿åžęéŮť è¿¿åĹřäžĘäÿ

#### **19.2.3 Local SGD å£né´ A§åij ˘ Aå˘ g˘N´**

äÿŃæŰĞåřEäżěåIJĺå∎TæIJž8å∎aäÿ∎èő∎çżČ  $ResNet50$  äÿžä<sub> $i$ </sub>Ńå $\mathbb{R}$ çő $\mathbb{A}$ å $\mathbb{T}$ äżŃçż $\blacksquare$ Fleet äÿ Local SGD çŽDç Tı́æş $T$ ã $\vec{A}$ C éIJ $\vec{A}$ èę $A$ æş $\vec{a}$ æ $\vec{B}$ Rę $\vec{C}$ Dæ $\vec{Y}$ r å∎ŢæIJžåĚńå∎ąçŽĎéĂŽä£ąéČ¡åIJĺåŘŇäÿĂèŁĆçĆźåĘĚïijŇ äÿĂèĹňæČĚåĘţäÿŃåŔĆæŢřåŘŇæ∎ěåźűäÿ∎äijŽ è£ŹéĞŇåŔłæŸŕäżĕåĚűäÿžä<sub>i</sub>Ńå∎ŘïijŇäżŃçż∎Fleet äÿ∎ Local SGD åŔĆæŢřçŽĎèő<sub>i,</sub>ç<sub>i</sub>őãĂĆ

**æ ˚u ˙zåŁaä¿ ˘ ˙Iè¸tU˝**

```
import os
import fleetx as X
import paddle
import paddle.fluid as fluid
import paddle.distributed.fleet.base.role_maker as role_maker
import time
import paddle.distributed.fleet as fleet
```
#### **åoŽä ´zL'å ˝ ´L ˛EåÿCåij ˇ Ræ´ ´l ˛aåijRå ´z ˝uå ´ ´L˙Iåg˘Nå´ Nˇ U˝**

éĂŽè£ĞX.parse\_train\_configs()æŐěåŔčïijŇçŤĺæĹůåŔŕäżěåőŽäźĽèő∎çżČçŻÿåĚşçŽĎåŔĆæ init ()æŐĕåŔčåőŽäźL'äžĘåĹĘåÿČåijŔæĺąåđŃïijŇäÿŃéİćäżčçăĄäÿ∎çŽĎis\_collective=Trueèąĺçd'ž

```
paddle.enable_static()
configs = X.parse_train_configs()
fleet.init(is_collective=True)
```
#### åŁăè¡¡æĺąådŃåŔŁæŢřæ∎ő

çŤĺæĹůåŔŕäżěéĂŽè£ĞX.applicationsæŐěåŔčåŁăè¡¡æĹŚäżňéćĎåĚĹåőŽäźĽåě¡çŽĎæĺąåđŃïijŇåę

```
model = X.appendlications. Resnet50()downLoader = X.util.s. DownLoader()local path = downloader.download from bos (
    fs_yaml='https://fleet.bj.bcebos.com/test/loader/small_imagenet.
\rightarrowyaml',
    local_path='./data')
batch size = 32loader = model.get_train_dataloader(local_path, batch_size=batch_
\leftrightarrowsize)
```
#### åőŽäźL'Local SGD çŻÿåĚşç∎ŰçTě

çŤĺæĹůéeŰåĚĹéIJĂèeĄåőŽäźĽpaddle **SGD** åŕźèśaïiiŇåźűåIJĺSGD åŕźèśąäÿnèő¿ç¡őåneäźăçŐĞåŔĆæŢřãĂĆçŻőåL'nlocal SGDåŠŇèĞłéĂĆåžŤæněéŢ£ local SGDéČ<sub>i</sub>äzĚæŤŕæŇĄSGDåŠŇMomentumäÿď çğ∎äijŸåŇŰåŹĺãĂĆ

• åIJÍpost Local SGD äÿ∎ïijŇæIJL'äÿďäÿłçŤĺæĹůèő¿ç¡őåŔĆæŢř begin\_step åŠŇ k stepsïijŇåśĂéČĺæŻťæŰřåŠŇåŔĆæŢřåŘŇæ∎ěéČ¡çŤśæąĘæđűèĞłåŁĺåőŇæĹŘãĂĆbegin step æŇĞåőŽäżŐçňňåĞăäÿłstepäźŃåŘŐè£ŻèąŇlocal SGDçőŮæşŢïijŇåŔŰåĂijäÿžåď ğäžŐ0çŽĎæŢťæŢřïi æŇĞåőŽèő∎çżČè£ĞçĺŃäÿ∎çŽĎåĚĺåśĂåŔĆæŢřæŻť æŰřéŮť 鎍ïijŇåŔŰåĂijäÿžåď ğäžŐ0çŽĎæŢť æŢ

```
dist_strategy = fleet.bistributedStrategy()dist_{\text{strategy}, \text{localsqd}} = \text{True}dist strategy.localsgd configs = {
    "k steps": 1,
    "begin_step": 1,
\mathfrak{z}optimizer = fluid.optimizer.SGD(learning_rate=0.01)
optimizer = fleet.distributed_optimizer(optimizer, dist_strategy)
optimizer.minimize(model.loss)
```
• åIJÍ e**ĞłéĂĆåžŤæněéŢ£ local SGD** äÿ**n**iijŇæIJL'äÿďäÿłçŤĺæĹůeő<sub>i</sub>ç<sub>i</sub>őåŔĆæŢř åŠŇ init\_k\_stepsãĂĆbegin\_step begin step æŇĞåőŽäżŐçňňåĞăäÿłstepäźŃåŘŐè£ŻèąŇèĞłéĂĆåžŤlocal SGDçőŮæşTiijŇåŔŰåĂijayžåď ğäžŐ0çŽĎæŢť æŢřïijŻçŤĺæĹůéIJĂèęĄèő¿ç¡őinit\_k\_stepsä¡IJäÿžçňňä éIJĂèęĄæşĺæĎŔçŽĎæŸŕèĞłéĂĆåžŤæ∎ěéŢ£ç∎ŰçŢĕäÿ∎ïijŇçşżçż§äijŽéżŸèőď éŹŘåĹűæIJĂåď ğçŽĎå stepïijŇå;ŞåĚňåijŔèőąçőŮåĞžçŽĎéŮť 鎍åď ğäžŐ16 æŮűïijŇæŇĽ16 16 steps è£ŻèaŇåŔĆæTřåŘŇæ∎ěãĂĆ

```
dist_strategy = fleet.DistributedStrategy()
dist_strategy.adaptive_localsgd = True
dist_strategy.adaptive_localsgd_configs = {
    "init_k_steps": 1,
```
(äÿŃéątçżğçżi

(çż äÿŁéąt)

```
"begin_step": 1,
\}optimizer = fluid.optimizer.SGD(learning_rate=0.01)
optimizer = fleet.distributed_optimizer(optimizer, dist_strategy)
optimizer.minimize(model.loss)
```
#### åijĂåğŃèő∎çżČ

e£ŹäÿĂéČĺåĹĘåŠŇFleet äÿ∎åĚűäżŰäżżåŁąå§žæIJňçŻÿåŘŇ:

```
place = fluid. CUDAPlace (int (os. environ. get ('FLAGS_selected_gpus',
\rightarrow () ) )
exe = fluid.Executor(place)exe.run(fluid.default_startup_program())
for i, data in enumerate (loader()):
    start time = time.time()cost val = exe.run(model.main prog,feed=data,
                         fetch list=[model.loss.name])
    end_time = time.time()print (
        "worker_index: %d, step%d cost = %f, speed: %f"
        % (fleet.worker_index(), i, cost_val[0], batch_size / (end_
\rightarrowtime - start_time)))
```
#### è£ŘèaŇèőmçżČèĎŽælJň

äÿĂèaŇåŘŕåŁĺå∎ŢæIJžåď Žå∎ąåĹĘåÿČåijŔèő∎çżČïijŽ

```
fleetrun -\gammapus 0, 1, 2, 3, 4, 5, 6, 7 -\gammaoq dir log resnet50 localsqd.py
# reader shuffle seed 0
# trainerid, trainer_count 0 8
# read images from 0, length: 160146, lines length: 160146, total:
-1281168# worker index: 0, step0 cost = 7.151402, speed: 37.698432
# worker index: 0, step1 cost = 7.112389, speed: 101.518513
# worker_index: 0, step2 cost = 7.004275, speed: 111.062341
# worker_index: 0, step3 cost = 7.039385, speed: 62.173126
# worker_index: 0, step4 cost = 6.985911, speed: 104.058060
 المتعاطف والمنافذة
```
# éčđæąĺåĹĘåÿČåijŔèő∎çżČ姞瞣æŁěåŚŁ

## Resnet50æĂğèČ¡å§žåĞĘ

Resnet50æŸŕå¡ŞåL'∎èğĘèğL'éćĘå§§æŕŤè¿ČéĂŽçŤĺçŽĎéćĎèő∎çżČæĺąåđŃåŘŐçńŕïijŇåŘŇæŮűäź§ä¡IJ

## 21.1 èjŕçąňäżűéĚuçjőæČĚåĘţ

### 21.1.1 å§žælJňçL'LælJňä£ąæĄŕ

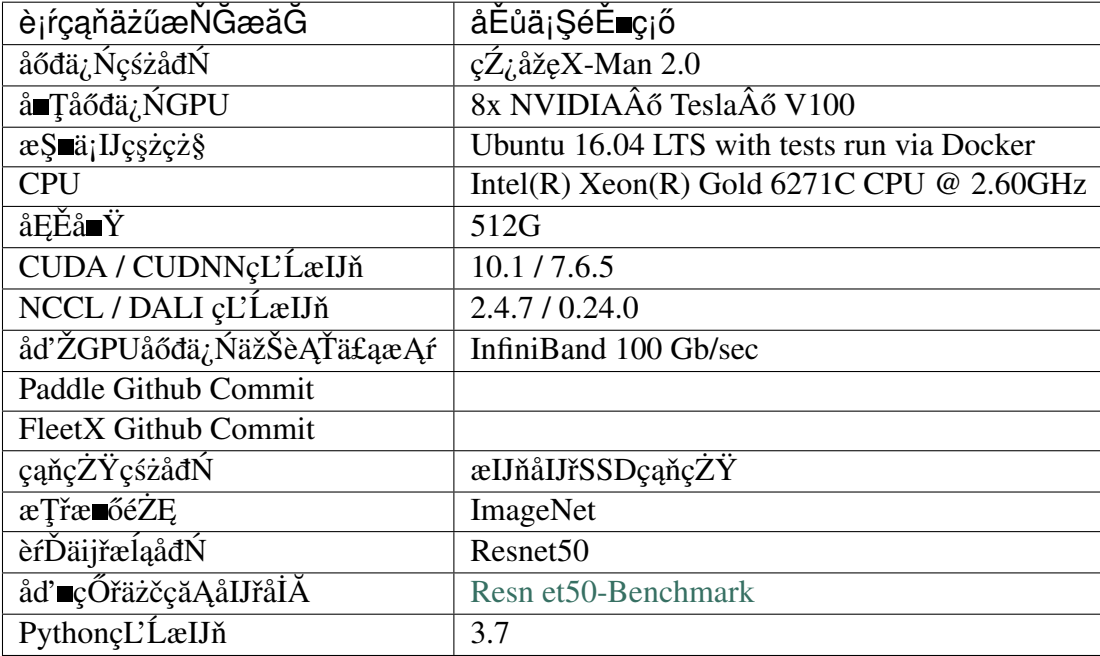

#### 21.1.2 çaňäżűæŃŞæĽŚ

nvidia-smi topo -m

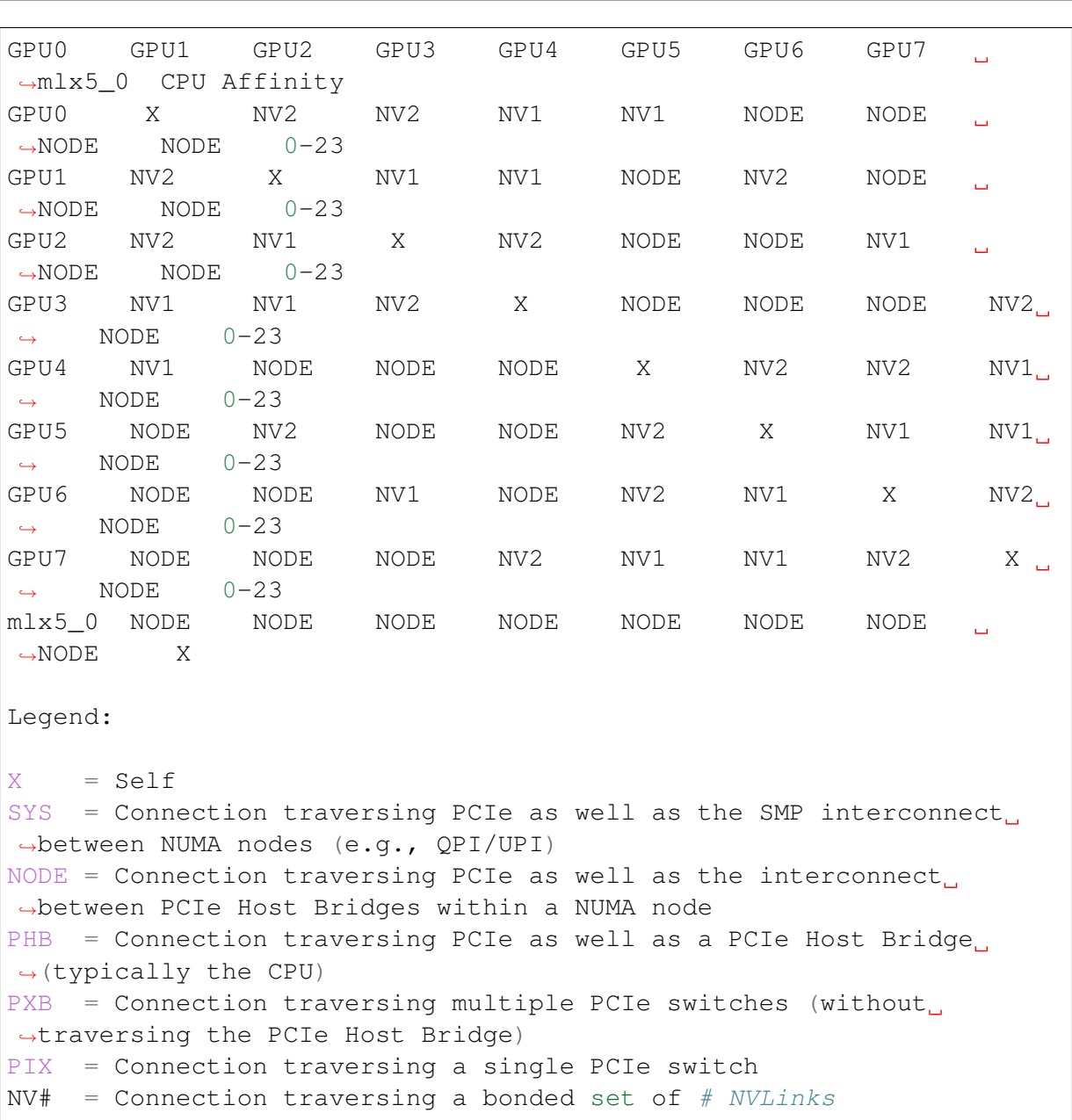

### 21.2 æĂğèČjæţŃèŕŢæŰźæşŢ

- éĞĞçŤĺåď ŽæIJžåď Žå∎ąèő∎çżČïijŇäżěåőđä¿ŃæŢř · çaňäżűèţĎæžŘ  $\mathbf X$  $\stackrel{\circ}{\mathsf{a}}$  Tåőđä<sub> $i$ </sub> ŃGPU $\stackrel{\circ}{\mathsf{a}}$  na  $\mathsf{a}$  Tä $\stackrel{\circ}{\mathsf{a}}$  UäyžèŕĎäžů ažď $\stackrel{\circ}{\mathsf{a}}$  GHz  $\stackrel{\circ}{\mathsf{a}}$  i  $\stackrel{\circ}{\mathsf{a}}$   $\stackrel{\circ}{\mathsf{a}}$  i  $\stackrel{\circ}{\mathsf{a}}$   $\stackrel{\circ}{\mathsf{a}}$  i  $\stackrel{\circ}{\mathsf{a}}$   $\stackrel{\circ}{\mathsf{a}}$  i  $2 \times$ 8, 4 x 8æČĚåEtäÿŃçŽĎæĂğèČ;å§žåĞEãĂĆ
- èő∎çzČèűĚåŔĆæŢř æL'zéĞŔåď ğåřŔïijĹBatch SizeïijL'åŕzeő∎çzČæĂğèČ<sub>l</sub>å¡śåŞ∎æIJĂåď ğïijŇåŻăæ∎ď
- ætŃèrŢæŇĞæăĞèŐůåŔŰæŰźæşŢå¡ŞåL` aÿżætĄçŽĎæůśåžęå eäźăæąĘæđűéĂŽåÿÿéĞĞçŤĺåijĆæ ěæ

### 21.3 å§žåĞĘæţŃèŕŢ翪æđIJ

• å∎Ţä¡∎ïijŽImaqes/sïijŇä¡£çŤĺçš¿åžęFP32ïijŇDistributedStrateqyåęĆäÿŃïijŽ

```
import paddle
import paddle.distributed.fleet as fleet
dist_strategy = fleet.DistributedStrategy()
exec_strategy = fluid.ExecutionStrategy()
exec\_strategy . num\_threads = 2exec_strategy.num_iteration_per_drop_scope = 100
dist_strategy.execution_strategy = exec_strategy
build_strategy = fluid.BuildStrategy()
build_strategy.enable_inplace = False
build_strategy.fuse_elewise_add_act_ops = True
build_strategy.fuse_bn_act_ops = True
dist strategy. build strategy = build strategy
dist strategy.nccl comm num = 1
```
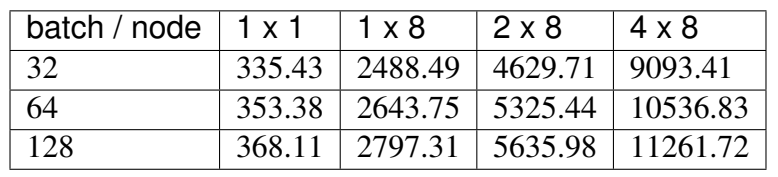

•  $\lambda = T \ddot{a}$ ; iij $\dot{Z}$ Images/siij $\dot{N}$ ä; £c $\dot{T}$ le $\ddot{G}$ łåŁĺæů uå $\dot{R}$ Ĺcš; ažeAutomatic Mixed Precision(AMP)è£ŻèąŇèő∎çżČïijŇDistributedStrategyåęĆäÿŃïijŽ

```
import paddle
import paddle.distributed.fleet as fleet
dist_{\text{strategy}} = fleet \cdot \text{DistributedStrategy}()exec_strategy = fluid.ExecutionStrategy()
exec strategy.num threads = 2exec_strategy.num_iteration_per_drop_scope = 100
dist strategy execution strategy = exec strategy
build_strategy = fluid.BuildStrategy()
build_strategy.enable_inplace = False
build_strategy.fuse_elewise_add_act_ops = True
build_strategy.fuse_bn_act_ops = True
dist_strategy.build_strategy = build_strategy
dist_{\text{starteqy, amp}} = \text{True}dist_strategy.nccl_comm_num = 1
```
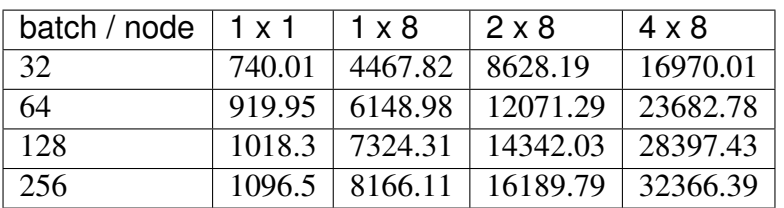

• å∎Ţä¡∎ïijŽImages/s,èĞłåŁĺåźűèąŇæĺąåijŔïijŇDistributedStrategyåęĆäÿŃïijŽ

import paddle.distributed.fleet as fleet  $dist_strategy = fleet.DistributedStrategy()$  $dist\_strategy$ .auto = True

äÿžäžĘèŐůå¿ŮæŻť åě¡çŽĎæĂğèČ¡ïijŇæĹŚäżňéżŸèőď æĽŞåijĂäžĘDALIè£ŻèąŇæŢřæ∎őIOïijŇè£ŹéĞ

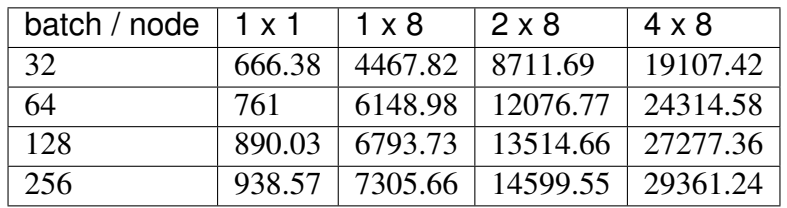

# BertæĺąåđŃèősçżČæĂğèČ¡å§žçž£

TransformerælaådNæĂğèČj姞瞣

## VGG16æĺąådŃèő∎çżČæĂğèČ¡å§žçž£

VGG16æŸŕå¡ŞåL' eğEèğL'éćEå§§æŕŤè¿ČéĂŽçŤĺçŽĎéćĎèő çżČæĺąåđŃåŘŐçńŕïjŇåŘŇæŮűäź§ä¡IJäÿ

## **24.1 è¡rç ˛a ´ nä ˙z ˝ué ˇ Eˇ ç¡oæ˝ Cˇ Eå ˛E¸t ˇ**

#### **24.1.1 å§žæIJnçL' ˇ ´LæIJnä£ ˛aæ ˛A ˇ r´**

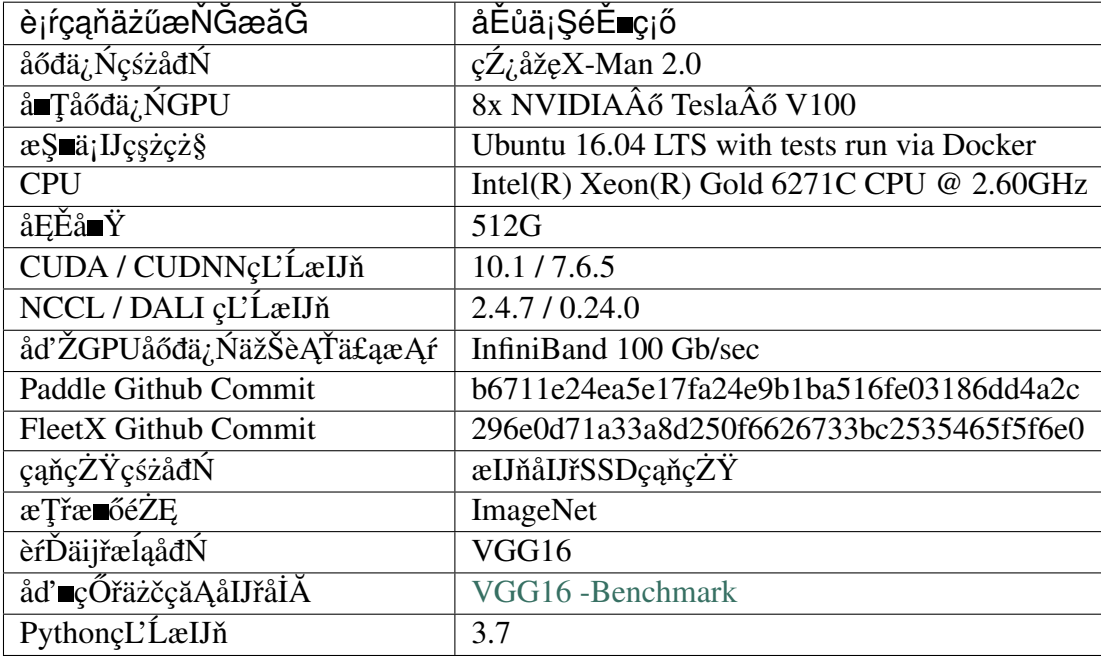

#### 24.1.2 çaňäżűæŃŞæĽŚ

nvidia-smi topo -m

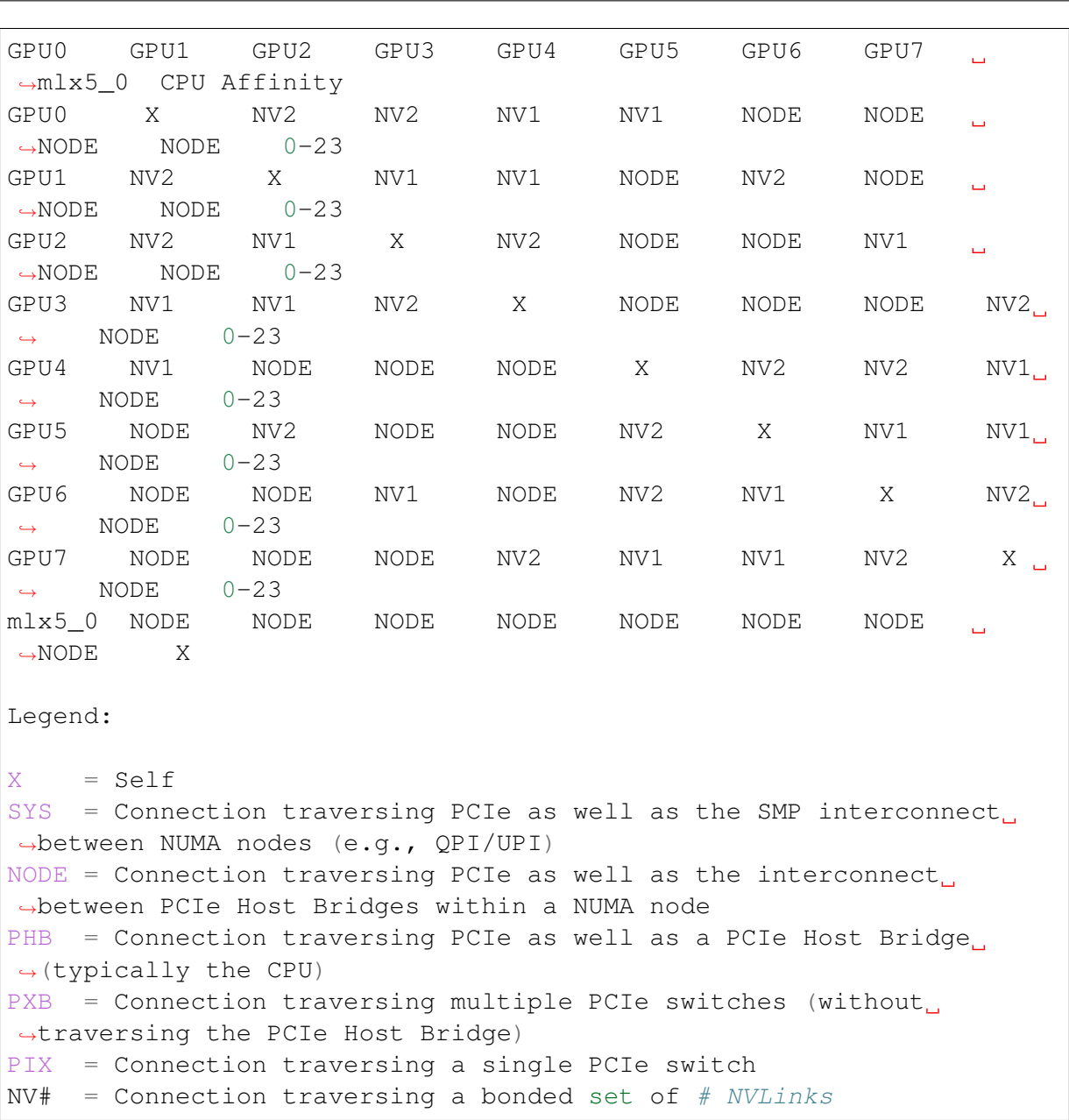

### 24.2 æĂğèČjæţŃèŕŢæŰźæşŢ

- éĞĞçŤĺåď ŽæIJžåď Žå∎ąèő∎çżČïijŇäżěåőđä¿ŃæŢř · çaňäżűèţĎæžŘ  $\mathbf X$  $\mathbb{A}$  [ã6đa, NGPU  $\mathbb{A}$  aae Třa; IJay žefĎazů až Gå GE Tij NefĎazů  $1 \times 1$ ,  $1 \times 8$ ,  $2 \times$ 8, 4 x 8 a ČĚåEtäÿŃçŽĎæĂğèČ;å§žåĞEãĂĆ
- èőnçzČèűĚåŔĆæŢř æL´zéĞŔåd' ğåřŔïijĹBatch SizeïijL'åŕźèőnçzČæĂğèČ<sub>l</sub>å<sub>l</sub>śåŞnæIJĂåd' ğïijŇåŻăænd' ïijŇå∎şäÿ∎èĂČèŹŚæŤűæŢŻçŽĎåŕźæŕŤãĂĆ

• ætŃèŕŢæŇĞæăĞèŐůåŔŰæŰźæşŢå¡ŞåĽ∎äÿżæṭĄçŽĎæůśåžęå∎ęäźăæąĘæđűéĂŽåÿÿéĞĞçŤĺåijĆæ∎ěæ éİć100äÿłstepçŽĎåźşåİĞåŘđåŘŘä¡IJäÿžå∎ŢæňąäżżåŁąçŽĎèő∎çżČåŘđåŘŘãĂĆäÿžäžĘéĄ£åĚ∎çąňäżű

### 24.3 å§žåĞĘæţŃèŕŢ翪æđIJ

• å■Ţä¡■ïijŽImages/sïijŇä¡£çŤĺçš¿åžęFP32ïijŇDistributedStrategyåęĆäÿŃïijŽ

```
exec_strategy = fluid.ExecutionStrategy()
dist_{\text{strategy}} = fleet \cdot \text{DistributedStrategy}()exec\_strategy . num\_threads = 2exec_strategy.num_iteration_per_drop_scope = 100
dist_strategy.execution_strategy = exec_strategy
build_strategy = fluid.BuildStrategy()
build_strategy.enable_inplace = False
build_strategy.fuse_elewise_add_act_ops = True
build_strategy.fuse_bn_act_ops = True
dist_strategy.build_strategy = build_strategy
dist_{\text{strategy.}nccl_{\text{comm\_num}} = 1
```
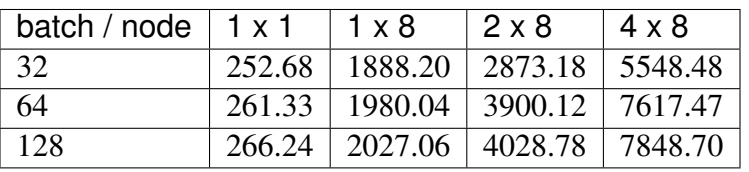

• å∎Ţä¡∎ïijŽImages/sïijŇä¡£çŤĺèĞłåŁĺæůůåŘĹçš¿åžęAutomatic Mixed Precision(AMP)è£ŻèaŇèő∎çżČïijŇDistributedStrateqyåeĆäÿŃïijŽ

```
import paddle
import paddle.distributed.fleet as fleet
dist_strategy = fleet.DistributedStrategy()
exec strategy = fluid. ExecutionStrategy()
exec\_strategy . num\_threads = 2exec_strategy.num_iteration_per_drop_scope = 100
dist_strategy.execution_strategy = exec_strategy
build_strategy = fluid.BuildStrategy()
build_strategy.enable_inplace = False
build_strategy.fuse_elewise_add_act_ops = True
build_strategy.fuse_bn_act_ops = True
dist_strategy.build_strategy = build_strategy
dist_{\text{starteqy,amp}} = \text{True}dist_{\text{strategy.}nccl_{\text{comm}num}} = 1
```
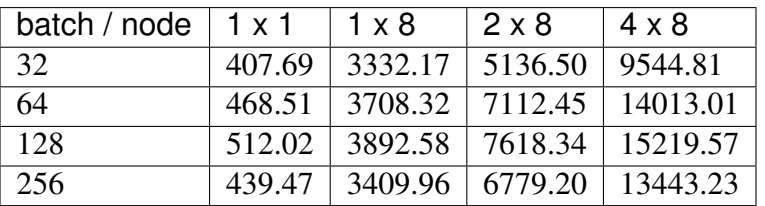

• å Ţä¡ ïijŽImages/s, è ĞłåŁ ĺåźűèą ŇæĺąåijŔïij ŇDistributedStrategyåęĆäÿ ŃïijŽ

```
import paddle.distributed.fleet as fleet
dist_strategy = fleet.DistributedStrategy()
dist_strategy.auto = True
```
äÿžäžĘèŐůå¿ŮæŻť åě¡çŽĎæĂğèČ¡ïijŇæĹŚäżňéżŸèőď æĽŞåijĂäžĘDALIè£ŻèąŇæŢřæ∎őIOïijŇè£ŹéĞ

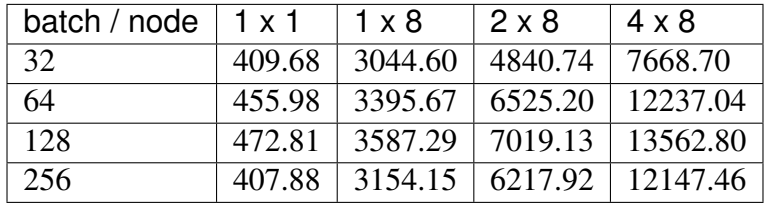

## Word2vecæĺąådŃæĂğèČ¡å§žåĞĘ

word2vecèćńåź£æşŻè£ŘçŤĺäžŐNLPåŔŁæŐĺè∎Řçşżçż§éćĘå§§ïijŇåŘŇæŮűäź§ä¡IJäÿžèŕĎäżůæůśåžęå∎ billionæŢřæ∎őéŻĘäÿŁçŽĎåĹĘåÿČåijŔèő∎çżČçŽĎæĂğèČ¡å§žåĞĘä¿ŻçŤĺæĹůåŔĆèĂČ,åŇĚåŘń4ãĂĄ8ãĂĄ

## **25.1 è¡rç ˛a ´ nä ˙z ˝ué ˇ Eˇ ç¡oæ˝ Cˇ Eå ˛E¸t ˇ**

#### **25.1.1 å§žæIJnçL' ˇ ´LæIJnä£ ˛aæ ˛A ˇ r´**

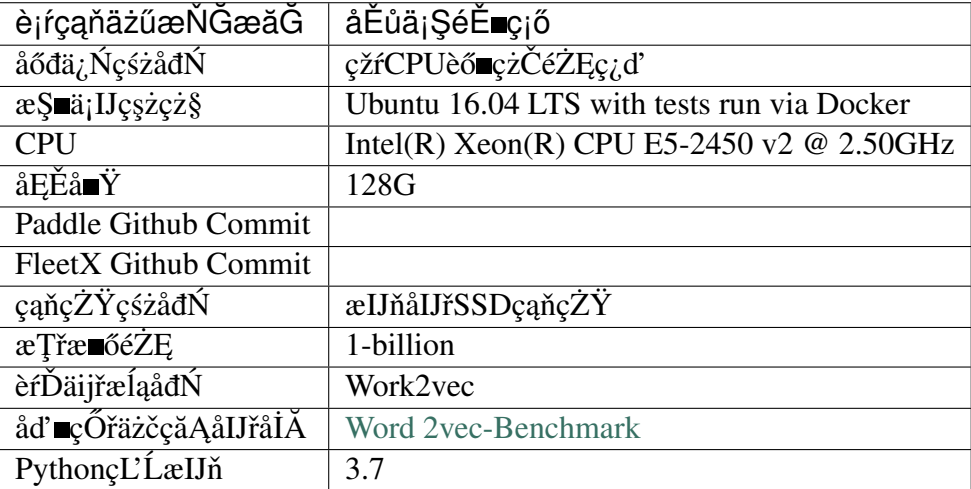

## 25.2 æĂğèČjæţŃèŕŢæŰźæşŢ

- çaňäżűètĎæžŘ éĞĞçŤĺåď ŽæIJžåď Žè£ŻçĺŃèő∎çżČïijŇæŕŔäÿĂåŔřæIJ∎åŁąåŹĺåőđä¿ŃåİĞåŘŕåŁĺäÿĂä 4, 8, 16, 32  $x$ ČĚåEtäÿŃçŽĎ $x$ ĂğèČ; å§žåĞEãĂĆ
- èőnçzČèűĚåŔĆæŢř æL´zéĞŔåd' ğåřŔïijĹBatch SizeïijL'åŕźèőnçzČæĂğèČ<sub>l</sub>å<sub>l</sub>śåŞnæIJĂåd' ğïijŇåŻăænd'
- ætŃèrŢæŇĞæăĞèŐůåŔŰæŰźæşŢå¡ŞåL` aÿżætĄçŽĎæůśåžęå eäźăæąĘæđűéĂŽåÿÿéĞĞçŤĺåijĆæ ěæ

## 25.3 å§žåĞĘæţŃèŕŢ翪æđIJ

• å Tä¡ iijŽImages/sïijŇä¡£çŤĺçš¿åžęFP32ïijŇDistributedStrategyåęĆäÿŃïijŽ

```
import paddle
import paddle.distributed.fleet as fleet
dist_strategy = fleet.DistributedStrategy()
dist_strategy.a_sync=True
dist_{\text{strategy.a}\_\text{sync\_configs}} = \{\text{"k\_steps": 100}\}
```
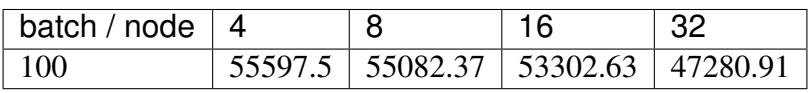

# çŤĺæĹůFAQ

 $\bullet$  TBA

FleetXä¡£çŤÍApache License 2.0åijĂæžŘå∎Ŕèőő